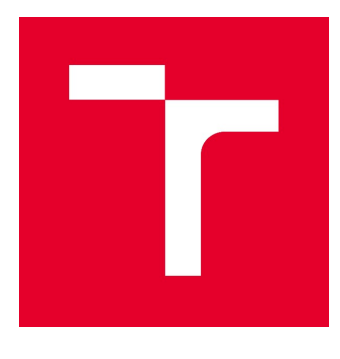

# VYSOKÉ UČENÍ TECHNICKÉ V BRNĚ

BRNO UNIVERSITY OF TECHNOLOGY

# FAKULTA STAVEBNÍ

FACULTY OF CIVIL ENGINEERING

# ÚSTAV STAVEBNÍ MECHANIKY

INSTITUTE OF STRUCTURAL MECHANICS

# STATICKÁ ANALÝZA OCELOVÉ KONSTRUKCE

STATIC ANALYSIS OF STEEL STRUCTURE

BAKALÁŘSKÁ PRÁCE BACHELOR'S THESIS

AUTOR PRÁCE AUTHOR

Klára Šintálová

VEDOUCÍ PRÁCE **SUPERVISOR** 

Ing. ZBYNĚK VLK, Ph.D.

BRNO 2020

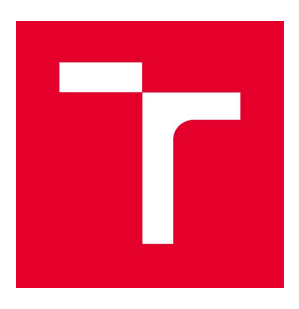

# VYSOKÉ UČENÍ TECHNICKÉ V BRNĚ FAKULTA STAVEBNÍ

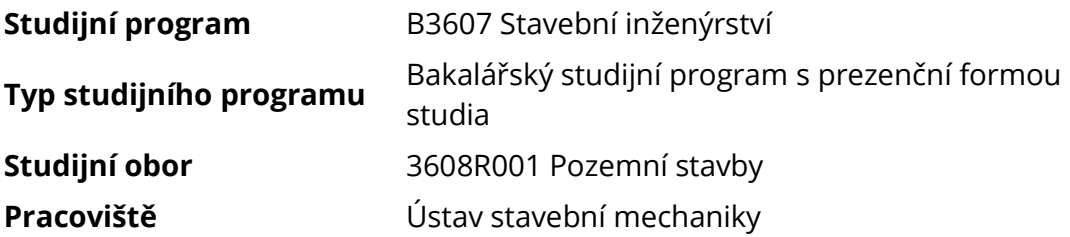

# ZADÁNÍ BAKALÁŘSKÉ PRÁCE

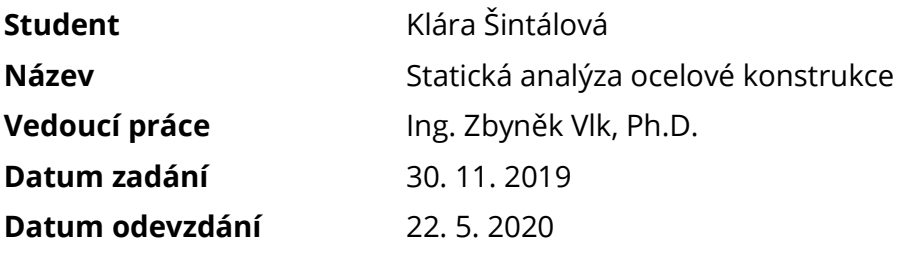

V Brně dne 30. 11. 2019

prof. Ing. Drahomír Novák, DrSc. Vedoucí ústavu

prof. Ing. Miroslav Bajer, CSc. Děkan Fakulty stavební VUT

#### PODKLADY A LITERATURA

Norma : ČSN EN 1991-1 - Eurokód 1 ČSN EN 1993-1-1 - Eurokód 3 Bittnar Z., Šejnoha J. - Numerické metody mechaniky 1,2 Kadlčák J., Kytýr J. : Statika stavebních konstrukcí I a II Manuály k systému RFEM

#### ZÁSADY PRO VYPRACOVÁNÍ

Cílem práce je statická analýza vybrané ocelové rozhledny. Bude proveden prostorový výpočtový model konstrukce, použité zatížení bude odpovídat platným normám. Modelování konstrukce, statická analýza i kontrolní posudek vybraných prvků konstrukce bude proveden v programovém systému RFEM. Získané výsledky budou porovnávány s ručním výpočtem na vhodných zjednodušených modelech jednotlivých části konstrukce.

#### STRUKTURA BAKALÁŘSKÉ PRÁCE

VŠKP vypracujte a rozčleňte podle dále uvedené struktury:

1. Textová část závěrečné práce zpracovaná podle platné Směrnice VUT "Úprava, odevzdávání a zveřejňování závěrečných prací" a platné Směrnice děkana "Úprava, odevzdávání a zveřejňování závěrečných prací na FAST VUT" (povinná součást závěrečné práce).

2. Přílohy textové části závěrečné práce zpracované podle platné Směrnice VUT "Úprava, odevzdávání, a zveřejňování závěrečných prací" a platné Směrnice děkana "Úprava, odevzdávání a zveřejňování závěrečných prací na FAST VUT" (nepovinná součást závěrečné práce v případě, že přílohy nejsou součástí textové části závěrečné práce, ale textovou část doplňují).

> Ing. Zbyněk Vlk, Ph.D. Vedoucí bakalářské práce

### ABSTRAKT

Tato bakalářská práce se zabývá statickou analýzou ocelové konstrukce rozhledny ve tvaru dvou sedmiček, které vzájemně spolupůsobí. Trojrozměrný model konstrukce je vytvořen v programu RFEM od společnosti Dlubal, která využívá k výpočtu metodu konečných prvků. K výpočtu byl také využit program RWIND Simulation pracující s analýzou konstrukce pomocí větrného tunelu. Konstrukce je posuzována dle platných norem. Vybrané prvky konstrukce jsou ručně posouzeny a porovnány s částmi výpočtového modelu.

### KLÍČOVÁ SLOVA

Konstrukce Rozhledna Zatížení RFEM Výpočtový model **ARSTRACT** 

This bachelor thesis deals with the static analysis of the steel construction of the lookout tower in the shape of a digit seven consisting of two parts which mutually affect each other. The 3D model of the construction was created in the program RFEM by company Dlubal which uses a finite element method for the calculations. Moreover, the program RWIND Simulation was used to arrive at the calculations in the cooperation with analysis of the construction via wind tunnel method. The construction is assessed according to the valid standards. The selected elements of the construction are manually assessed and compared with the parts of the calculation model.

### **KEYWORDS**

Construction Lookout Tower Structural Load RFEM Calculation Model

## BIBLIOGRAFICKÁ CITACE

Klára Šintálová Statická analýza ocelové konstrukce. Brno, 2020. 97 s., 0 s. příl. Bakalářská práce. Vysoké učení technické v Brně, Fakulta stavební, Ústav stavební mechaniky. Vedoucí práce Ing. Zbyněk Vlk, Ph.D.

## PROHLÁŠENÍ O SHODĚ LISTINNÉ A ELEKTRONICKÉ FORMY ZÁVĚREČNÉ PRÁCE

Prohlašuji, že elektronická forma odevzdané bakalářské práce s názvem Statická analýza ocelové konstrukce je shodná s odevzdanou listinnou formou.

V Brně dne 22. 5. 2020

 Klára Šintálová autor práce

# PROHLÁŠENÍ O PŮVODNOSTI ZÁVĚREČNÉ PRÁCE

Prohlašuji, že jsem bakalářskou práci s názvem Statická analýza ocelové konstrukce zpracoval(a) samostatně a že jsem uvedl(a) všechny použité informační zdroje.

V Brně dne 22. 5. 2020

 Klára Šintálová autor práce

# PODĚKOVÁNÍ

Poděkování směřuje především mému vedoucímu práce panu Ing. Zbyňku Vlkovi, Ph.D., který i přes nečekanou situaci vedl mou práci a předával mi cenné rady. Dále bych chtěla touto formou poděkovat firmě CAD Projekt plus s.r.o. Tato firma mi s ochotou poskytla potřebné podklady, které mi usnadnily zpracování určitých aspektů práce. Mé osobní poděkování patří mé rodině a partnerovi, kteří mne v mém studiu podporovali.

# **OBSAH**

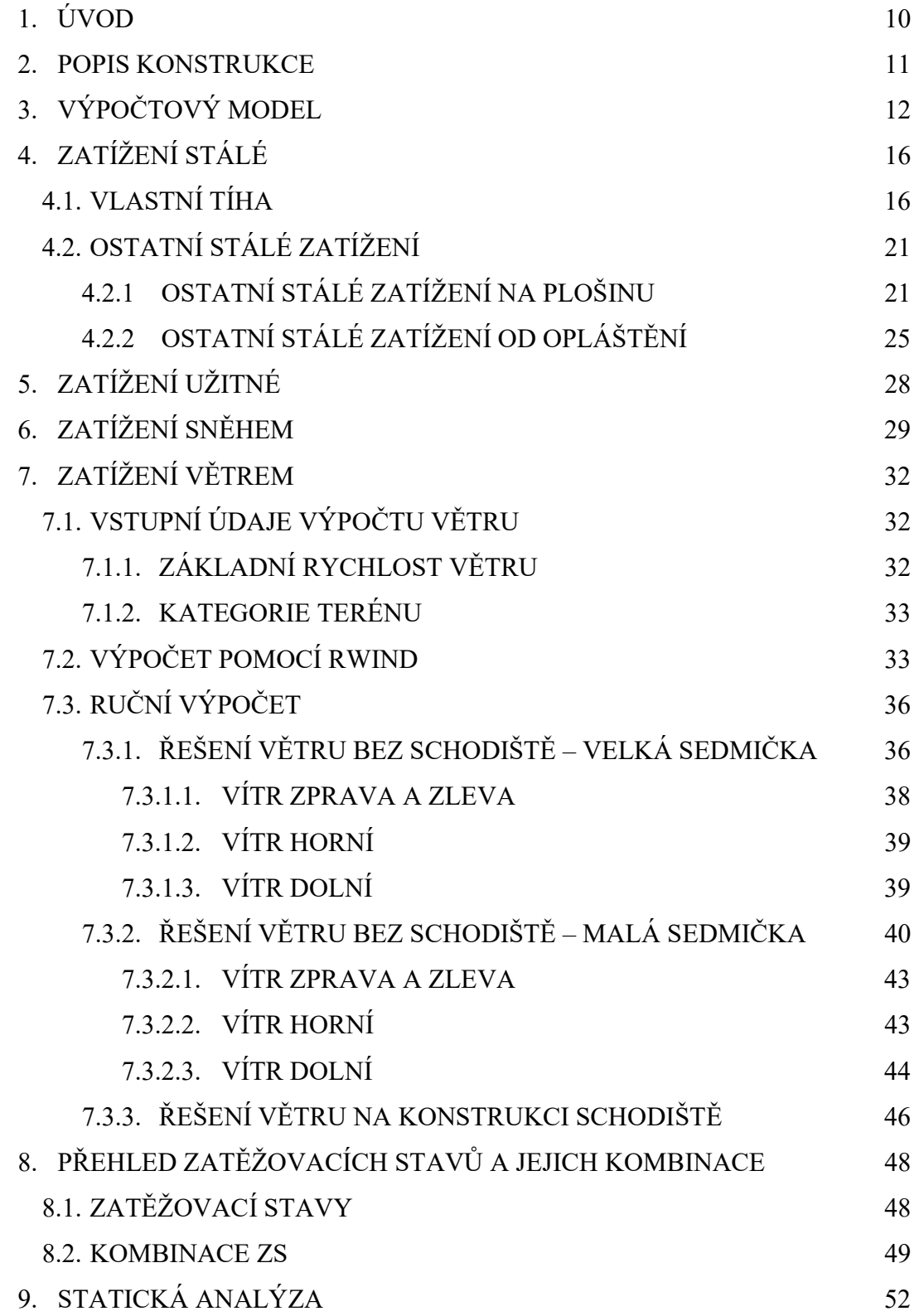

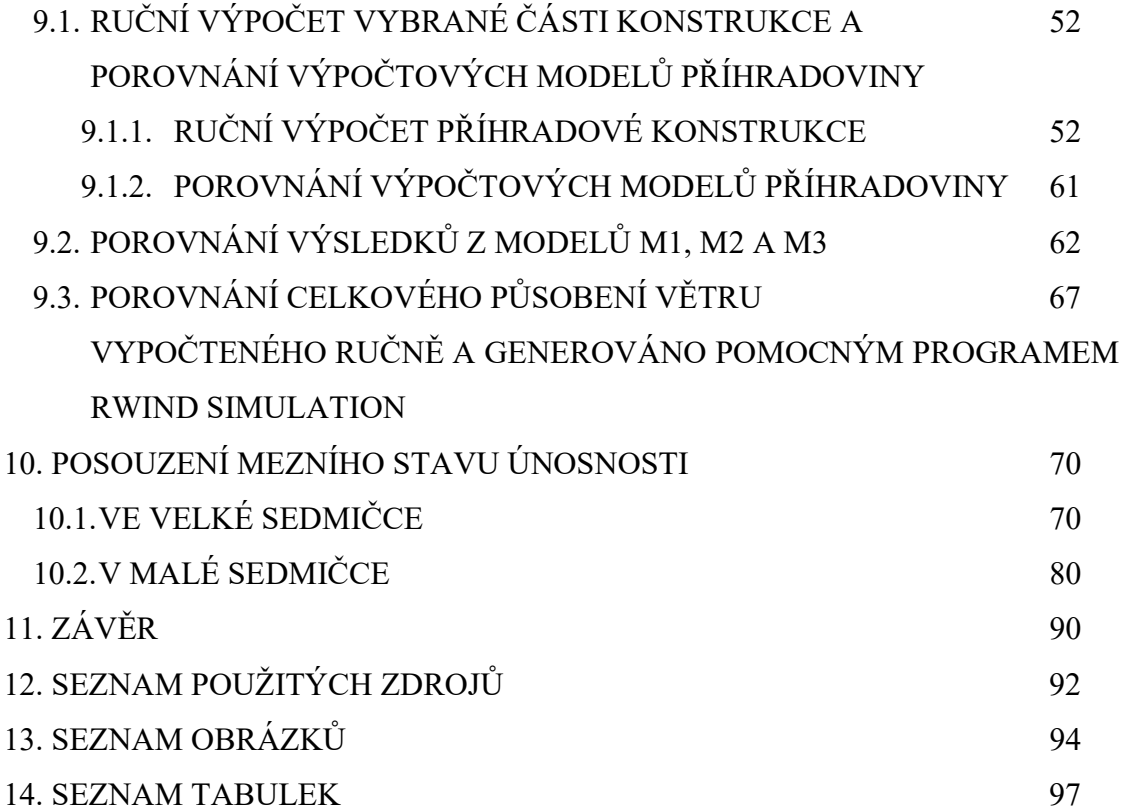

## 1. ÚVOD

Cílem této bakalářské práce je zpracování statické analýzy ocelové konstrukce. Vybraným objektem pro statickou analýzu se stala reálně stojící konstrukce rozhledny v blízkosti obce Salaš. Rozhlednu tvoří dvě části ve tvaru číslice sedm. Každá s opačnou orientací ovšem vzájemným spolupůsobením. Objekt slouží jako vyhlídková věž pro širokou veřejnost [1].

Důvodem výběru právě této konstrukce byla její ojedinělost ve tvaru i provedení. Dále také prohloubení znalostí ve směru modelování při zatížení větrem a řešením tohoto zatížení pro atypické konstrukce, které nelze v plné míře řešit s využitím Eurokódu. K tomuto řešení byl také využit výpočtový program, který simuluje větrný tunel, do kterého je konstrukci možno vložit a pomocí zadání vstupních údajů analyzovat zatížení větrem [3]. Dále zde bylo ve větší míře řešeno porovnání výpočtu příhradové konstrukce programem a ručním výpočtem.

Po prostudování podkladů a případných metod řešení bylo přikročeno k výpočtům zatížení konstrukce a vytvoření výpočtového modelu. Pro výpočet bylo využito softwaru Rfem 5.21.02 k statickému výpočtu a nástavbového programu RWIND Simulation pro stanovení sil větru, jejímž zprostředkovatelem je firma Dlubal.

Z modelů byly převzaty výsledky o vnitřních silách, deformacích, přetvořeních a jiných výsledcích potřebných pro stanovení výsledků. Veškeré zatížení od jednotlivých zatěžovacích stavů bylo zkontrolováno ručním výpočtem. Výpočtový program vycházel z aktuálně platných norem i národních dodatků platících pro Českou republiku.

### 2. POPIS KONSTRUKCE

Konstrukce rozhledny, která byla pro analýzu vybrána, je sestavena ze dvou částí ve tvaru čísla 7. Větší sedmička parciálně přenáší zatížení do nižší sedmičky. Při samostatném řešení větší sedmičky je tento částečný roznos nahrazen podporami, které nahrazují konstrukci spodní části. Samostatně je také řešena konstrukce malé sedmičky i s přeneseným zatížením z větší sedmičky, toto působení je porovnáno s modelem obou sedmiček v jednom modelu. Konstrukční systém je tvořen soustavou prutů, které tvoří příhradový 3D objekt. Hlavním nosným prvkem jsou pasy tvořené trubkami kruhového průřezu. Diagonály, svislice a horizontální pruty jsou taktéž navrženy z trubek kruhového průřezu. V úrovni + 20,000 m a 15,000 m nad terénem jsou navrženy pochozí plošiny ze svařovaného pozinkovaného plechu. Po obvodu plošiny je realizované ocelové zábradlí. Celá konstrukce je téměř ze všech vnějších stran opláštěna dřevěným obkladem. Přístup na horní i spodní plošinu je zajištěn vřetenovým schodištěm, které je pro případ práce uvažováno zjednodušeným modelem. Jednotlivé profily byly navrženy dle poskytnutých podkladů a stavu objektu, a tak s maximální snahou přiblížit se reálné konstrukci [1; 2].

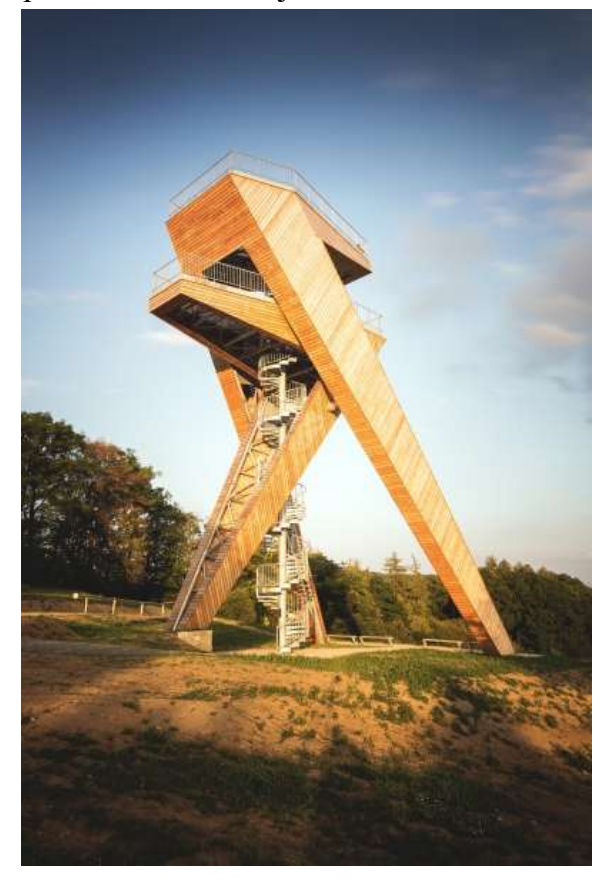

Obrázek 1: Reálné zobrazení posuzované konstrukce [12]

# 3. VÝPOČTOVÝ MODEL

Model tvoří především pruty spojené převážně kloubově. Výskyt kloubových spojů je námětem na odbornou diskuzi a podrobněji není v práci tato problematika řešena. Tento aspekt neovlivní správnost výpočtů jednotlivých modelů

V modelu se vyskytuje celkem 15 druhů průřezů jednotlivých prutů, které byly vnášeny do modelu spojováním jednotlivých uzlů vyskytujících se v konstrukci. Jako materiál prvků byla určena ocel S235 s uvažovanou objemovou tíhou oceli 7850 kg/m<sup>3</sup> [2, 13].

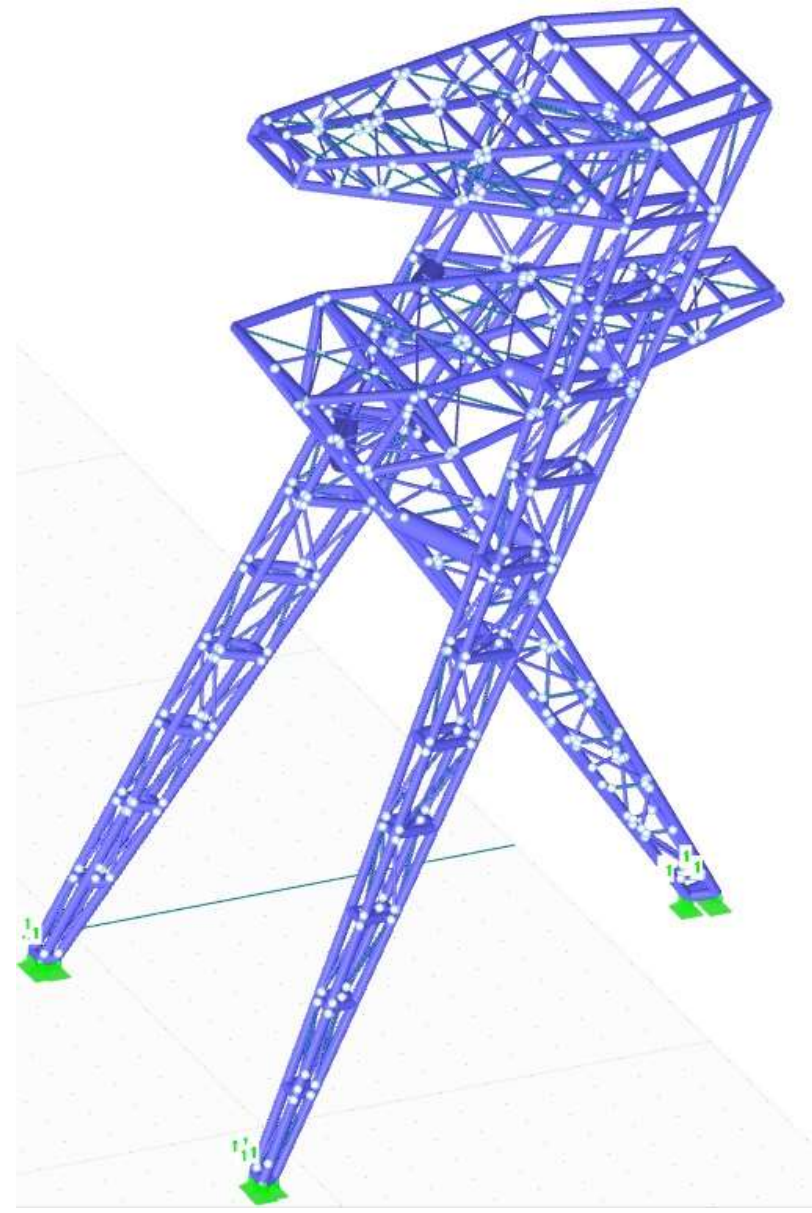

Obrázek 2: Model konstrukce sedmiček dohromady

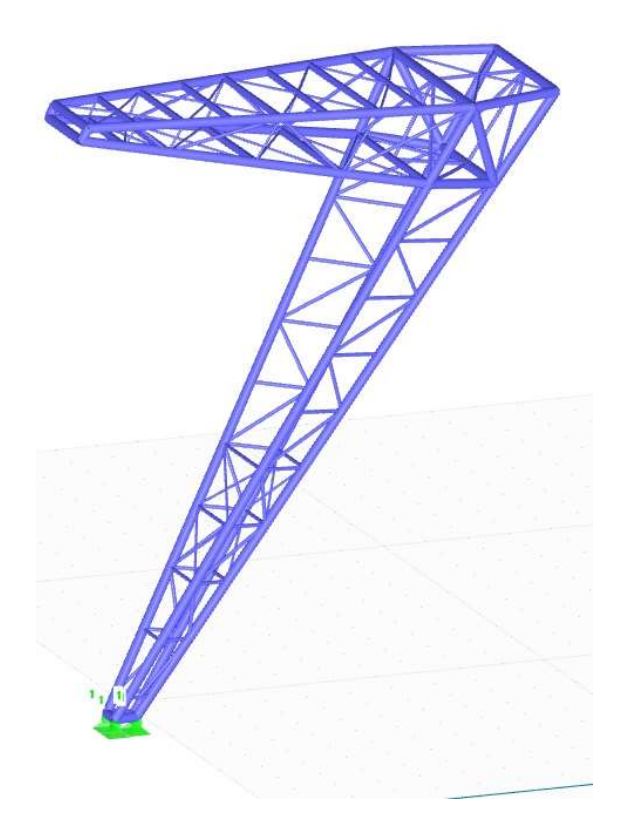

Obrázek 3: Model konstrukce malé sedmičky

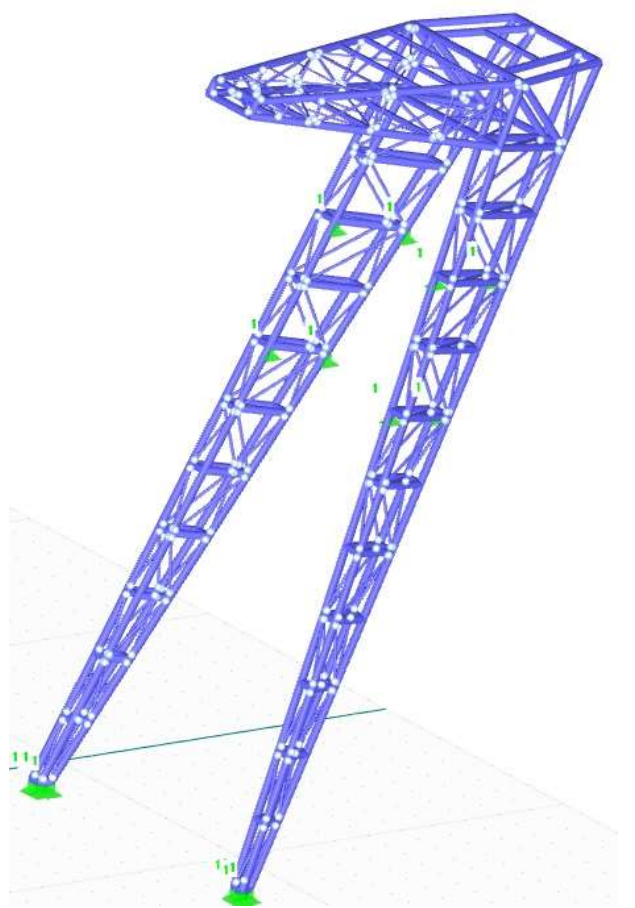

Obrázek 4: Model konstrukce velké sedmičky

Tabulka 1: Použité průřezy ve velké sedmičce

| Průřez         | Mater.                                                      | $IT$ [mm <sup>4</sup> ]                         | $I_v$ [mm <sup>4</sup> ] | $I_z$ [mm <sup>4</sup> ] | Hlavní osy   | Natočení      | Celkové rozměry [mm] |         |  |  |
|----------------|-------------------------------------------------------------|-------------------------------------------------|--------------------------|--------------------------|--------------|---------------|----------------------|---------|--|--|
| č.             | č.                                                          | $A$ [mm <sup>2</sup> ]                          | $Av$ [mm <sup>2</sup> ]  | $Az$ [mm <sup>2</sup> ]  | $\alpha$ [°] | $\alpha'$ [°] | Šířka b              | Výška h |  |  |
| $\mathbf{1}$   | RO 219.1x8   Ferona - EN 10219                              |                                                 |                          |                          |              |               |                      |         |  |  |
|                | $\overline{2}$                                              | 59192656.0<br>5305.5                            | 29596328.0<br>2632.7     | 29596328.0<br>2632.7     | 0.00         | 0.00          | 219.1                | 219.1   |  |  |
| $\overline{2}$ |                                                             | RO 219x10   Ferona - CSN 42 5715.01             |                          |                          |              |               |                      |         |  |  |
|                | $\overline{2}$                                              | 71865728.0<br>6565.9                            | 35932864.0<br>3260.0     | 35932864.0<br>3260.0     | 0.00         | 0.00          | 219.0                | 219.0   |  |  |
| 3              |                                                             | RO 82.5x6.3   Ferona - CSN 42 5715.01           |                          |                          |              |               |                      |         |  |  |
|                | $\overline{c}$                                              | 2204214.5<br>1508.2                             | 1102107.3<br>751.1       | 1102107.3<br>751.1       | 0.00         | 0.00          | 82.5                 | 82.5    |  |  |
| $\overline{4}$ |                                                             | RO 219x16   Ferona - CSN 42 5715.01             |                          |                          |              |               |                      |         |  |  |
|                | $\overline{2}$                                              | 105776104.0<br>10203.9                          | 52888052.0<br>5079.7     | 52888052.0<br>5079.7     | 0.00         | 0.00          | 219.0                | 219.0   |  |  |
| 5              |                                                             | RRO 54x30x5 (za tepla)                          |                          |                          |              |               |                      |         |  |  |
|                | $\overline{2}$                                              | 190000.0<br>237.0                               | 739000.0<br>142.2        | 39200.0<br>142.2         | 0.00         | 0.00          | 20.0                 | 54.0    |  |  |
| 6              |                                                             | RRO 50x30x5 (warmgefertigt)                     |                          |                          |              |               |                      |         |  |  |
|                | $\overline{2}$                                              | 190000.0                                        | 187000.0                 | 78900.0                  | 0.00         | 0.00          | 30.0                 | 50.0    |  |  |
| $\overline{7}$ |                                                             | RO 82.5x5   Ferona - CSN 42 5715.01             |                          |                          |              |               |                      |         |  |  |
|                | $\overline{2}$                                              | 1835561.4<br>1217.4                             | 917780.7<br>605.2        | 917780.7<br>605.2        | 0.00         | 0.00          | 82.5                 | 82.5    |  |  |
| 8              |                                                             | RRO 150x100x10 (kaltgefertigt)                  |                          |                          |              |               |                      |         |  |  |
|                | $\overline{2}$                                              | 14260000.0<br>4260.0                            | 11620000.0<br>1366.7     | 6140000.0<br>2526.7      | 0.00         | 0.00          | 100.0                | 150.0   |  |  |
| $\overline{9}$ |                                                             | RO 508x10   DIN 2448, DIN 2458                  |                          |                          |              |               |                      |         |  |  |
|                | $\overline{2}$                                              | 970404928.0                                     | 485202464.0              | 485202464.0              | 0.00         | 0.00          | 508.0                | 508.0   |  |  |
| 10             | 15645.1<br>7758.0<br>7758.0<br>RO 54x5   DIN 2448, DIN 2458 |                                                 |                          |                          |              |               |                      |         |  |  |
|                | $\overline{2}$                                              | 466817.1<br>7697                                | 233408.5<br>384.2        | 233408.5<br>384.2        | 0.00         | 0.00          | 54.0                 | 54.0    |  |  |
| 11             |                                                             | RRO 150x100x5 (warmgefertigt)                   |                          |                          |              |               |                      |         |  |  |
|                | $\overline{2}$                                              | 8070000.0<br>2370.0                             | 7390000.0<br>713.0       | 3920000.0<br>1304.0      | 0.00         | 0.00          | 100.0                | 150.0   |  |  |
| 12             |                                                             | RO 21.3x2.3 (warmgefertigt)                     |                          |                          |              |               |                      |         |  |  |
|                | $\overline{2}$                                              | 12600.0<br>1370                                 | 6290.0<br>68.7           | 6290.0<br>68.7           | 0.00         | 0.00          | 21.3                 | 2000.0  |  |  |
| 13             |                                                             | RO 21.3x2.6 (warmgefertigt)                     |                          |                          |              |               |                      |         |  |  |
|                | $\mathfrak{p}$                                              | 13600.0<br>153.0                                | 6810.0<br>76.7           | 6810.0<br>76.7           | 0.00         | 0.00          | 2000.0               | 2000.0  |  |  |
| 14             | $\overline{2}$                                              | RO 21.3x2.3 (warmgefertigt)<br>12600.0<br>137.0 | 6290.0<br>68.7           | 6290.0<br>68.7           | 0.00         | 0.00          | 2000.0               | 2000.0  |  |  |

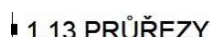

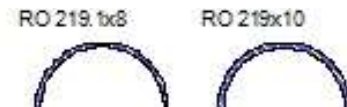

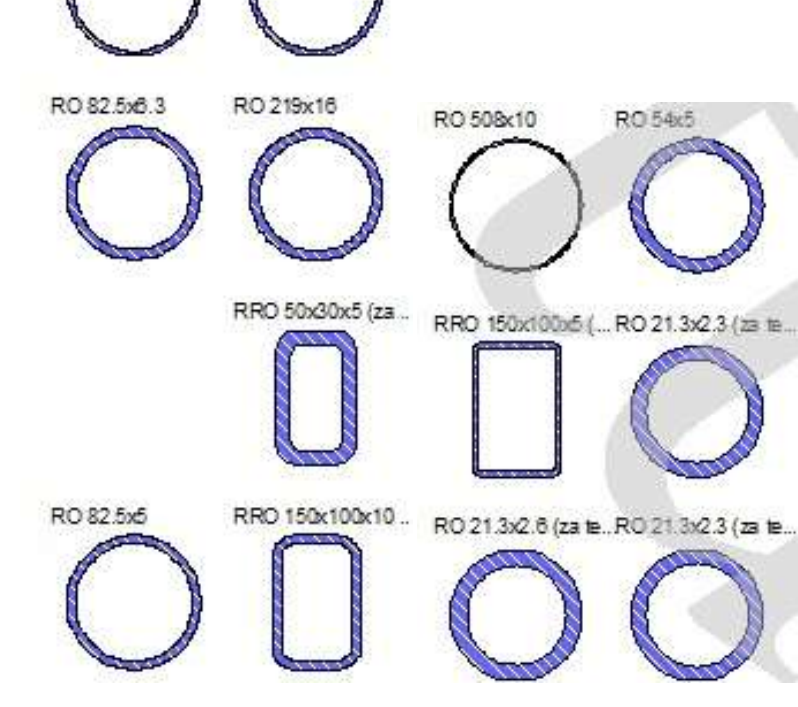

Tabulka 2: Použité průřezy v malé sedmičce

|                                  | 1.13 PRŮŘEZY   |                                                                                                    |                                                   |                          |                           |                                             |                      |                |
|----------------------------------|----------------|----------------------------------------------------------------------------------------------------|---------------------------------------------------|--------------------------|---------------------------|---------------------------------------------|----------------------|----------------|
| Prüfez                           | Mater.         | $\frac{1}{T}$ [mm <sup>4</sup> ]                                                                     | $I_{v}$ [mm <sup>4</sup> ]                        | $I_z$ [mm <sup>4</sup> ] | Hlavní osy                | Natočení                                    | Celkové rozměry [mm] |                |
| Č.<br>$\mathbf{1}$               | č.             | $A$ [mm <sup>2</sup> ]<br>RO 219.1x8   Ferona - EN 10219                                             | $A_v$ [mm <sup>2</sup> ]                          | $Az$ [mm <sup>2</sup> ]  | $\alpha$ [ <sup>o</sup> ] | $\alpha'$ <sup>[<math>\degree</math>]</sup> | Šířka b              | Výška h        |
|                                  | $\overline{2}$ | 59192656.0<br>5305.5                                                                                 | 29596328.0<br>2632.7                              | 29596328.0<br>2632.7     | 0.00                      | 0.00                                        | 219.1                | 219.1          |
| $\overline{2}$<br>$\overline{3}$ | $\overline{2}$ | RO 219x10   Ferona - CSN 42 5715.01<br>71865728.0<br>6565.9<br>RO 82.5x6.3   Ferona - CSN 42 5715.01 | 35932864.0<br>3260.0                              | 35932864.0<br>3260.0     | 0.00                      | 0.00                                        | 219.0                | 219.0          |
|                                  | $\overline{2}$ | 2204214.5<br>1508.2                                                                                  | 1102107.3<br>751.1                                | 1102107.3<br>751.1       | 0.00                      | 0.00                                        | 82.5                 | 82.5           |
| $\overline{4}$                   | $\mathbb{Z}$   | RO 219x16   Ferona - CSN 42 5715.01<br>105776104.0<br>10203.9                                        | 52888052.0<br>5079.7                              | 52888052.0<br>5079.7     | 0.00                      | 0.00                                        | 219.0                | 219.0          |
| 5                                | $\overline{2}$ | RRO 54x30x5 (za tepla)<br>190000.0<br>237.0                                                          | 739000.0<br>142.2                                 | 39200.0<br>142.2         | 0.00                      | 0.00                                        | 20.0                 | 54.0           |
| $_{\rm 6}$                       | $\overline{2}$ | RRO 50x30x5 (warmgefertigt)<br>190000.0<br>673.0                                                     | 187000.0<br>182.8                                 | 78900.0<br>411.5         | 0.00                      | 0.00                                        | 30.0                 | 50.0           |
| $\overline{7}$                   | $\overline{2}$ | RO 82.5x5   Ferona - CSN 42 5715.01<br>1835561.4<br>1217.4                                           | 917780.7<br>605.2                                 | 917780.7<br>605.2        | 0.00                      | 0.00                                        | 82.5                 | 82.5           |
| $\boldsymbol{8}$                 | $\overline{2}$ | RRO 150x100x10 (kaltgefertigt)<br>14260000.0<br>4260.0                                               | 11620000.0<br>1366.7                              | 6140000.0<br>2526.7      | 0.00                      | 0.00                                        | 100.0                | 150.0          |
| 9                                | $\overline{2}$ | RO 508x10   DIN 2448, DIN 2458<br>970404928.0<br>15645.1                                             | 485202464.0<br>7758.0                             | 485202464.0<br>7758.0    | 0.00                      | 0.00                                        | 508.0                | 508.0          |
| 10                               | $\overline{2}$ | RO 54x5   DIN 2448, DIN 2458<br>466817.1<br>769.7                                                    | 233408.5<br>384.2                                 | 233408.5<br>384.2        | 0.00                      | 0.00                                        | 54.0                 | 54.0           |
| 11                               | $\overline{2}$ | RRO 150x100x5 (warmgefertigt)<br>8070000.0<br>2370.0                                                 | 7390000.0<br>713.0                                | 3920000.0<br>1304.0      | 0.00                      | 0.00                                        | 100.0                | 150.0          |
| 12                               | $\overline{2}$ | RO 21.3x2.3 (warmgefertigt)<br>12600.0<br>137.0                                                      | 6290.0<br>68.7                                    | 6290.0<br>68.7           | 0.00                      | 0.00                                        | 21.3                 | 2000.0         |
| 13                               | $\overline{2}$ | RO 21.3x2.6 (warmgefertigt)<br>13600.0<br>153.0                                                      | 6810.0<br>76.7                                    | 6810.0<br>76.7           | 0.00                      | 0.00                                        | 2000.0               | 2000.0         |
| 14                               | $\overline{2}$ | RO 21.3x2.3 (warmgefertigt)<br>12600.0<br>137.0                                                      | 6290.0<br>68.7                                    | 6290.0<br>68.7           | 0.00                      | 0.00                                        | 2000.0               | 2000.0         |
| RO 508x10                        |                | RO 54x5                                                                                              |                                                   | RO 82.5x6.3              | RO 219x16                 |                                             |                      |                |
|                                  |                | RRO 150x100x5 ( RO 21.3x2.3 (za te                                                                   |                                                   |                          |                           | RRO 50x30x5 (za                             |                      |                |
|                                  |                |                                                                                                    |                                                   |                          |                           |                                             |                      |                |
|                                  |                | RO 21.3x2.6 (za teRO 21.3x2.3 (za te                                                                 |                                                   |                          |                           |                                             |                      |                |
|                                  |                |                                                                                                    |                                                   |                          |                           | RO 508.0x10.0 (za                           |                      |                |
|                                  |                |                                                                                                    | Tabulka 3: Použitého průřezu pro spojení sedmiček |                          |                           |                                             |                      |                |
| 24                               | $\overline{2}$ | RO 508.0x10.0 (warmgefertigt)<br>970400000.0<br><b>6600.0</b>                                        | 485200000.0<br><b>77500</b>                       | 485200000.0              | <b>7750 0</b>             | 0.00                                        | 0.00                 | 508.0<br>508.0 |

# 4. ZATÍŽENÍ STÁLÉ

Jedná se o nosné a nenosné prvky včetně pevných vybavení [13].

### 4.1.VLASTNÍ TÍHA

Byla zvolena z programu RFEM v závislosti na druhu materiálu, geometrii jednotlivých průřezů, které byly použity v konstrukci. Jednotlivé průřezy byly zvoleny dle poskytnutých podkladů [2]. Výpočet programem byl zjednodušeně ověřen následným ručním výpočtem.

#### Ruční hrubé ověření vlastní tíhy konstrukce velké sedmičky

1) Hlavní stojiny

průměrná délka \* hmotnost průřezu \* počet prvků =

 $(23,066 + 24,335 + 23,149 + 24,490) / 4 * 41,6$  kg/m  $* 8 = 7902,336$  kg = 77,496 kN

a) Výplet hlavní stojiny

nejníže

délka veškerých částí \* hmotnost průřezu =

 $(2,151 + 1,919 + 2,16 + 1,96 + 0,605) * 9,6kg/m = 84,432 kg$ 

nejvýše

 $(2,072 + 3,456 + 2,049 + 3,461 + 2,608) * 9,6kg/m = 131,002 kg$ 

Průměrná hmotnost:

 $(84,492 + 131,002) / 2 = 107,717 \text{ kg}$ 

Celkem: (prům. hmotnost \* počet v noze \* počet noh)

 $107,717 * 11 * 2 = 2369,773 \text{ kg} = 23,239 \text{ kN}$ 

b) Vodorovné pruty v hlavní stojině

nejníže

délka veškerých částí \* počet \* hmotnost průřezu =

$$
(0.475 + 0.514) * 2 * 80.1
$$
 kg/m = 158,44 kg

nejvýše

 $(2,187 + 0.95) * 2 * 80,1 \text{kg/m} = 502,55 \text{ kg}$ 

Průměrná hmotnost:

 $(158,44 + 502,44)$  / 2 = 330,495 kg

Celkem: (průměrná hmotnost \* počet v noze \* počet noh)

 $330,495 * 10 * 2 = 6610 \text{ kg} = 64,822 \text{ kN}$ 

2) Plošina:

a) Boky plošiny

nejníže

délka veškerých částí \* hmotnost průřezu =

 $(0,919 + 0,867)$  \* 51,5 kg/m +  $(0,606 + 0,918)$  \* 11,8 kg/m = 109,96 kg

nejvýše

 $(1,736 + 1,838) * 51,5$  kg/m +  $(2,801 + 1,497) * 11,8$  kg/m = 234,777 kg

Průměrná hmotnost:

 $(109,96 + 234,777) / 2 = 172,369$  kg

Celkem: (průměrná hmotnost \* počet v noze \* počet noh)

 $172,369 * 4 * 2 = 1378,948 \text{ kg} = 13,523 \text{ kN}$ 

b) Uvnitř plošiny

nejníže

délka veškerých částí \* hmotnost průřezu =

 $(2,351 + 2,300) * 41,6$  kg/m = 199,68 kg

nejvýše

 $(6,201 + 6,561) * 41,6$  kg/m = 530,899 kg

Průměrná hmotnost:

 $(199.68 + 530.899) / 2 = 365.289$  kg

Celkem: (průměrná hmotnost \* počet)

 $365,289 * 6 = 2191,734 \text{ kg} = 21,492 \text{ kN}$ 

c) Ztužidla

zespod

 $(3,314 * 2 + 4,293 * 2 + 5,268 * 2) * 6$  kg/m = 154,5kg = 1,511 kN

shora

 $(2,112 * 2 + 2,767 * 4 + 3,571 * 2) * 6 + (2,787 + 5,713) / 2 * 4 + (2 * 33,4 + 5,3 * 2) /$  $4 = 463,566 \text{ kg} = 4,546 \text{ kN}$ 

zezadu zbytek + výplet

 $(2,597 * 4 + 2,835 * 4 + 1,752 * 4 + 4,723) * 41,6 + (3,221 * 2 + 2,303 + 2,559 + 1,659)$  $*$  2) = 1564,434 kg = 15,34 kN

Porovnání výsledků generovaných programem a ručním výpočtem ve velké sedmičce.

CELKEM RUČNĚ: 221,969 kN

#### CELKEM VE RFEMU: 227,548 kN

Ruční výpočet s výpočtem programu je téměř totožný, vzhledem ke zjednodušenému ručnímu výpočtu je rozdíl výsledků zanedbatelný. Výsledkem porovnání je skutečnost, že výpočtový program správně počítá zatížení vlastní tíhou. Vlastní tíha se tedy bude v modelu generovat pomocí programu RFEM.

#### Ruční hrubé ověření vlastní tíhy konstrukce malé sedmičky

1) Hlavní stojiny

průměrná délka \* hmotnost průřezu \* počet prvků =

 $(15,948 + 16,868) / 2 * 80,1 * 4 = 5271,12 \text{ kg} = 51,55 \text{ kN}$ 

a) Výplet hlavní stojiny

podélný

průměrná délka \* hmotnost průřezu \* počet prvků =

$$
(1,759 + 0,652) / 2 * 9,6 * 9 * 2 = 208,31 kg = 2,04 kN
$$

pod úhlem

 $(2,710 + 1,431) / 2 * 9,6 * 9 * 2 = 357,78 \text{ kg} = 3,51 \text{ kN}$ 

2) Plošina

a)Boky plošiny

nosná část

průměrná délka \* hmotnost průřezu \* počet prvků =

$$
(2,267 + 8,731 + 0,324 + 8,033 + 1,898 + 2,375)
$$
 \* 51,5 \* 2 = 2433,684 kg = 23,87 kN

výplet

průměrná délka \* hmotnost průřezu \* počet prvků =

- $(0,535 + 1,614) / 2 * 6 * 4 * 2 = 51,576 \text{ kg} = 0,51 \text{ kN}$
- $(3,273 + 0.971) / 2 * 11,8 * 4 * 2 = 200,32 \text{ kg} = 1,96 \text{ kN}$ 
	- b) Vrchní část

průměrná délka \* hmotnost průřezu \* počet prvků =

- $(2,455 + 4,587) / 2 * 33,4 * 7 = 823,21 \text{ kg} = 8,07 \text{ kN}$
- $(1,551 + 2,696) / 2 * 6 * 16 = 203,856 \text{ kg} = 2,0 \text{ kN}$ 
	- c) Dolní část

průměrná délka \* hmotnost průřezu \* počet prvků =

- $(2,304 + 4,391) / 2 * 18,6 * 5 = 311,32 \text{ kg} = 3,053 \text{ kN}$
- $(4,549 + 2,647) / 2 * 6 * 8 = 172,704 \text{ kg} = 1,69 \text{ kN}$
- uvnitř plošiny výplet

průměrná délka \* hmotnost průřezu \* počet prvků =

 $(2 * 2,964 + 2 * 2,702 + 2 * 2,165 + 2 * 2,949 + 2 * 2,766 + 2,473 + 2,186 + 1,991 +$  $1,808$  \* 11,8 = 419,49 kg = 4,11 kN

3) Zbytek nosné části

 $(2 * 2, 1 + 4, 943 + 3, 739 + 3, 219) * 51, 5 = 829, 20 \text{ kg} = 8, 13 \text{ kN}$ 

Porovnání výsledků generovaných programem a ručním výpočtem na malé sedmičce:

#### CELKEM RUČNĚ: 111,73 kN

#### CELKEM VE RFEMU: 117,496 kN

V porovnání vlastní tíhy malé sedmičky bylo zjištěno stejného závěru jako u sedmičky velké, tedy vlastní tíhu bude generovat program RFEM.

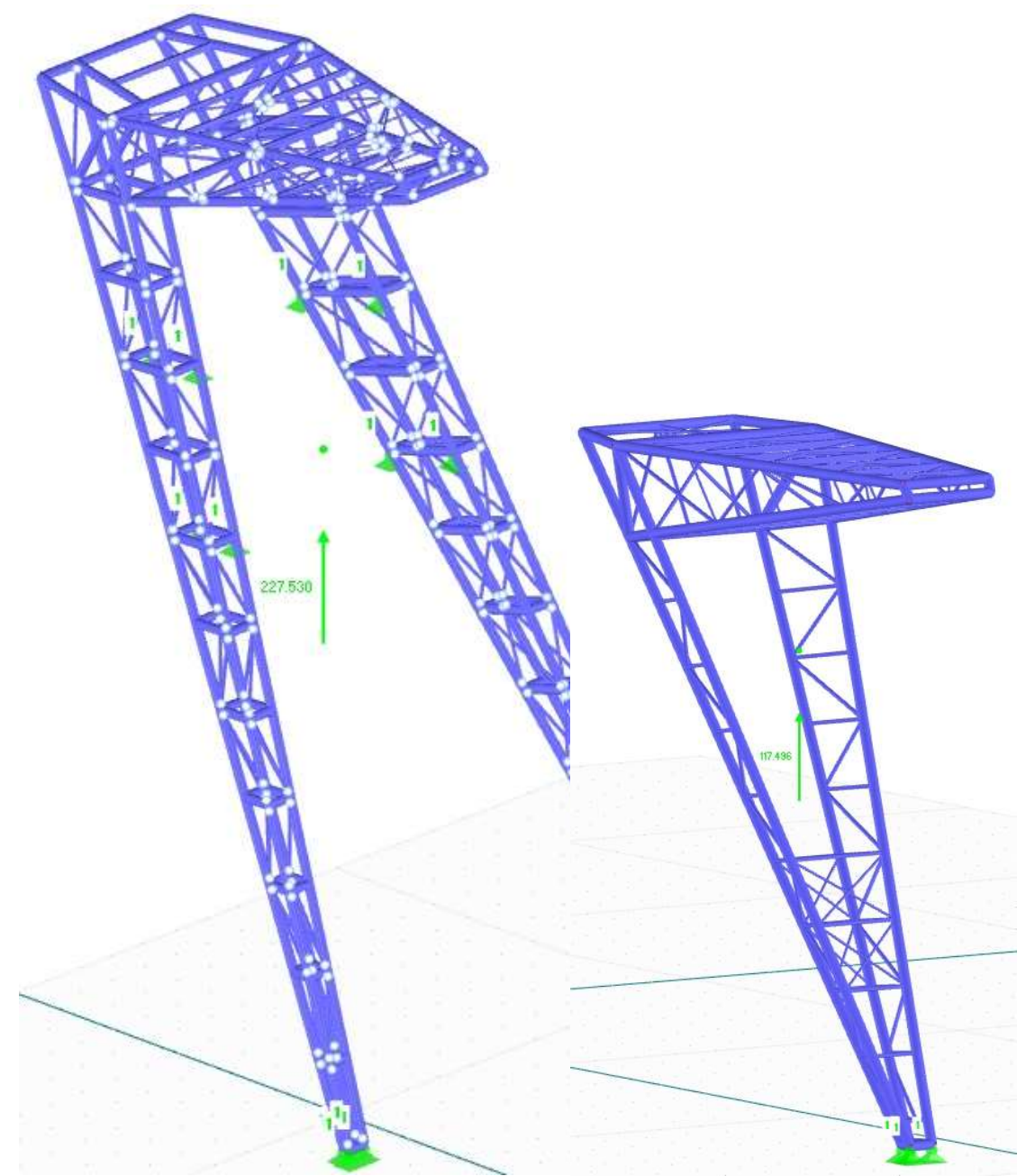

Obrázek 5: Model konstrukce zatížen vlastní tíhou velké i malé sedmičky

## 4.2.OSTATNÍ STÁLÉ ZATÍŽENÍ

### 4.2.1. OSTATNÍ STÁLÉ ZATÍŽENÍ NA PLOŠINU

Za ostatní stálé zatížení konstrukce lze považovat zatížení na horní a dolní plošinu. Tedy zatížení od tíhy ocelového roštu a také tíhy ocelového zábradlí umístěného po celém obvodu plošin [1; 2]. Toto ostatní stálé zatížení je zadáváno jako silové zatížení na jednotlivé uzly vyskytující se na plošině..

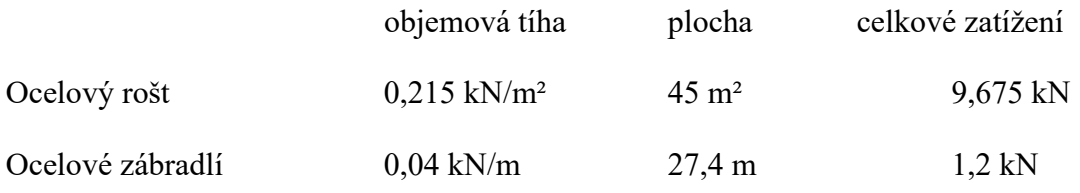

Rozložení zatížení do jednotlivých uzlů

Tento výpočet bude sloužit k zadání zatížení na jednotlivé uzly a také u větší sedmičky pro určení zatížení sloužícímu k ověření příhradové konstrukce ručním výpočtem (viz kapitola 9.1.).

#### Posouzení velké sedmičky

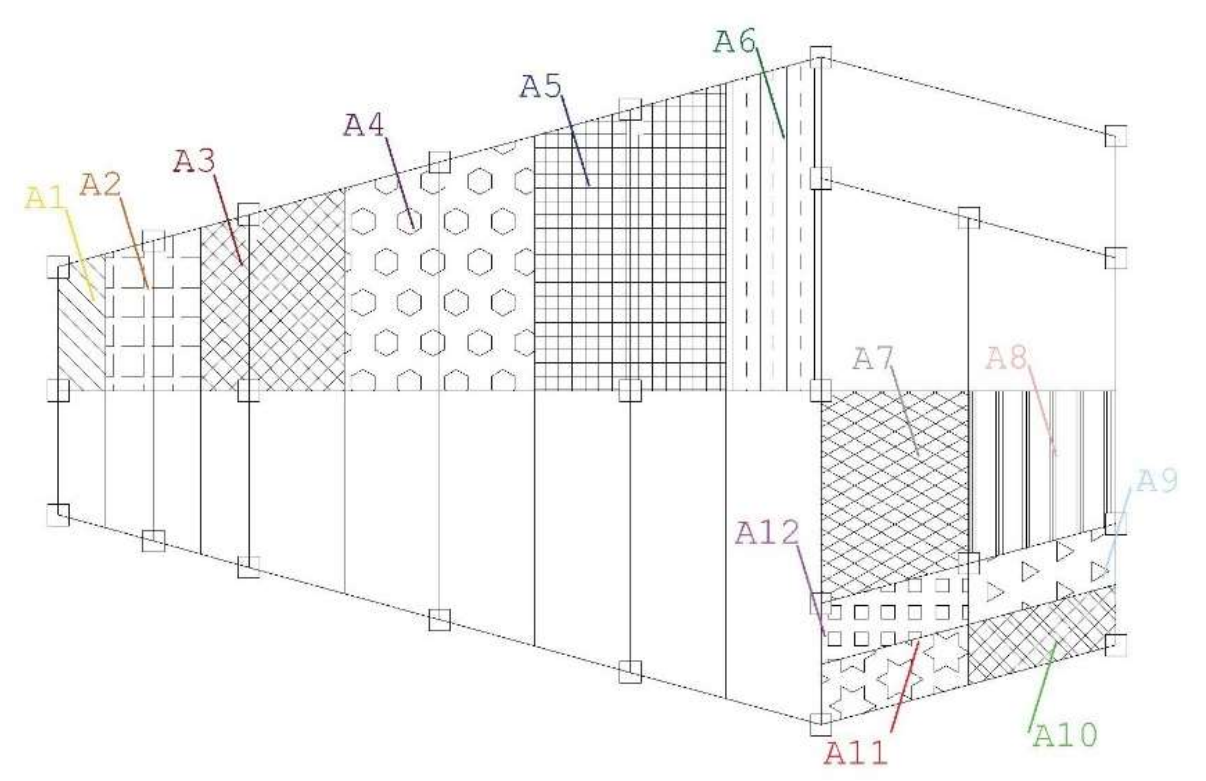

Obrázek 6: Půdorysný pohled na horní plošinu velké sedmičky

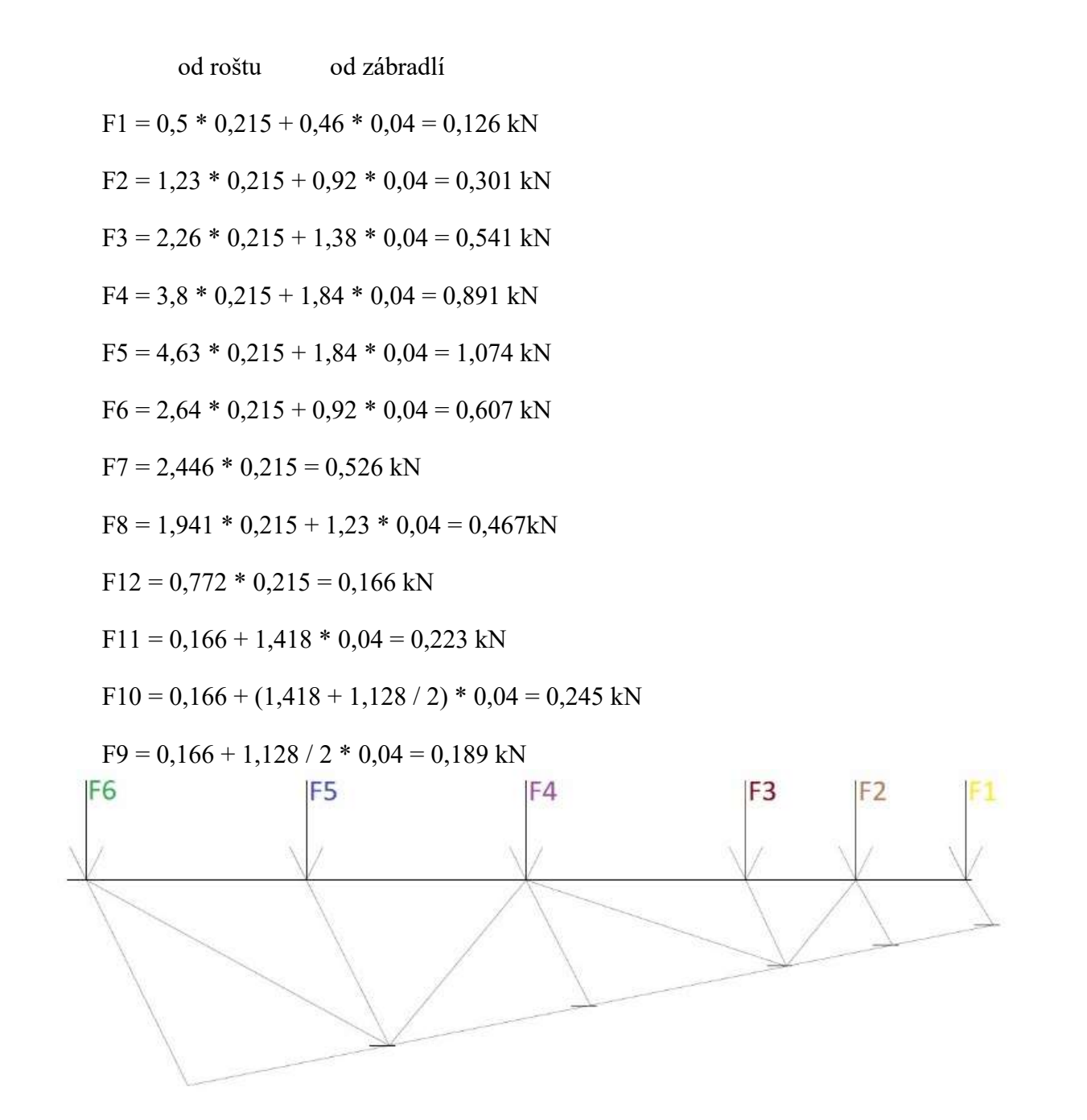

Obrázek 7: Boční pohled na horní plošinu velké sedmičky

#### Posouzení malé sedmičky

od roštu od zábradlí F1 = 0,589 \* 0,215 + 1,596 \* 0,04 = 0,19 kN F2 = 1,321 \* 0,215 + 1,0908 \* 0,04 = 0,328 kN F3 = 1,513 \* 0,215 + 1,091 \* 0,04 = 0,369 kN F4 = 1,705 \* 0,215 + 1,092 \* 0,04 = 0,410 kN

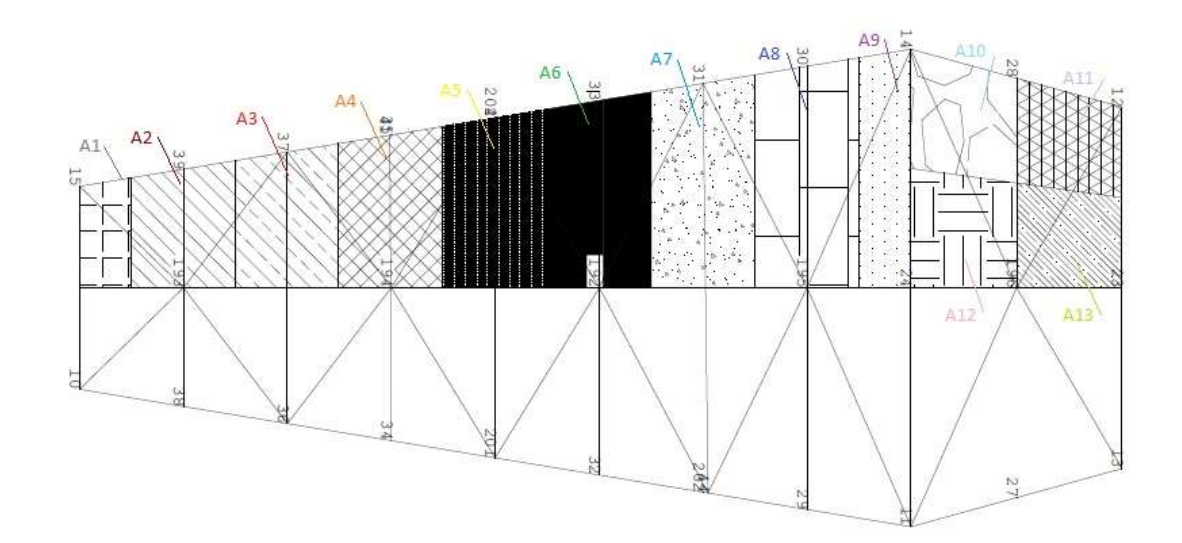

Obrázek 8: Půdorysný pohled na horní plošinu malé sedmičky

 $F5 = 1,897 * 0,215 + 1,092 * 0,04 = 0,452$  kN  $F6 = 2{,}139 * 0{,}215 + 1{,}117 * 0{,}04 = 0{,}505$  kN  $F7 = 2,283 * 0,215 + 1,091 * 0,04 = 0,534$  kN  $F8 = 2,415 * 0,215 + 1,066 * 0,04 = 0,562$  kN  $F9 = 1,307 * 0,215 + 0,546 * 0,04 = 0,303$  kN  $F10 = 1,269 * 0,215 + 1,134 * 0,04 = 0,318$  kN  $F11 = 1,104 * 0,215 + 2,069 * 0,04 = 0,320$  kN  $F12 = 1,269 * 0,215 + 0 * 0,04 = 0,273$  kN  $F13 = 1,104 * 0,215 + 0,935 * 0,04 = 0,275$  kN

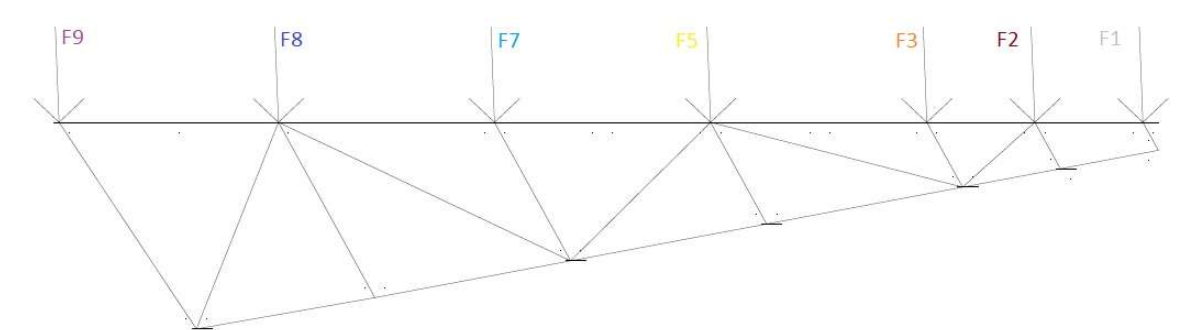

Obrázek 9: Boční pohled na horní plošinu malé sedmičky

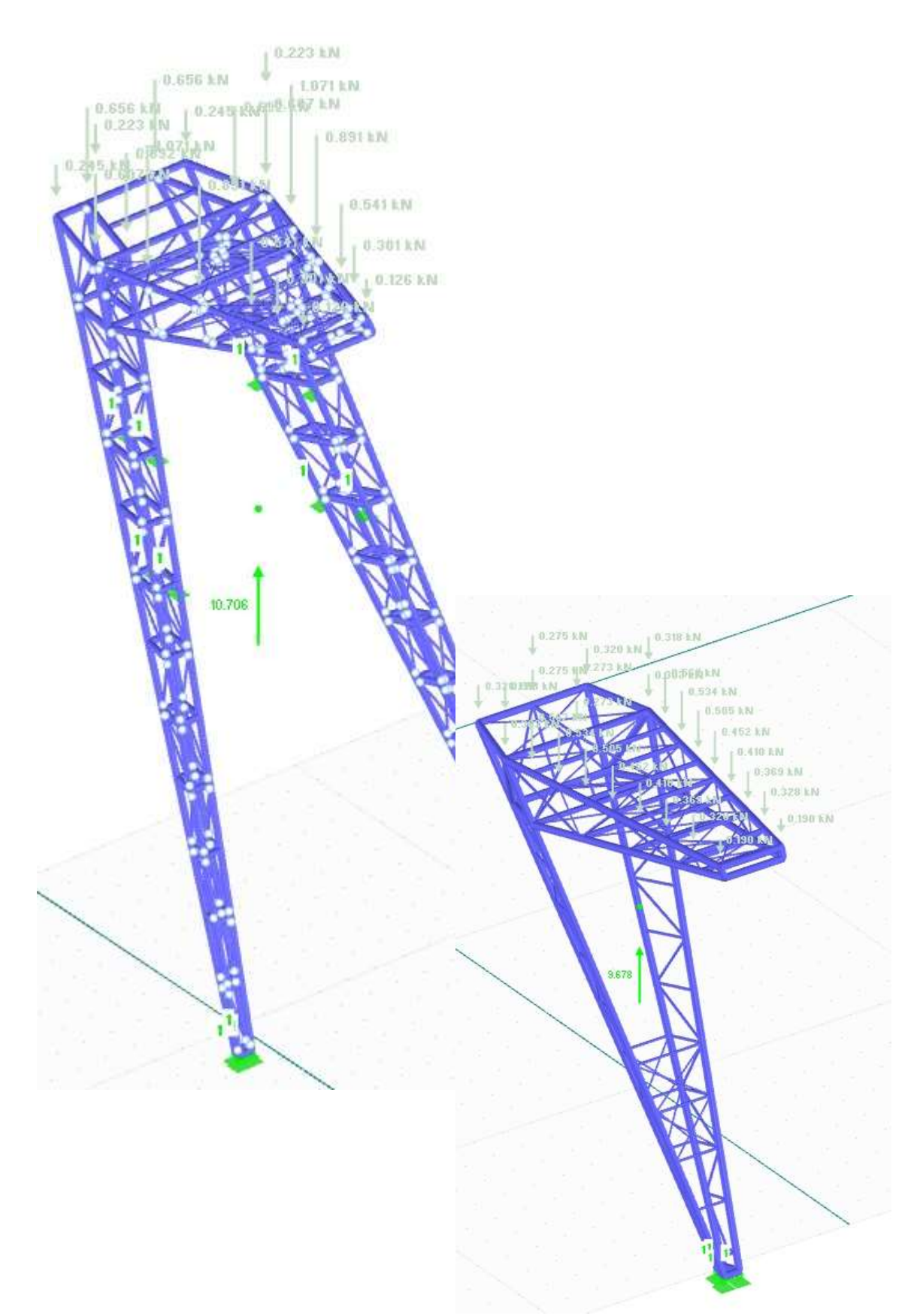

Obrázek 10: Konstrukce zatížená ostatním stálým zatížením na plošině u malé i velké sedmičky

# 4.2.2. OSTATNÍ STÁLÉ ZATÍŽENÍ OD OPLÁŠTĚNÍ

Tímto zatížením je míněno zatížení od opláštění, které tvoří dřevěné desky tloušťky 20 mm severské borovice [1; 2]. Zatížení na konstrukci je zadáváno jako spojité zatížení lichoběžníkového tvaru na jednotlivé hlavní pruty modelu. Proto jsou zjištěny velikosti maximálních a minimálních délek, které jsou následně propojeny spojitým zatížením.

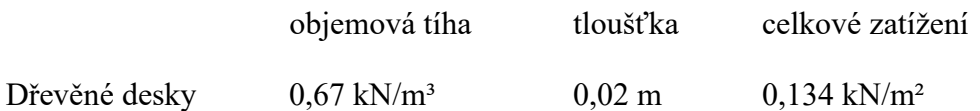

Posouzení velké sedmičky

Obrázek 11: Konstrukce rozdělená pro výpočet tíhy od opláštění velké sedmičky

Noha A

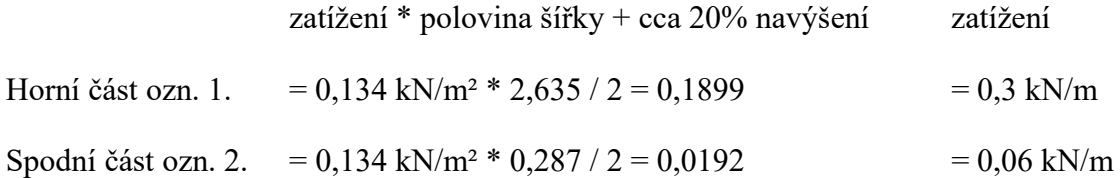

### Noha B

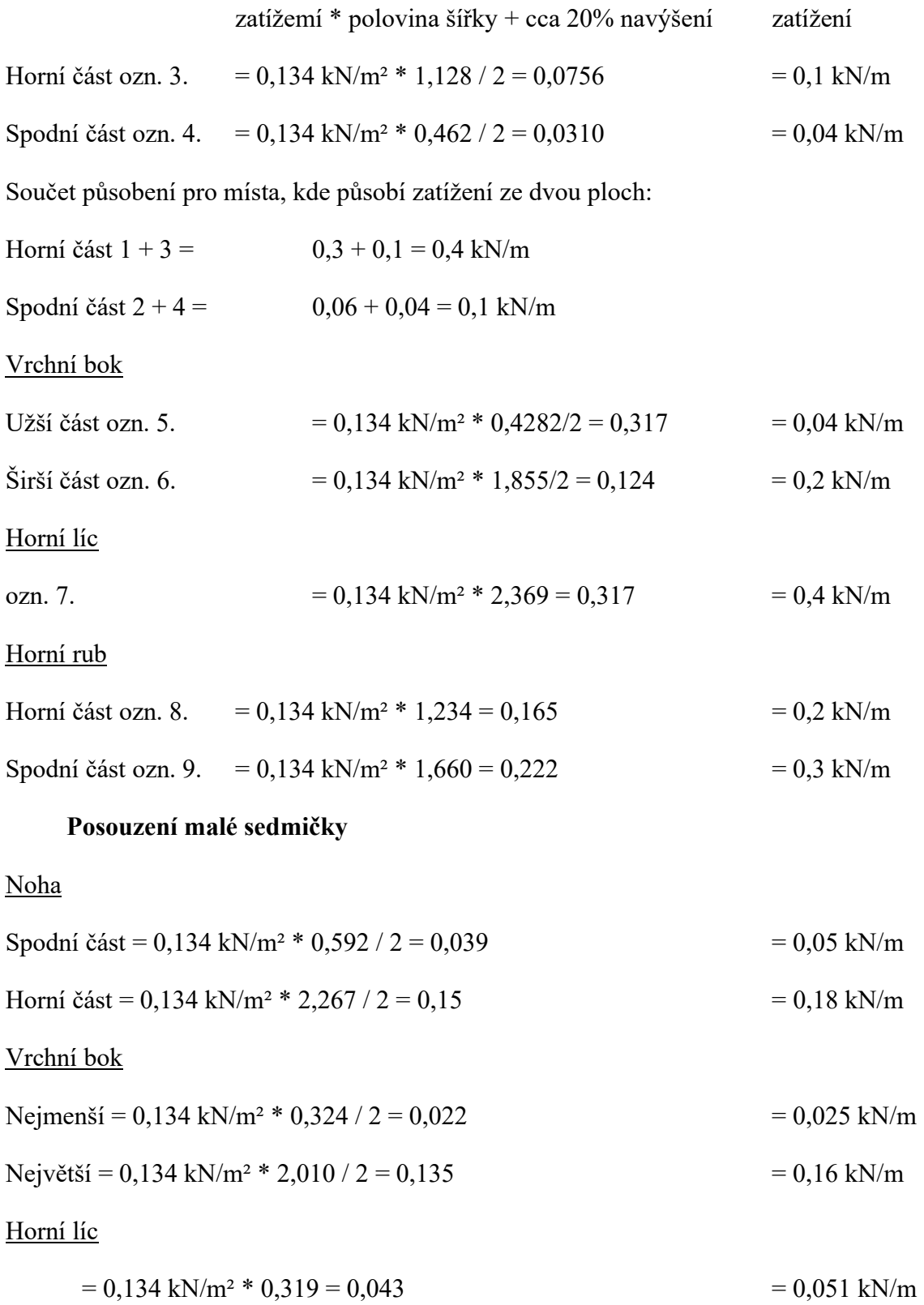

Horní rub

Nejmenší = 0,134 kN/m² \* 1,709 = 0,23 = 0,27 kN/m Největší = 0,134 kN/m² \* 1,870 = 0,25 = 0,30 kN/m

Procentuální navýšení bylo zvoleno z důvodu neznámosti ukotvení konstrukce opláštění. A to jako přibližně 20procentní rezerva počítáno z tíhy způsobené opláštěním.

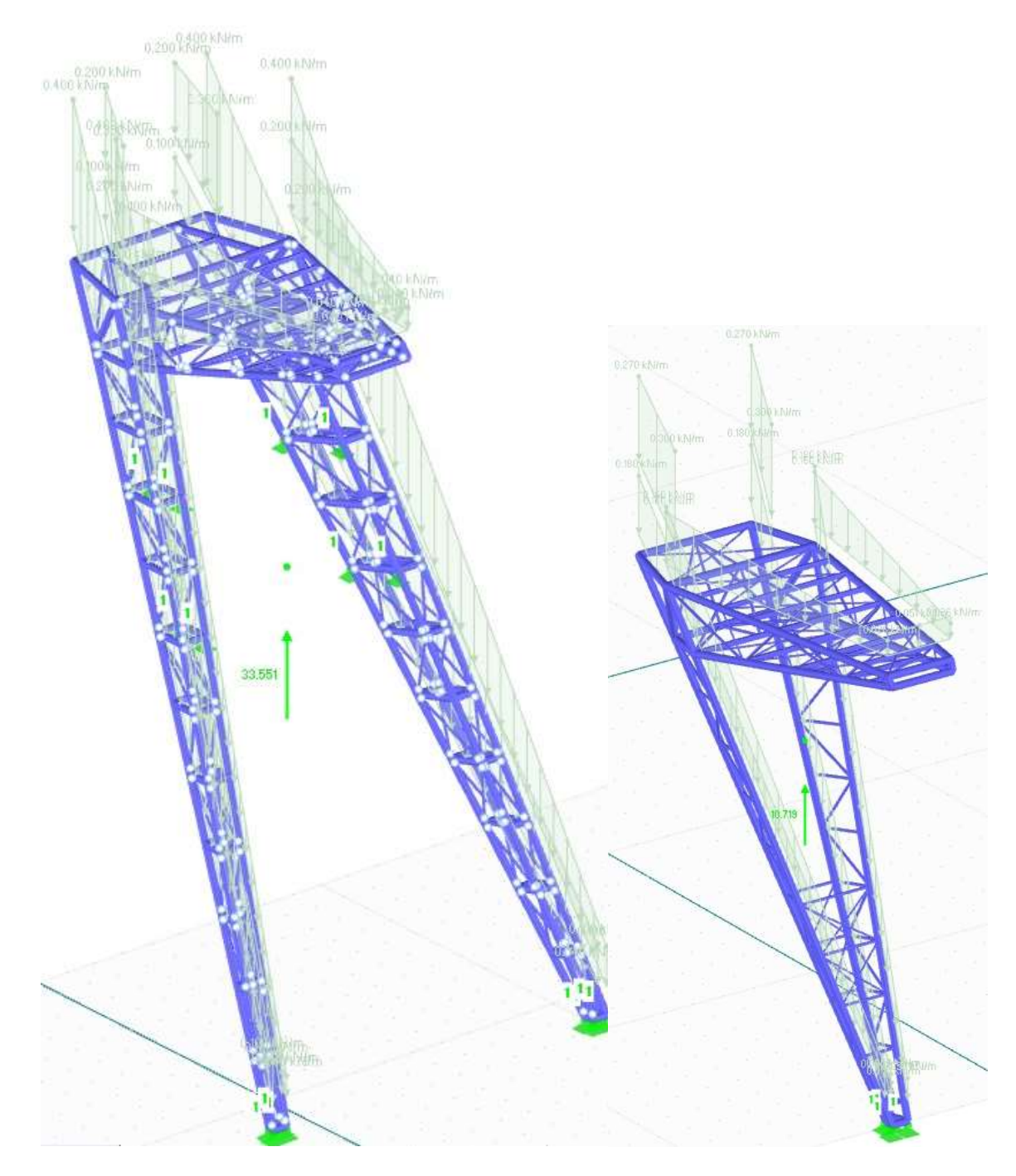

Obrázek 12: Výsledné zatížení opláštění na konstrukci velké i malé sedmičky

# 5. ZATÍŽENÍ UŽITNÉ

Odhadované užitné zatížení

1 osoba – uvažovaná plocha na osobu: cca 0,5 \* 0,5 metru při tíze 100 kg

Plocha pro osobu =  $0.5 * 0.5 = 0.25$  m<sup>2</sup>

Počet osob na plochu horní plošiny =  $45 / 0.25 = 180$  osob

S uvažovanou váhou na plochu =  $(180 * 100) / 45 = 400 \text{ kg/m}^2 = 4 \text{ kN/m}^2$ 

Při výpočtu v programu RFEM bylo uvažováno s užitným zatížením stanoveným normou ČSN EN 1991-1-1 [7] se zvolenou kategorií na plošinu C5 a na schodiště C3. Veškeré užitné zatížení se roznáší do nosné konstrukce pod plošinou.

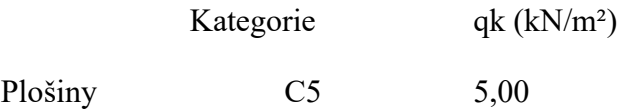

Do programu je zavedeno jako zatížení na plochu, které je rozneseno nosnými částmi konstrukce. Obě plošiny jsou pochozí, tedy zatížení působí jak na horní, tak i dolní plošinu. Výpočet užitného zatížení schodiště je zanedbán z důvodu zjednodušení modelu.

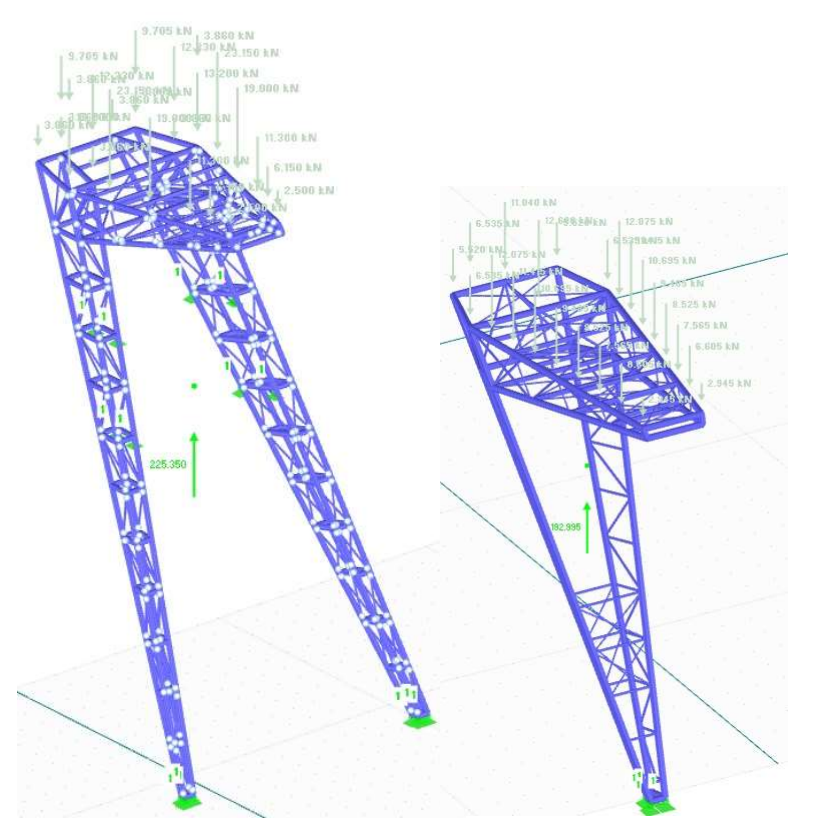

Obrázek 13: Konstrukce zatížená užitným zatížením malé i velké sedmičky

# 6. ZATÍŽENÍ SNĚHEM

Toto zatížení bylo uvažováno na horní i dolní plošině, a to rovnoměrně. Tedy nebylo uvažováno s rozdílem navátého a nenavátého sněhu, protože na tomto typu konstrukce nevzniká místo, kde by tento případ nastával. Zatížení je uvažováno na obou plošinách z důvodu možnosti propadání sněhu z horní části na dolní, tedy z bezpečného důvodu uvažuji stejné zatížení na obou plošinách.

Zatížení sněhem je stanoveno dle normy ČSN EN 1991-1-3 [8].

 $s = ui \cdot Ce \cdot Ct \cdot sk$ 

 $\mu$ i – tvarový součinitel zatížení sněhem

– součinitel okolního prostředí (expozice)

 $Ct$  – tepelný součinitel

– charakteristická hodnota zatížení sněhem na zemi

 $Ce = 1,0...$  topografie normální

Normální typ krajiny (Ce = 1,0): plochy, kde nedochází na stavbách k výraznému přemístění sněhu větrem kvůli okolnímu terénu, jiným stavbám nebo stromům [8].

 $Ct = 1,0...$  doporučená hodnota

Tepelný součinitel se má použít tam, kde lze vzít v úvahu snížení zatížení sněhem na střeše, která má vysokou tepelnou propustnost (>1 W/m2K), zejména u některých skleněných střech, kde dochází k tání sněhu vlivem prostupu tepla střechou. Pro ostatní případy je Ct = 1,0 [8].

 $sk = 1.5$  kN/m2

Pro uvažovanou sněhovou oblast číslo III. Uvažovanou na Zlínsku v obci Salaš [8].

 $\mu i = 0.8$ ... uvažován pro pultovou střechu pro  $0 \le \alpha \le 30$ 

 $s = 0.8 * 1.0 * 1.0 * 1.5 = 1.2$  kN/m<sup>2</sup>

Tabulka 4: Shrnutí parametrů zatížení větrem

| Lokalita stavby     | Salaš (Zlínský kraj)        |
|---------------------|-----------------------------|
| Sklon plošiny       | $\alpha = 0^{\circ}$        |
| Zk tíha sněhu       | $sk = 1.5$ kN/m2            |
| Součinitel expozice | $Ce = 1,0$                  |
| Tepelný součinitel  | $Ct = 1,0$                  |
| Tvarový součinitel  | $\mu i = 0.8$               |
| Zatížení            | $s = 1.2$ kN/m <sup>2</sup> |

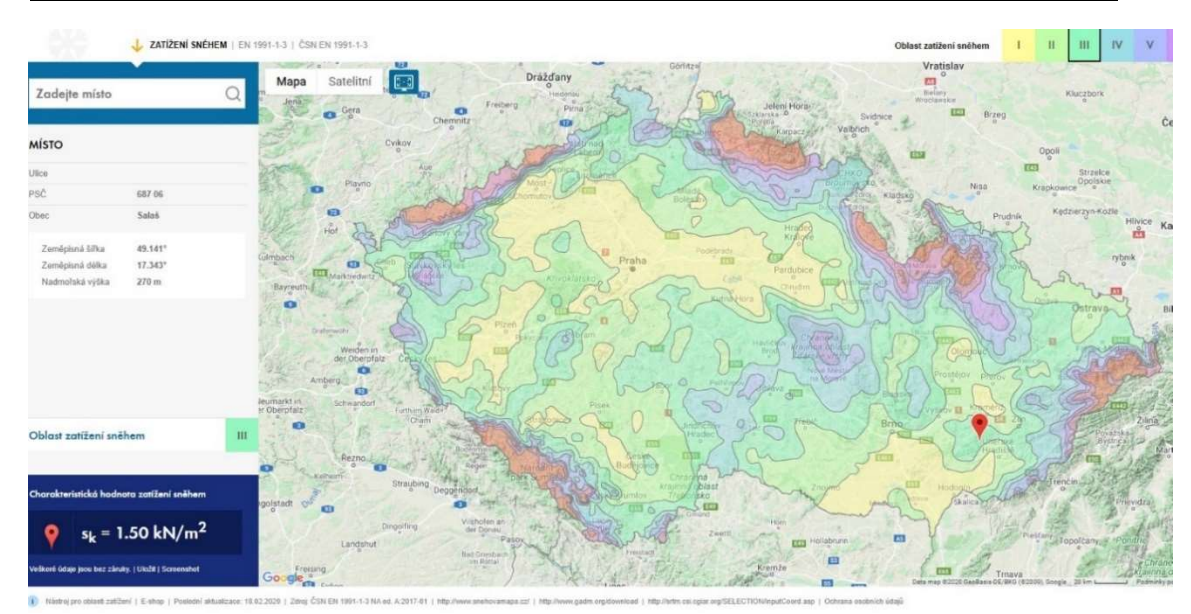

Obrázek 14: Mapa oblasti zatížení sněhem [11]

Tabulka 5: Tvarové součinitelé [8]

| úhel sklonu střechy $\alpha$ | $0^\circ \leq \alpha \leq 30^\circ$ | $30^{\circ} < \alpha < 60^{\circ}$ | $\alpha \geq 60^{\circ}$ |  |
|------------------------------|-------------------------------------|------------------------------------|--------------------------|--|
|                              | 0,8                                 | $0,8(60 - \alpha)/30$              | U.U                      |  |
|                              | $0,8 + 0,8$ at 30                   |                                    |                          |  |

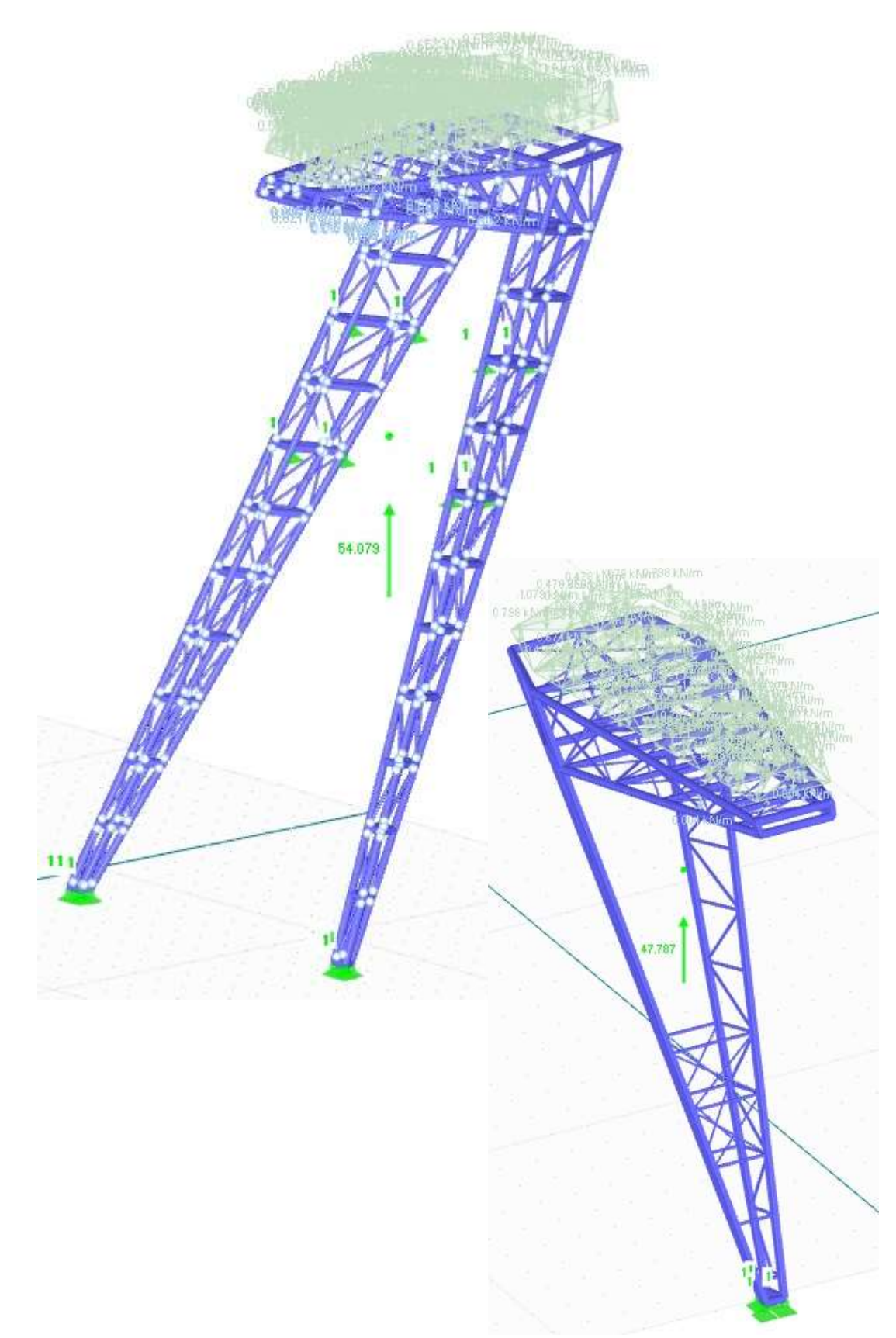

Obrázek 15: Konstrukce zatížená sněhem velké i malé sedmičky

# 7. ZATÍŽENÍ VĚTREM

Stanovení zatížení větru se v souvislosti s řešenou konstrukcí jeví jako nejobtížnější a také nejzásadnější. Dle normy můžeme zatížení a určení dynamických účinků řešit pomocí vyčíslených koeficientů. Tyto koeficienty označené jako cs, cd navyšují či upravují statické zatížení větru.

Zatížení větru je stanoveno s ohledem na normu: ČSN EN 1991-1-4 [9].

### 7.1.VSTUPNÍ ÚDAJE VÝPOČTU VĚTRU

#### 7.1.1. ZÁKLADNÍ RYCHLOST VĚTRU

 $vb = Cdir \cdot C season \cdot vb, 0$ 

 $cdir$  – součinitel směru větru;  $cdir$  = 1,0 (doporučená hodnota)

 $c$ season – součinitel ročního období;  $c$ season = 1,0 (doporučená hodnota)

, 0 – výchozí základní rychlost větru dle mapy větrných oblastí;

 $vb,0 = 25$  m/s (Zlín-Salaš  $\Rightarrow$  Oblast II)

$$
vb = 1.0 \cdot 1.0 \cdot 25 = 25 m/s
$$

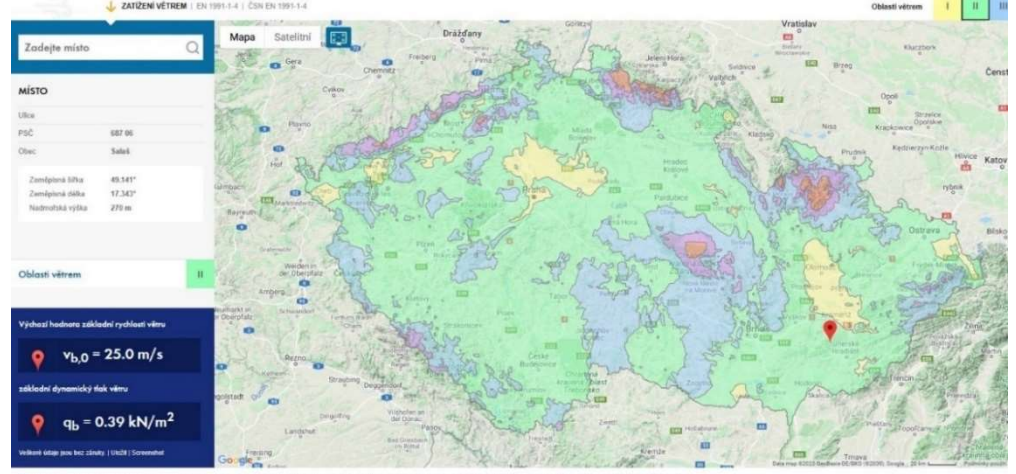

Obrázek 16: Mapa oblasti zatížení větrem [11]

| Kategorie terénu                                                                                                    | $z_0$ [m] | $Z_{min}[m]$   |
|----------------------------------------------------------------------------------------------------|-----------|----------------|
| Moře nebo pobřežní oblasti vystavené otevřenému moři                                                                                                    | 0.003     |                |
| Jezera nebo vodorovné oblasti se zanedbatelnou vegetací a bez překážek                                                                                                    | 0.01      |                |
| Oblasti s nizkou vegetaci jako je tráva a s izolovanými překážkami (stromy, budovy),<br>и<br>jejichž vzdálenosti jsou větší než 20násobek výšky překážek                                                  | 0.05      | $\overline{2}$ |
| III Oblasti rovnoměrně pokryté vegetací nebo budovami, nebo s izolovanými překážkami,<br>jejichž vzdálenost je maximálně 20násobek výšky překážek (jako jsou vesnice,<br>předměstský terén, souvislý les) | 0.3       | 5              |
| IV Oblasti, ve kterých je nejméně 15 % povrchu pokryto pozemními stavbami, jejichž<br>průměrná výška je větší než 15 m                                                                                    | 1.0       | 10             |
| POZNÁMKA Kategorie terénu jsou zobrazeny v A.1.                                                                                                    |           |                |

Tabulka 6: Kategorie terénu a jejich parametry [9]

#### 7.1.2. KATEGORIE TERÉNU

Kategorie terénu II: Oblasti s nízkou vegetací jako je tráva s izolovanými překážkami (stromy, budovy) vzdálenými od sebe nejméně 20násobek výšky překážek [9]. Tato kategorie odpovídá krajině vyskytující se poblíž rozhledny, pro další výpočty tedy počítáme s odpovídajícími součiniteli pro kategorii II.

### 7.2.VÝPOČET POMOCÍ SOFTWARU

Vzhledem ke členitosti konstrukce bylo zatížení od větru zadáváno pomocí programu RWIND Simulation. Tento program pracuje na principu numetrické simulace proudění větru. Které generuje silové zatížení větru na konstrukci rozhledny [3].

#### Popis fungování daného programu

Pro modelování těles v programu RWIND Simulation je v programech RFEM a RSTAB k dispozici speciální rozhraní. V něm se zadají posuzované směry větru nastavením příslušných úhlů vzhledem ke svislé ose modelu a dále také profil větru v závislosti na výšce s přihlédnutím k příslušné normě. Na základě těchto údajů a globálně uložených parametrů vzdušných proudů, vlastností modelů turbulence a iteračních parametrů se stanoví vlastní zatěžovací stavy pro nastavené úhly. Tyto zatěžovací stavy lze částečně upravovat a rozšiřovat v uživatelském prostředí programu RWIND Simulation o modely terénu nebo okolní krajiny z vektorových grafických souborů STL.

Výpočet:

RWIND Simulation používá numerický model CFD (Computational Fluid Dynamics) pro stanovení proudění vzduchu okolo objektů pomocí digitálního aerodynamického tunelu. Na základě simulace se vygenerují specifická zatížení větrem pro RFEM nebo RSTAB.

Pro simulaci se používá 3D síť konečných objemů. RWIND Simulation vytvoří síť automaticky. Přitom lze velmi snadno nastavením několika parametrů ovlivnit celkovou hustotu sítě i lokální zahuštění na modelu. Pro výpočet vzdušných proudů a plošných tlaků na modelu se používá numerický řešič pro nestlačitelné turbulentní proudění. Výsledky se následně extrapolují na modelu konstrukce. Program RWIND Simulation je navržen tak, aby bylo možné použít různé numerické řešiče.

Výstup:

Výstupem aerodynamické analýzy v programu RWIND Simulation jsou kromě daných zatěžovacích stavů v programu RFEM nebo RSTAB další výsledky, které plynou z řešení úlohy proudění jako celku:

- Tlak na povrchu tělesa
- Tlakové pole kolem geometrie tělesa
- Rychlostní pole kolem geometrie tělesa
- Vektory rychlosti kolem geometrie tělesa
- Linie proudění kolem geometrie tělesa
- Síly na tělesech vygenerovaných původně z prutových prvků
- Průběh konvergence
- Směr a velikost odolnosti tělesa proti proudění

Tyto výsledky se zobrazí a graficky vyhodnotí v uživatelském prostředí programu RWIND Simulation. Vzhledem k tomu, že výsledky proudění okolo geometrie tělesa nejsou v celkovém znázornění přehledné, pracuje se při analýze s volně posuvnými rovinami řezu, které umožňují znázornit výsledky tělesa samostatně v určité rovině. Podobně nabízejí 3D výsledky rozvětvené do linií proudění kromě statického znázornění také animované zobrazení v podobě pohyblivých linií nebo částic. Tato volba umožňuje znázornit proudění vzduchu jako dynamický účinek.

Převod do programu RFEM:

Při spuštění analýzy v rozhraní programu se zahájí dávkový proces, při němž se veškeré definované pruty, plochy a tělesa v modelu RFEM nebo RSTAB zohlední se všemi příslušnými součiniteli v zadané poloze v numerickém modelu větrného tunelu v programu RWIND Simulation. Model se analyzuje a výsledné tlaky působící na povrch se převedou jako zatížení v uzlech sítě KP, respektive jako prutová zatížení do příslušných zatěžovacích stavů v programu RFEM nebo RSTAB.

Tyto zatěžovací stavy, které obsahují zatížení z programu RWIND-Simulation, lze počítat a skládat s jinými zatíženími do kombinací zatížení nebo do kombinací výsledků  $[3]$ .

Pro případ rozhledny bylo ve výpočtu uvažováno s osmi směry možného působení větru, přičemž největší zatížení vykazoval směr označen jako 315°.

Toto zatížení bylo následně ověřeno ručním zjednodušeným výpočtem dle výše uvedené normy [9].

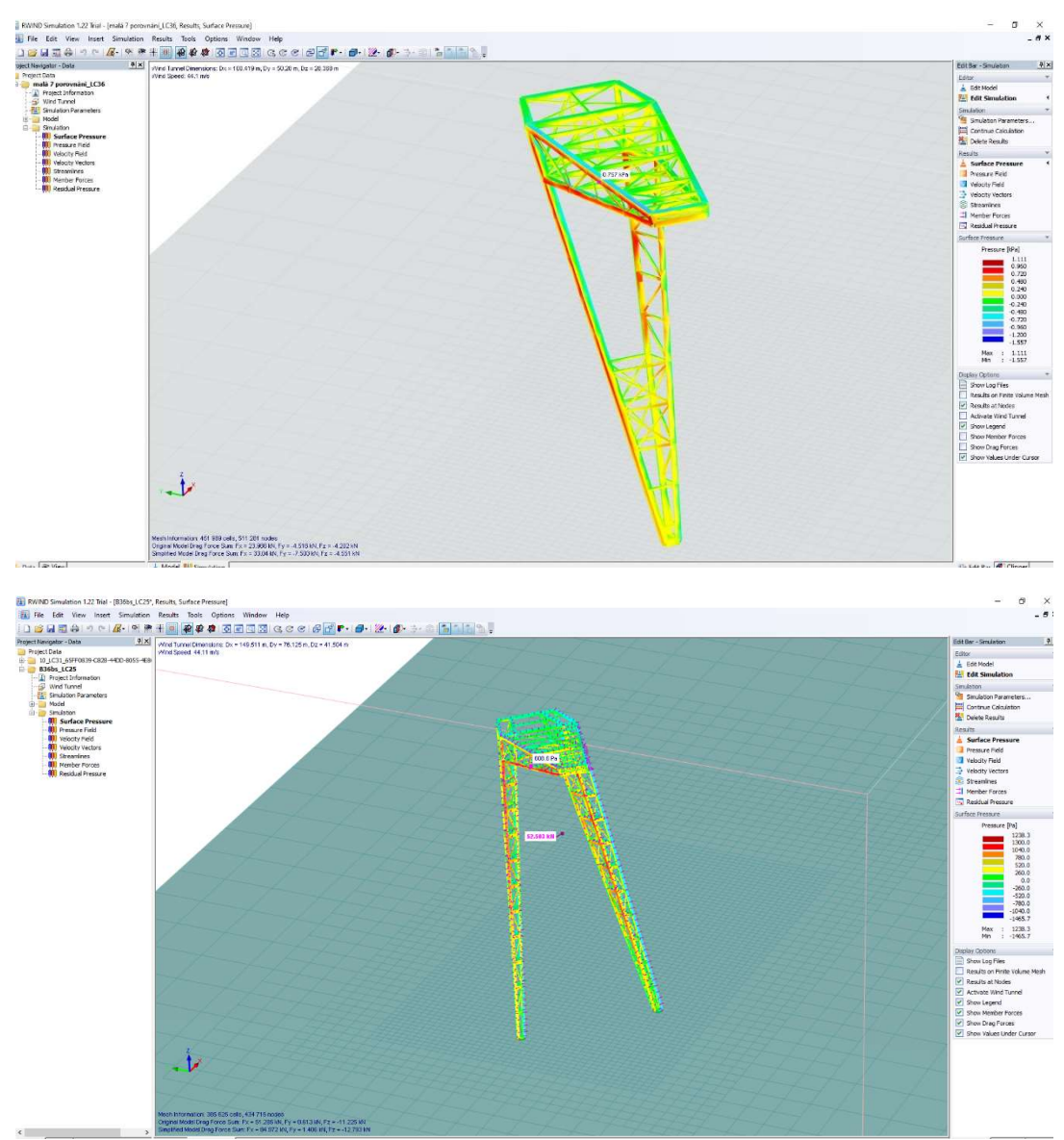

Obrázek 17: Ukázka výpočtu pomocí programu RWIND Simulation

### 7.3.RUČNÍ VÝPOČET

Pro ruční výpočet byly pro zjednodušení konstrukce rozděleny po výšce do třech oblastí, k nejvyššímu bodu oblasti byl stanoven maximální dynamický tlak větru. Byly jím násobeny jednotlivé plochy, na které působí daný tlak větru, ve výpočtu byly zohledněny součinitelé aerodynamických sil. Pro ruční výpočet bylo vypočteno namáhání větrem pouze ve čtyřech základních směrech označených jako oblast 1 –- 4. Dílčí plochy byly pro usnadnění výpočtu odměřeny z programu AutoCAD.

### 7.3.1. ŘEŠENÍ VĚTRU BEZ SCHODIŠTĚ – VELKÁ SEDMIČKA

#### Oblast 1:

Součinitel drsnosti terénu cr(z)

$$
cr(z) = kr \cdot ln\left(\frac{z}{z_0}\right) \qquad \text{pro } zmin \le z \le zmax
$$

$$
cr(20) = 0,2232 \cdot ln\left(\frac{20}{0,05}\right) = 1,3373
$$

z0 je parametr drsnosti terénu (viz tabulka 5)

zmin je minimální výška (viz tabulka 5)

Součinitel terénu

$$
kr = 0.19 \cdot \left(\frac{z0}{z0, II}\right)^{0.07}
$$

Kde  $z = 0, I = 0.05$  dle kategorie terénu II

$$
kr = 0.19 \cdot \left(\frac{0.05}{0.005}\right)^{0.07} = 0.2232
$$

Střední rychlost větru  $vm(z)$ 

$$
vm(z) = cr(z) \cdot c0(z) \cdot vb
$$

$$
vm(20.53) = 1.3373 \cdot 1 \cdot 25 = 33.433 \, m/s
$$

– výška působiště větru

#### $cr(z)$  je součinitel drsnosti terénu

 $c0(z)$  je součinitel orografie (doporučená hodnota pro ČR 1,0)
Turbulence větru  $lv(z)$ 

$$
lv(z) = \frac{kl}{co(z) \cdot \ln\left(\frac{z}{z0}\right)}
$$
pro zmin  $\le z \le z$ max  

$$
lv(20,53) = \frac{1,0}{(20.53)} = 0,1662
$$

$$
1.0 \cdot \ln \left( \frac{20.53}{0.05} \right)
$$

 $kl$  je součinitel turbulence (doporučená hodnota pro ČR 1,0)

 $co(z)$  o je součinitel orografie (doporučená hodnota pro ČR 1,0)

0 je parametr drsnosti terénu (viz tabulka dle kategorie terénu)

Maximální dynamický tlak  $qp(z)$ 

$$
qp(z) = [1 + 7 \cdot l v(z)] \cdot \frac{1}{2} \cdot \rho \cdot \nu m^2(z)
$$

$$
qp(20,53) = [1 + 7 \cdot 0.1662] \cdot \frac{1}{2} \cdot 1.25 \cdot 33.433^2 = 1511.3155 Pa = 1.511 kN/m^2
$$

 $\rho$  měrná hmotnost vzduchu;  $\rho = 1.25$  kg/m3 (doporučená hodnota)

 $lv(z)$  v je intenzita turbulence ve výšce z nad zemí (viz výše)

### Oblast 2.

Součinitel drsnosti terénu cr(z)

$$
cr(13,73) = 0,2232 \cdot \ln\left(\frac{13,73}{0,05}\right) = 1,2533
$$

Součinitel terénu:

$$
kr = 0.19 \cdot \left(\frac{0.05}{0.005}\right)^{0.07} = 0.2232
$$

Střední rychlost větru  $vm(z)$ 

$$
vm(13,73) = 1,2533 \cdot 1 \cdot 25 = 31,333 \, m/s
$$

Turbulence větru  $lv(z)$ 

$$
lv(13,73) = \frac{1,0}{1,0 \cdot \ln\left(\frac{13,73}{0,05}\right)} = 0,1781
$$

Maximální dynamický tlak  $qp(z)$ 

$$
qp(13,73) = [1 + 7 \cdot 0.1781] \cdot \frac{1}{2} \cdot 1.25 \cdot 31.333^{2} = 1378.571 Pa = 1.379 kN/m^{2}
$$

### Oblast 3.

Součinitel drsnosti terénu cr(z)

$$
cr(6,86) = 0,2232 \cdot \ln \left(\frac{6,86}{0,05}\right) = 1,099
$$

Součinitel terénu:

$$
kr = 0.19 \cdot \left(\frac{0.05}{0.005}\right)^{0.07} = 0.2232
$$

Střední rychlost větru  $vm(z)$ 

$$
vm(6,86) = 1,0985 \cdot 1 \cdot 25 = 27,463 \, m/s
$$

Turbulence větru  $lv(z)$ 

$$
lv(6,86) = \frac{1,0}{1,0 \cdot \ln\left(\frac{6,86}{0,05}\right)} = 0,203
$$

Maximální dynamický tlak  $qp(z)$ 

$$
qp(6,86) = [1 + 7 \cdot 0,203] \cdot \frac{1}{2} \cdot 1,25 \cdot 27,463^2 = 1141,2236 \ Pa = 1,141 \ kN/m^2
$$

Obecně:

$$
Fp^* = A * qp(z) * Cpe
$$

A plocha oblasti

 $qp(z)$  maximální dynamický tlak

Cpe součinitel vnějšího tlaku

### 7.3.1.1. VÍTR Z PRAVA A LEVA

### Oblast 1.

 $A1 = 16,756$  m<sup>2</sup>

 $A7 = 7{,}671 \text{ m}^2$ 

Fpv1 = 7,61 \* 1,511 \* 0,8 = 9,199 kN  $\alpha = 82^{\circ}$ 

 $Fpv2 = 16,756 * 1,511 * 0,75 = 18,989$  kN  $\alpha = 69^{\circ}$ 

### Oblast 2.

 $A3 = 10,503$  m<sup>2</sup>

 $Fpv3 = 10,503 * 1,379 * 0,75 = 10,863$  kN

#### Oblast 3.

 $A4 = 4,8074$  m<sup>2</sup>

 $Fpv4 = 4,8074 * 1,141 * 0,75 = 4,1139$  kN

### 7.3.1.2. VÍTR HORNÍ

### Oblast 1.

 $A9 = 7{,}1816$  m<sup>2</sup>

 $A2 = 7,593$  m<sup>2</sup>

 $Fpv9 = 7,1816 * 1,511 * 0,7 = 8,267$  kN  $\alpha = 58^{\circ}$ 

Fpv2 = 7,593 \* 1,511 \* 0,7 \* 2 = 16,062 kN  $\alpha = 63^{\circ}$ 

### Oblast 2.

 $A4 = 5,898$  m<sup>2</sup>

Fpv4 = 5,898 \* 1,379 \* 0,7 \* 2 = 11,386 kN  $\alpha$  = 58°

### Oblast 3.

 $A6 = 4,318$  m<sup>2</sup>

Fpv6 = 4,318 \* 1,141 \* 0,7 \* 2 = 6,898 kN  $\alpha$  = 58°

### 7.3.1.3. VÍTR DOLNÍ

### Oblast 1.

 $A8 = 0.9887$  m<sup>2</sup>

### $A2 = 7,593$  m<sup>2</sup>

 $A7 = 7.671$  m<sup>2</sup>

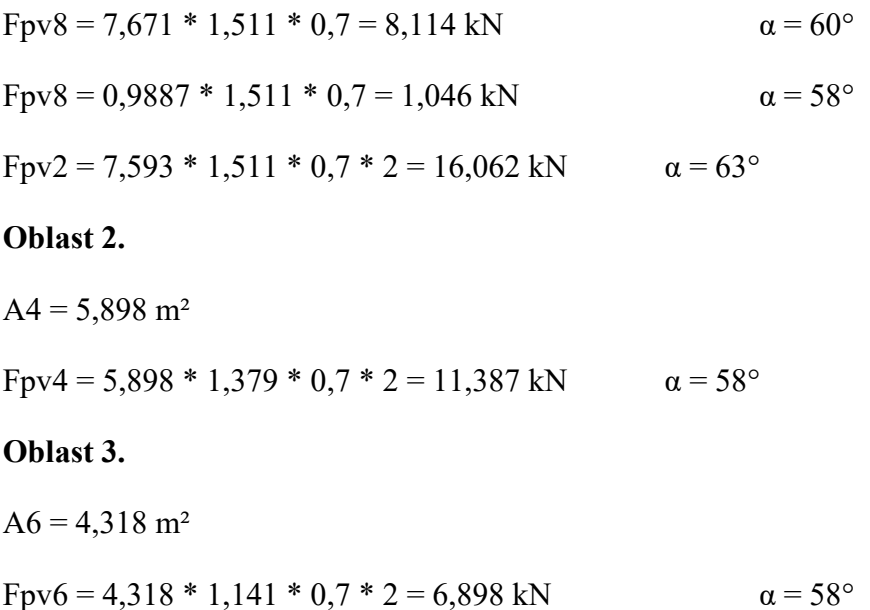

Porovnání ručního výpočtu s výpočtem pomocí programu RWIND Simulation.

Tabulka 7: Porovnání výsledků zatížení velké sedmičky větru bez schodiště

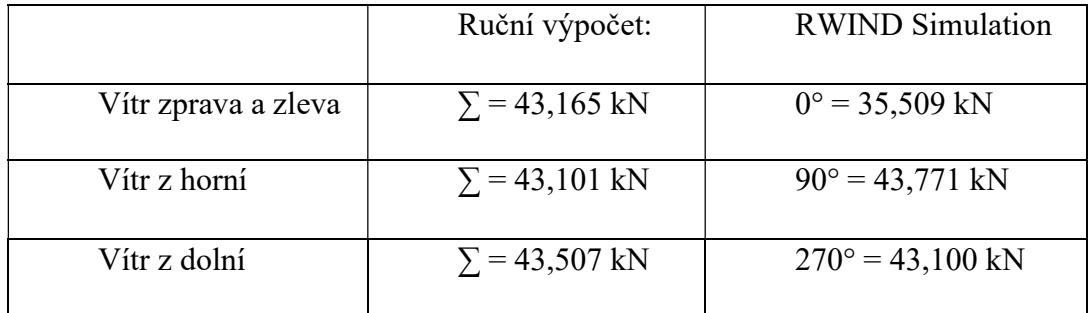

### 7.3.2. ŘEŠENÍ VĚTRU BEZ SCHODIŠTĚ – MALÁ SEDMIČKA

### Oblast 1:

Součinitel drsnosti terénu cr(z)

cr(z) = kr ⋅ ln(
$$
\frac{z}{z_0}
$$
) pro zmin ≤ z ≤ zmax  
cr(13,83) = 0,2232 ⋅ ln( $\frac{13,83}{0,05}$ ) = 1,255

z0 je parametr drsnosti terénu (viz ta0,2232 ∗ ln(tabulka dle kategorie terénu) zmin je minimální výška (viz tabulka dle kategorie terénu) Součinitel terénu

$$
kr = 0.19 \cdot \left(\frac{z0}{z0, II}\right)^{0.07}
$$

Kde  $z0$ ,  $II=0,05$  dle kategorie terénu II

$$
kr = 0.19 \cdot \left(\frac{0.05}{0.005}\right)^{0.07} = 0.2232
$$

Střední rychlost větru  $vm(z)$ 

$$
vm(z) = cr(z) \cdot c0(z) \cdot vb
$$

$$
vm(13,83) = 1,255 \cdot 1 \cdot 25 = 31,375 \, m/s
$$

– výška působiště větru

 $cr(z)$  je součinitel drsnosti terénu

 $c0(z)$  je součinitel orografie (doporučená hodnota pro ČR 1,0)

Turbulence větru  $l\nu(z)$ 

$$
lv(z) = \frac{kl}{co(z) \cdot \ln\left(\frac{z}{z0}\right)}
$$
 pro zmin  $\le z \le z$ max

$$
lv(13,83) = \frac{1,0}{1,0 \cdot \ln\left(\frac{13,83}{0,05}\right)} = 0,178
$$

 $kl$  je součinitel turbulence (doporučená hodnota pro ČR 1,0)  $co(z)$  o je součinitel orografie (doporučená hodnota pro ČR 1,0) 0 je parametr drsnosti terénu (viz tabulka dle kategorie terénu) Maximální dynamický tlak  $qp(z)$ 

$$
qp(z) = [1 + 7 \cdot l v(z)] \cdot \frac{1}{2} \cdot \rho \cdot \nu m^2(z)
$$

 $qp(13,83) = [1 + 7 \cdot 0,178] \cdot \frac{1}{2}$  $\frac{1}{2}$  · 1,25 · 31,375<sup>2</sup> = 1381,838 *Pa* = 1,381 *kN*/*m*<sup>2</sup>  $\rho$  měrná hmotnost vzduchu;  $\rho = 1,25$  kg/m3 (doporučená hodnota)

 $lv(z)$  v je intenzita turbulence ve výšce z nad zemí (viz výše)

### Oblast 2.

Součinitel drsnosti terénu cr(z)

$$
cr(9,581) = 0,2232 \cdot \ln\left(\frac{9,581}{0,05}\right) = 1,173
$$

Součinitel terénu:

$$
kr = 0.19 \cdot \left(\frac{0.05}{0.005}\right)^{0.07} = 0.2232
$$

Střední rychlost větru  $vm(z)$ 

$$
vm(9,581) = 1,173 \cdot 1 \cdot 25 = 29,325 \, m/s
$$

Turbulence větru  $l\nu(z)$ 

$$
lv(9,581) = \frac{1,0}{1,0 \cdot \ln\left(\frac{9,581}{0,05}\right)} = 0,190
$$

Maximální dynamický tlak  $qp(z)$ 

$$
qp(9,581) = [1 + 7 \cdot 0.19] \cdot \frac{1}{2} \cdot 1.25 \cdot 29.325^2 = 1252.31 Pa = 1.252 kN/m^2
$$

### Oblast 3.

Součinitel drsnosti terénu cr(z)

$$
cr(4,378) = 0,2232 \cdot \ln\left(\frac{4,378}{0,05}\right) = 0,998
$$

Součinitel terénu:

$$
kr = 0.19 \cdot \left(\frac{0.05}{0.005}\right)^{0.07} = 0.2232
$$

Střední rychlost větru  $vm(z)$ 

$$
vm(4,378) = 0,998 \cdot 1 \cdot 25 = 24,950 \, m/s
$$

Turbulence větru  $l\nu(z)$ 

$$
lv(4,378) = \frac{1,0}{1,0 \cdot \ln\left(\frac{4,378}{0,05}\right)} = 0,224
$$

Maximální dynamický tlak  $qp(z)$ 

$$
qp(4,378) = [1 + 7 \cdot 0.224] \cdot \frac{1}{2} \cdot 1.25 \cdot 24.950^2 = 999.117 Pa = 1.00 kN/m^2
$$

Obecně:

$$
Fp^* = A * qp(z) * Cpe
$$

A plocha oblasti

 $qp(z)$  maximální dynamický tlak

Cpe součinitel vnějšího tlaku

### 7.3.2.1. VÍTR Z PRAVA A LEVA

### Oblast 1.

A1 = 9,342 m<sup>2</sup>  $\alpha = 82^{\circ}$ 

 $A2 = 8,848$  m<sup>2</sup>

Fpv1 =  $18,19 * 1,381 * 0,8 = 16,782$  kN

### Oblast 2.

 $A3 = 7,677$  m<sup>2</sup>

 $Fpv2 = 7{,}677 * 1{,}252 * 0{,}8 = 7{,}689$  kN

### Oblast 3.

 $A4 = 3,928$  m<sup>2</sup>

 $Fpv3 = 3,928 * 1,00 * 0,8 = 3,142$  kN

### 7.3.2.2. VÍTR HORNÍ

### Oblast 1.

 $A5 = 8,5963$  m<sup>2</sup>

 $Fpv4 = 8,5963 * 1,381 * 0,8 = 9,4972$  kN

 $A6 = 18,685m<sup>2</sup>$ 

Fpv4 = 18,685 \* 1,381 \* 0,2 = 5,1608 kN  $\alpha = 15^{\circ}$ 

#### Oblast 2.

 $A6 = 15,3672$  m<sup>2</sup>  $Fpv5 = 15,3672 * 1,252 * 0,2 = 3,848$  kN  $\alpha = 15^{\circ}$ Oblast 3.  $A7 = 7.8574$  m<sup>2</sup> Fpv6 = 7,8574 \* 1,00 \* 0,2 = 1,5715 kN  $\alpha = 15^{\circ}$ 7.3.2.3. VÍTR DOLNÍ Oblast 1.  $AS = 0.6557$  m<sup>2</sup>  $Fpv7 = 0,6557 * 1,381 * 0,8 = 0,7244$  kN  $A9 = 8,8603$  m<sup>2</sup>  $Fpv8 = (8,8603 + 5,0252) * 2 * 1,381 * 0,2 = 7,6703$  kN  $\alpha = 15^{\circ}$ Oblast 2.  $A10 = 3.157$  m<sup>2</sup>  $Fpv9 = 3,157 * 1,252 * 0,8 = 3,1621$  kN  $A11 = 12,133$  m<sup>2</sup> Fpv10 = 12,133 \* 1,252 \* 0,2 = 3,0381 kN  $\alpha = 15^{\circ}$ 

### Oblast 3.

 $A12 = 6,1387$  m<sup>2</sup>

 $Fpv11 = 6,1387 * 1,00 * 0,8 = 4,9110 kN$ 

Při porovnání výpočtového modelu a ručního výpočtu jak ve velké, tak i malé konstrukci sedmičky, byly zjištěny pouze malé odchylky. Tyto odchylky jsou přisouzeny nepřesnému ručnímu výpočtu z hlediska různých úhlů především v boku plošiny a také zjednodušení výpočtu pomocí normových součinitelů. Pro výsledný model tedy může být počítáno zatížení větrem pomocí pomocného programu RWIND Simulation. Podrobnější porovnání zatížení větrem probíhá níže (viz kapitola 9.3.).

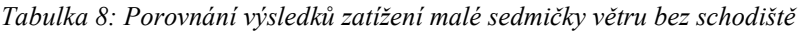

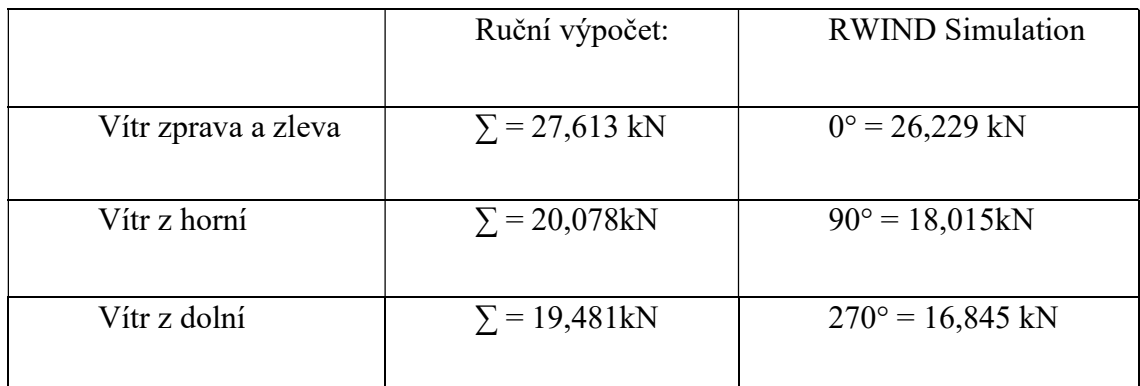

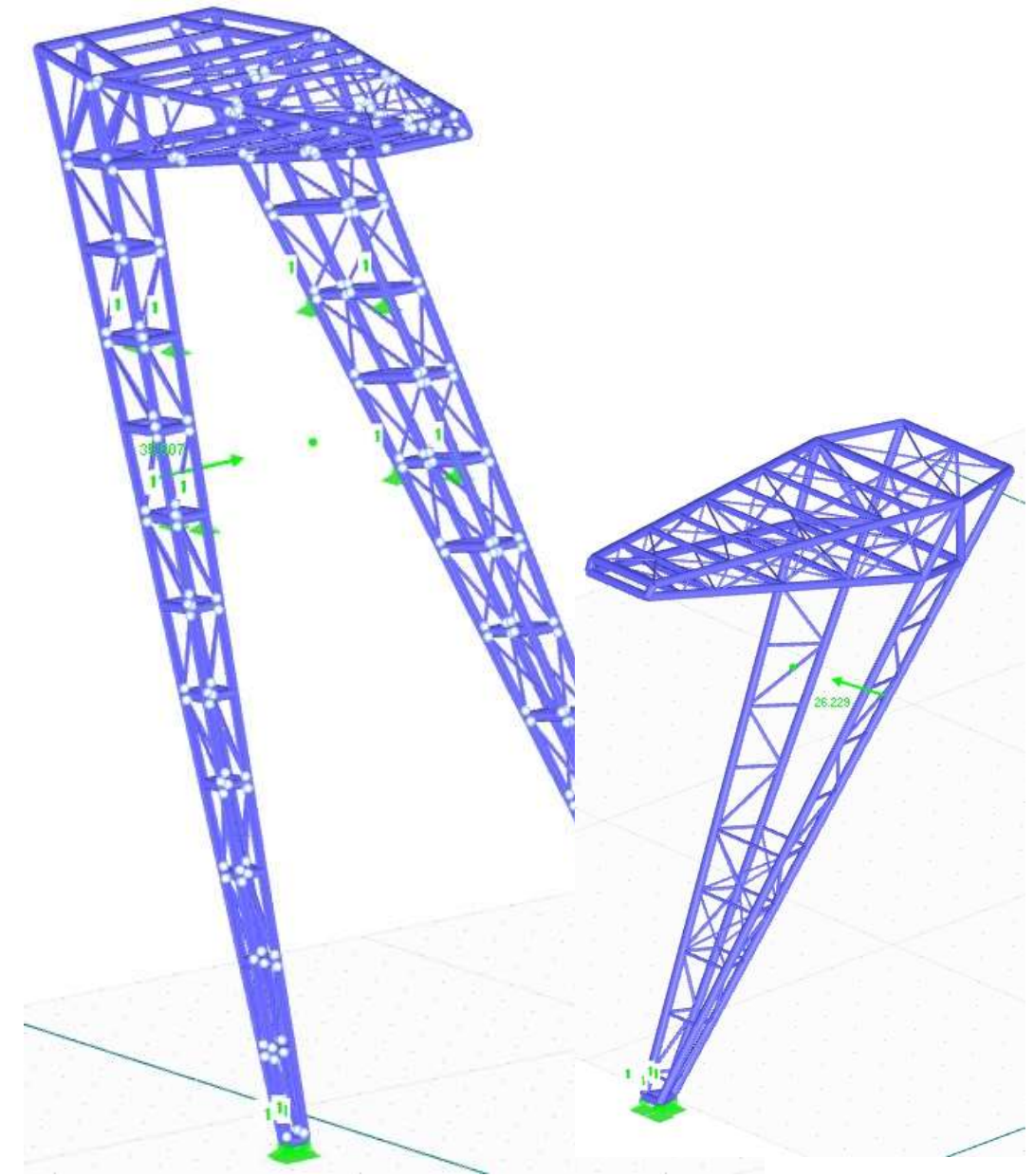

Obrázek 18: Zatížení konstrukce velké i malé sedmičky větrem v 0°

### 7.3.3. ŘEŠENÍ VĚTRU NA KONSTRUKCI SCHODIŠTĚ

Jedná se o točité ocelové schodiště, které je ve tvaru válce o průměru 2,1 metru. Pro schodiště je zbudován samostatný základ. Tedy zatížení užitné, a zatížení vlastní tíhou působící na schodiště nenamáhá nosnou konstrukci rozhledny [2]. V této práci předpokládáme kloubové připojení k horní plošině, s tím souvisí přenos sil větru do konstrukce větší sedmičky. Pro kalkulaci je využito zjednodušeného výpočtu, kdy je konstrukce schodiště považována za svislé stěn pozemních staveb s pravoúhlým půdorysem. Z tohoto předpokladu také vychází součinitele vnějšího tlaku. Vítr je rozdělen na tři oblasti a uvažován ve třech výškách s rozdílnou sílou větru. Reakce výsledného větru od schodiště je následně ve čtyřech směrech zavedena do modelu, a to jako vodorovné silové zatížení na uzel v místě uvažovaného kloubového připojení horní části schodiště.

Oblast ν1:

 $S_1 = a * v_1 = 1.4849 * 6.27 = 9.31 m<sup>2</sup>$ 

 $F1 = 9.31 * 1.511 * (-1.00) = -14.068$  kN

Oblast ν2:

 $S2 = a * v2 = 1,48492 * 6,125 = 9,095$  m<sup>2</sup>

 $F2 = 9.095 * 1.379 * (-1.00) = -12.542$  kN

Oblast ν3:

 $S3 = a * v3 = 1,4849 * 6,86 = 10,186$  m<sup>2</sup>

 $F3 = 10,186 * 1,141 * (-1,00) = -11,623$  kN

Celkem =  $F1 + F2 + F3 = -14,068 - 12,542 - 11,623 = -38,233$  kN

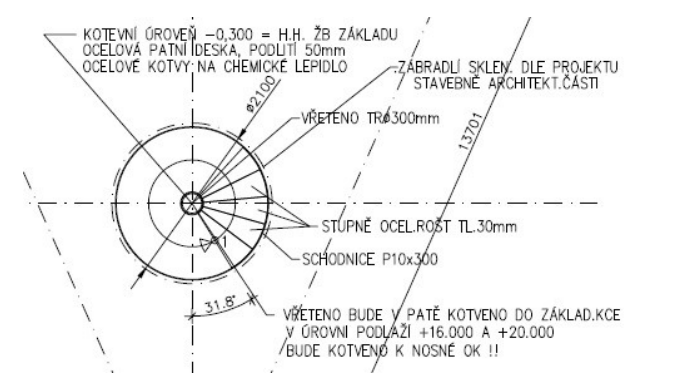

Obrázek 19: Půdorys a řešení schodiště v konstrukci

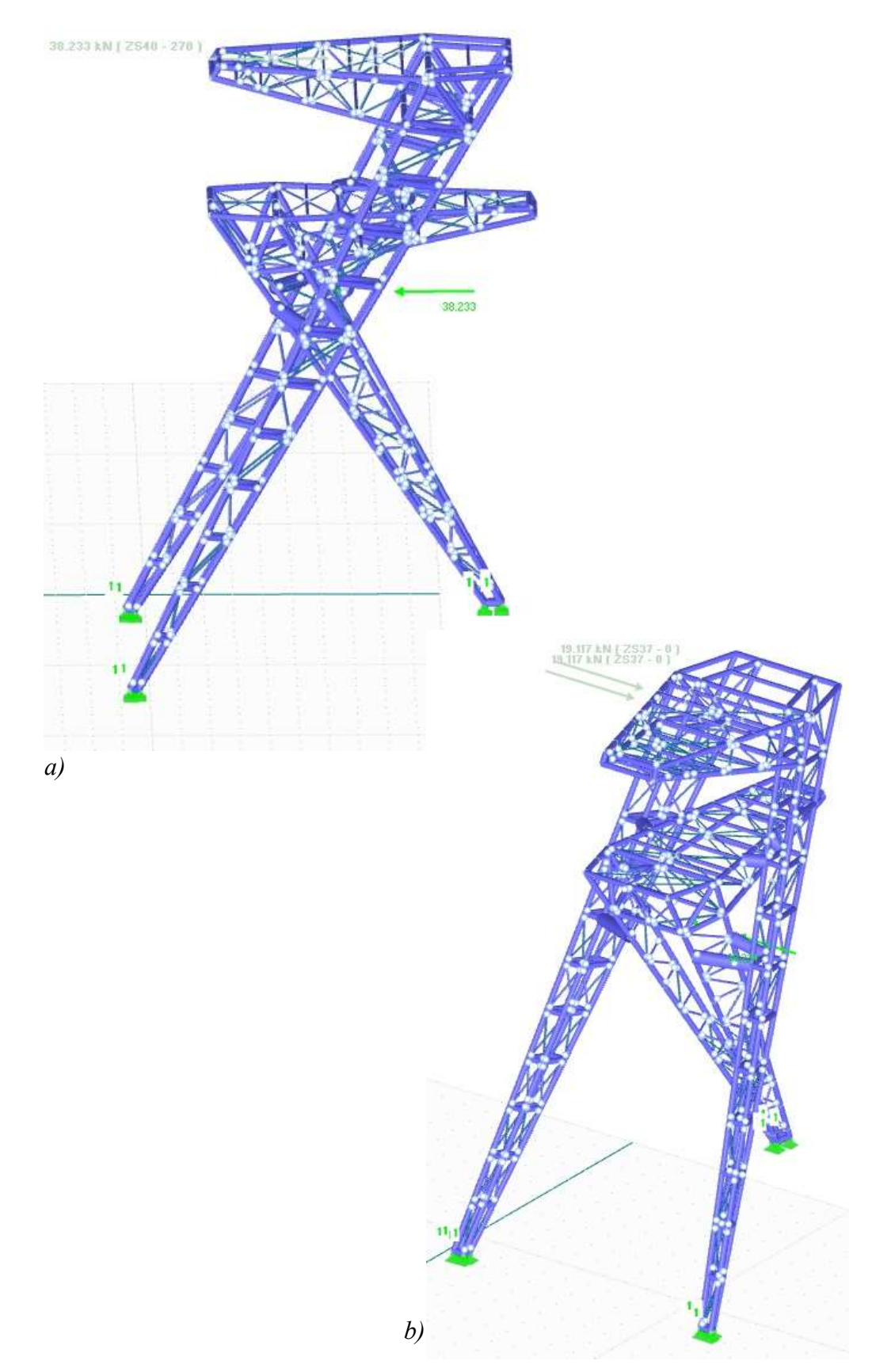

Obrázek 20: Konstrukce zatížená větrem na schodiště ve směru a) 270° b) 0°

# 8. PŘEHLED ZATĚŽOVACÍCH STAVŮ A JEJICH **KOMBINACE**

# 8.1.ZATĚŽOVACÍ STAVY

Do softwaru byly zavedeny následující zatěžovací stavy. Těmto stavům bylo zadáno adekvátní zatížení dle předchozích výpočtů. Pro větší přehlednost zatěžovacích stavů byly některé stavy seskupeny. Pro další výpočet je potřebný pouze přehled zatěžovacích stavů celé konstrukce, proto nejsou uvedeny pro jednotlivé sedmičky. Pro jednotlivé sedmičky by zatěžovací stavy byly velmi podobné zde uvedeným tabulkám.

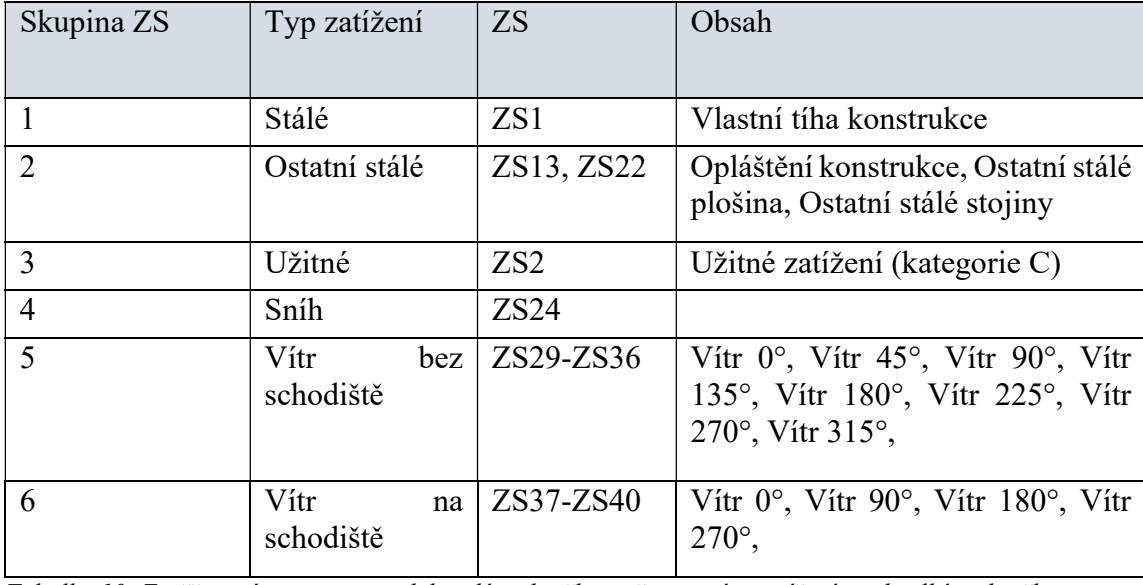

Tabulka 9: Zatěžovací stavy pro model sedmiček dohromady

Tabulka 10: Zatěžovací stavy pro model malé sedmičky s přeneseným zatížením od velké sedmičky

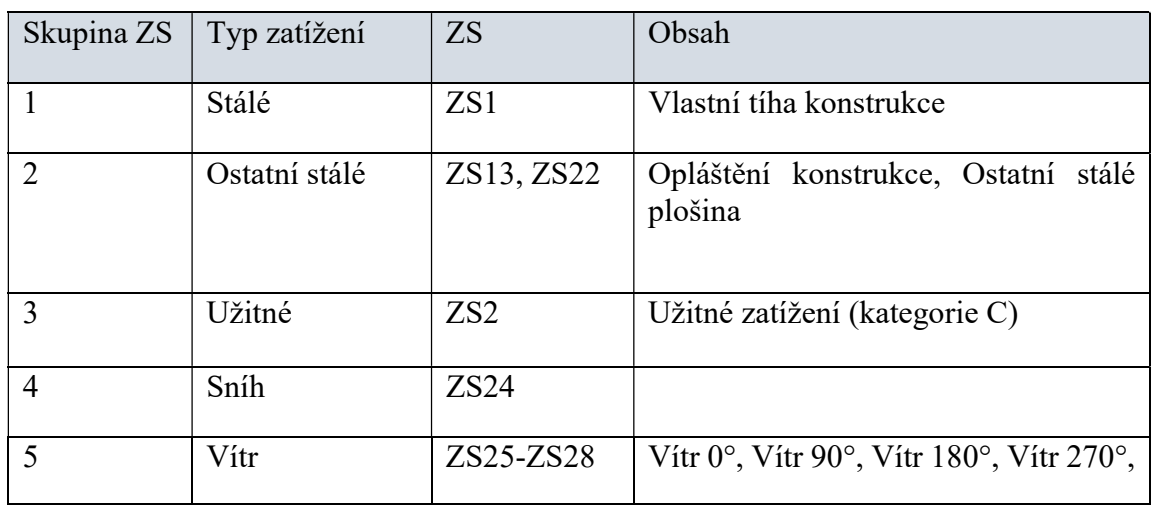

### 8.2.KOMBINACE ZS

Pro model byly vybrány kombinace vycházející z normy ČSN EN 1990 [6], a to především vycházející z rovnice 6.10a a 6.10b. Kombinační účinky zatížení generoval program RFEM. Pro porovnání modelu sedmiček dohromady (označovaného M1), modelu malé sedmičky s přeneseným zatížením od velké (označovaného M2) a modelu velké sedmičky (označovaného M3) byly použity následné kombinace zatížení zobrazené na obrázcích, které vychází z níže uvedených základních normových rovnic.

### 6.10a:  $\sum j \geq 1 \gamma G, jGk, j + \sum i \geq 1 \gamma Q, i\psi 0, iQk, i$

### 6.10b: ∑*j*≥1 ξγG,*jGk*,*j* + γQ,1Qk,1 + ∑*i*>1 γQ,*i* $\psi$ 0,*iQk*,*i*

| Existující kombinace zatížení<br>KZ č.<br>Označení kombinace zatížení<br>Vypočítat<br>$1.35*251 + 1.05*252 + 1.35*2522$ ^<br>S Ch<br>ZS1 + ZS2 + ZS13 + ZS22 + ZS23 + 0.5*ZS24 + 0.6*ZS29<br>67<br>$\triangle$<br>☑<br>$1.35*251 + 1.05*252 + 1.35*252$ ;<br>$1.35*251 + 1.05*252 + 1.35*2522$<br>Obecné Parametry výpočtu<br>$1.35*2S1 + 1.05*2S2 + 1.35*2S22$<br>Zatěžovací stavy v kombinaci zatížení KZ67<br>$1.35*251 + 1.05*252 + 1.35*252$<br>Ličinek<br>Součinitel<br>Hlavni<br>č.<br>Zatěžovací stav<br>$\gamma$<br>$1.35*251 + 1.05*252 + 1.35*2513$<br>G U1 - Stálé<br>$\mathbf{1}$<br>1.000 <b>CE</b> ZS1 - Vlastni tiha konstrukce<br>□<br><b>STR KZ45</b><br>$1.35*251 + 1.05*252 + 1.35*2513$<br>$\overline{2}$<br><b>Loto U2 - Užitná zatížení</b><br>$\overline{\cup}$<br>1.000 OIC ZS2 - Užitné zatížení<br>Cr. Ú5 - Stálé/užitné<br>$\Box$<br>3<br>1.000 Gr ZS13 - Opláštění konstrukce<br>STR KZ46<br>$1.35*2S1 + 1.05*2S2 + 1.35*2S13$<br>$\Box$<br>$G$ $(11 - St\ddot{a})$<br>$\overline{4}$<br>1.000 G ZS22 - Ostatní stálé plošina<br>STR KZ47<br>$1.35*251 + 1.05*252 + 1.35*2513$<br>□<br>5<br>G U1 - Stálé<br>1.000 G ZS23 - Ostatní stálé stojiny<br>STR KZ48<br>$1.35*251 + 1.05*252 + 1.35*2513$<br>$Qs$ U <sub>3</sub> - Snih<br>□<br>$\sqrt{6}$<br>0.500 Qs ZS24 - snih<br>$1.35*2S1 + 1.05*2S2 + 1.35*2S1$<br>ō<br>$\overline{7}$<br>Qw U4 - Vitr<br>0.600 0w ZS29 - Vitr 0<br><b>STR K250</b><br>$1.35*2S1 + 1.35*2S22 + 1.35*2S2$<br>Qw U4 - Vitr<br>□<br>8<br>$0.600$ $Qw$ $Z$ S37 - 0<br>a) model sedmiček dohromady<br>Upravit zatěžovací stavy a kombinace<br>Kombinace zatížení Kombinace výsledků<br>Zatěžovací stavy Účinky Kombinační pravidla Kombinace účinků<br>Existující kombinace zatížení<br>KZ č<br>Označení kombinace zatížení<br>Vypočitat<br>STR KZ4<br>$1.35*251 + 1.5*252 + 1.35*2522$ ^<br>S Ch<br>$ZS1 + ZS2 + ZS13 + ZS22 + ZS23 + 0.5*ZS24 + 0.6*ZS28$<br>32<br>$\triangleleft$<br>☑<br>STR KZ5<br>$1.35*251 + 1.5*252 + 1.35*2522$<br>STR K76<br>$1.35*2S1 + 1.5*2S2 + 1.35*2S13$<br>Obecné<br>Parametry výpočtu<br>STR K27<br>$1.35*2S1 + 1.5*2S2 + 1.35*2S13$<br>Zatěžovací stavy v kombinaci zatížení KZ32<br>STR KZ8<br>$1,35*251+1.5*252+1.35*2522$<br>Účinek<br>Součinitel<br>Zatěžovací stav<br>Hlavni<br>č.<br>Ÿ<br><b>STR KZ9</b><br>$1.35*2S1 + 1.5*2S2 + 1.35*2S13$<br>1.000 G ZS1 - Vlastní tíha konstrukce<br>G Ú1 - Stálé<br>$\mathbf{1}$<br><b>STR KZ10</b><br>$1.35*2S1 + 1.5*2S2 + 1.35*2S13$<br>$\overline{2}$<br>1.000 Tailo ZS2 - Užitné zatížení<br>DIG Ú2 - Užitná zatížení<br>☑<br>$\Box$<br>Gg U5 - Stálé/užitné<br>$\overline{3}$<br>1.000 Gg ZS13 - Opláštění konstrukce<br><b>STR KZ11</b><br>$1.35*2S1 + 1.35*2S22 + 1.35*2S2$<br>$\Box$<br>$\overline{4}$<br>1.000 G ZS22 - Ostatní stálé plošina<br>G U1 - Stálé<br><b>STR KZ12</b><br>$1.35*251 + 1.05*252 + 1.35*252$<br>5<br>1.000 C ZS23 - Ostatní stálé stojiny<br>G U1 - Stálé<br>$\Box$<br><b>STR KZ13</b><br>$1.35*251 + 1.05*252 + 1.35*252$<br>$\Box$<br>Qs U3 - Snih<br>6<br>0.500 Qs ZS24 - snih<br>STR KZ14<br>$1.35*2S1 + 1.05*2S2 + 1.35*2S13$<br>$\overline{7}$<br>0.600 Cw ZS28 - Vitr 0 °<br>Ow U4 - Vitr<br>п<br>$+ 253261 + 1053267 + 12532615$<br><b>INSTALLATION</b><br>b) malá sedmička s přeneseným zatížením od velké sedmičky<br>Upravit zatěžovací stavy a kombinace<br>Zatěžovací stavy Účinky Kombinační pravidla Kombinace účinků Kombinace zatížení Kombinace výsledků<br>Existující kombinace zatížení<br>Označení kombinace zatížení<br>Vypočítat<br>KZ č.<br>$1.35*2S1 + 0.75*2S3 + 1.35*2S1$ : ^<br>67<br>S Ch<br>$ZS1 + ZS2 + 0.5*ZS3 + ZS13 + 0.6*ZS14 + ZS22 + ZS23 +$<br>ö<br>☑<br>$1.35*2S1 + 1.35*2S13 + 1.5*2S14$<br>$1.35*2S1 + 1.35*2S13 + 1.5*2S14$<br>Obecné Parametry výpočtu<br>$1.35*251 + 1.35*2513 + 1.35*252$<br>Zatěžovací stavy v kombinaci zatížení KZ67<br>$ZS1 + ZS22 + ZS23$<br>Účinek<br>Součinitel<br>Zatěžovací stav<br>Hlavní<br>č.<br>Ϋ<br>Ψ<br>$ZS1 + ZS13 + ZS22 + ZS23$<br>G U1 - Stálé<br>1.000 G ZS1 - Vlastní tíha konstrukce<br>$\overline{1}$<br>□<br>$ZS1 + ZS2 + ZS22 + ZS23$<br><b>Totol</b> Ú2 - Užitná zatížení<br>ჟ<br>$\overline{2}$<br>1.000 I.V. ZS2 - Užitné zatížení<br>3<br>$0.500$ Qs $ZS3 - snih$<br>Qs U3 - Snih<br>□<br>$ZS1 + ZS2 + 0.5*ZS3 + ZS22 + ZS$<br>Co U6 - Stálé/užitné<br>4<br>1.000 Co ZS13 - Opláštění konstrukce<br>$\Box$<br>$2S1 + 2S2 + 0.5*2S3 + 0.6*2S14$<br><b>Qw</b> U5 - Vitr<br>$\Box$<br>5<br>0.600 <b>Qw</b> ZS14 - Vitr 0<br>$ZS1 + ZS2 + 0.5^*ZS3 + 0.6^*ZS14$<br>$G$ $(11 - Stálé)$<br>$\Box$<br>6<br>1.000 G ZS22 - Ostatní stálé plošina<br>S Ch KZ65<br>$2S1 + 2S2 + 0.5*2S3 + 2S22 + 2S$<br>$\overline{7}$<br>$\Box$<br>G U1 - Stálé<br>1.000 G ZS23 - Ostatní stálé stojiny |                                                                                                    | Zatěžovací stavy Účinky Kombinační pravidla Kombinace účinků Kombinace zatížení Kombinace výsledků |  |  |  |              |
|----------------------------------------------------------------------------------------------------|----------------------------------------------------------------------------------------------------|----------------------------------------------------------------------------------------------------|--|--|--|--------------|
|                                                                                                    |                                                                                                    |                                                                                                    |  |  |  |              |
|                                                                                                    | <b>STEL KZ39</b>                                                                                                    |                                                                                                    |  |  |  |              |
|                                                                                                    | <b>STR KZ40</b>                                                                                                    |                                                                                                    |  |  |  |              |
|                                                                                                    | STR KZ41                                                                                                    |                                                                                                    |  |  |  |              |
|                                                                                                    | <b>STR KZ42</b>                                                                                                    |                                                                                                    |  |  |  |              |
|                                                                                                    | STR KZ43                                                                                                    |                                                                                                    |  |  |  | W            |
|                                                                                                    | STR KZ44                                                                                                    |                                                                                                    |  |  |  |              |
|                                                                                                    |                                                                                                    |                                                                                                    |  |  |  |              |
|                                                                                                    |                                                                                                    |                                                                                                    |  |  |  |              |
|                                                                                                    |                                                                                                    |                                                                                                    |  |  |  |              |
|                                                                                                    |                                                                                                    |                                                                                                    |  |  |  |              |
|                                                                                                    | STR KZ49                                                                                                    |                                                                                                    |  |  |  | 0.50<br>0.60 |
|                                                                                                    |                                                                                                    |                                                                                                    |  |  |  | 0.60         |
|                                                                                                    |                                                                                                    |                                                                                                    |  |  |  |              |
|                                                                                                    |                                                                                                    |                                                                                                    |  |  |  |              |
|                                                                                                    |                                                                                                    |                                                                                                    |  |  |  |              |
|                                                                                                    |                                                                                                    |                                                                                                    |  |  |  |              |
|                                                                                                    |                                                                                                    |                                                                                                    |  |  |  |              |
|                                                                                                    |                                                                                                    |                                                                                                    |  |  |  |              |
|                                                                                                    |                                                                                                    |                                                                                                    |  |  |  | Ŵ            |
|                                                                                                    |                                                                                                    |                                                                                                    |  |  |  |              |
|                                                                                                    |                                                                                                    |                                                                                                    |  |  |  |              |
|                                                                                                    |                                                                                                    |                                                                                                    |  |  |  |              |
|                                                                                                    |                                                                                                    |                                                                                                    |  |  |  |              |
|                                                                                                    |                                                                                                    |                                                                                                    |  |  |  |              |
|                                                                                                    |                                                                                                    |                                                                                                    |  |  |  |              |
|                                                                                                    |                                                                                                    |                                                                                                    |  |  |  |              |
|                                                                                                    |                                                                                                    |                                                                                                    |  |  |  |              |
|                                                                                                    |                                                                                                    |                                                                                                    |  |  |  |              |
|                                                                                                    |                                                                                                    |                                                                                                    |  |  |  |              |
|                                                                                                    |                                                                                                    |                                                                                                    |  |  |  |              |
|                                                                                                    |                                                                                                    |                                                                                                    |  |  |  |              |
|                                                                                                    |                                                                                                    |                                                                                                    |  |  |  |              |
|                                                                                                    |                                                                                                    |                                                                                                    |  |  |  |              |
|                                                                                                    |                                                                                                    |                                                                                                    |  |  |  |              |
|                                                                                                    |                                                                                                    |                                                                                                    |  |  |  |              |
|                                                                                                    |                                                                                                    |                                                                                                    |  |  |  |              |
|                                                                                                    |                                                                                                    |                                                                                                    |  |  |  |              |
|                                                                                                    |                                                                                                    |                                                                                                    |  |  |  |              |
|                                                                                                    |                                                                                                    |                                                                                                    |  |  |  |              |
| <b>S Ch KZ66</b><br>$ZS1 + ZS2 + 0.5^{*}ZS3 + ZS13 + 0.6$<br>8<br>0.600 Cw ZS24 - Vitr 0 °od schodiště<br><b>Cw</b> U5 - Vitr<br>$\Box$<br>0.60                                                                                                    | <b>STR KZ55</b><br><b>STR KZ56</b><br><b>STR KZ57</b><br><b>STR KZ58</b><br>S Ch KZ59<br>S Ch KZ60<br>S Ch K261<br>S Ch KZ62<br>S Ch K263<br>S Ch KZ64 |                                                                                                    |  |  |  | 0.50<br>0.60 |

c) velká sedmička

Obrázek 21: Charakteristická kombinace 1 pro a) model sedmiček dohromady b) malou sedmičku s přeneseným zatížením od velké sedmičky

|                        | Zatěžovací stavy Účinky Kombinační pravidla Kombinace účinků Kombinace zatížení Kombinace výsledků |                |                          |                           |                                                        |                                  |           |          |      |
|------------------------|----------------------------------------------------------------------------------------------------|----------------|--------------------------|---------------------------|--------------------------------------------------------|----------------------------------|-----------|----------|------|
|                        | Existuiící kombinace zatížení                                                                      | KZ č.          |                          |                           | Označení kombinace zatížení                            |                                  | Vvpočítat |          |      |
| S Ch KZ78<br>S Ch KZ79 | $\lambda$<br>$ZS1 + ZS22 + ZS23 + ZS24$<br>$ZS1 + 0.7*ZS2 + ZS22 + ZS23 + Z2$                      | 104            |                          | S Ch                      | $ZS1 + 0.7*ZS2 + ZS13 + ZS22 + ZS23 + 0.5*ZS24 + ZS29$ | $\triangle$                      | ☑         |          |      |
| S Ch KZ80              | $ZS1 + 0.7*ZS2 + ZS22 + ZS23 + Z2$                                                                 |                | Obecné Parametry výpočtu |                           |                                                        |                                  |           |          |      |
| S Ch KZ81              | $751 + 0.7*752 + 7522 + 7523 + 7$                                                                  |                |                          |                           | Zatěžovací stavy v kombinaci zatížení KZ104            |                                  |           |          |      |
| S Ch KZ82              | $ZS1 + 0.7*ZS2 + ZS22 + ZS23 + Z2$                                                                 | č.             | Součinitel               |                           | Zatěžovací stav                                        | <b>Účinek</b>                    | Hlavni    | $\gamma$ | v    |
| S Ch KZ83              | $ZS1 + 0.7*ZS2 + ZS13 + ZS22 + Z2$                                                                 |                |                          |                           | 1.000 G ZS1 - Vlastní tíha konstrukce                  | G U1 - Stálé                     |           |          |      |
| S Ch KZ84              | $ZS1 + 0.7*ZS2 + ZS13 + ZS22 + Z$                                                                  | $\overline{2}$ |                          |                           | 0.700 cite ZS2 - Užitné zatížení                       | otel Ú2 - Užitná zatížení        |           |          | 0.70 |
| S Ch KZ85              | $ZS1 + 0.7*ZS2 + ZS13 + ZS22 + Z$                                                                  | 3              |                          |                           | 1.000 GG ZS13 - Opláštění konstrukce                   | Ga U5 - Stálé/užitné             |           |          |      |
| S Ch KZ86              | $ZS1 + 0.7*ZS2 + ZS13 + ZS22 + Z1$                                                                 |                |                          |                           | 1.000 G ZS22 - Ostatní stálé plošina                   | G U1 - Stálé                     |           |          |      |
| S Ch KZ87              | $ZS1 + ZS22 + ZS23 + ZS24 + 0.6*$                                                                  | 5              |                          |                           | 1.000 G ZS23 - Ostatní stálé stojiny                   | G U1 - Stálé                     |           |          |      |
| S Ch KZ88              | $ZS1 + ZS22 + ZS23 + ZS24 + 0.6$ <sup>*</sup>                                                      | 6              |                          | $0.500$ Qs $ZS24$ - snih  |                                                        | $Qs$ $U3 - Snih$<br>Ow U4 - Vitr |           |          | 0.50 |
|                        | $Z51 + Z522 + Z523 + Z524 + 0.6$ *                                                                 |                |                          | 1.000 ev. ZS29 - Vitr 0 * |                                                        |                                  | ↵         |          |      |

a) model sedmiček dohromady

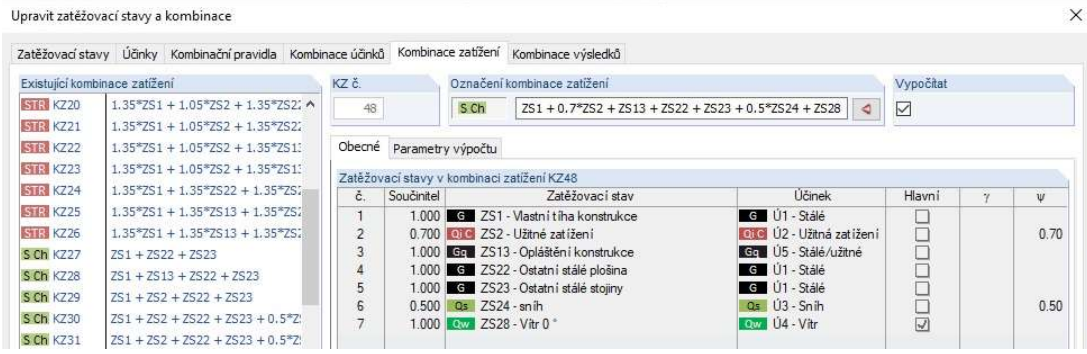

b) malá sedmička s přeneseným zatížením od velké sedmičky

Upravit zatěžovací stavy a kombinace

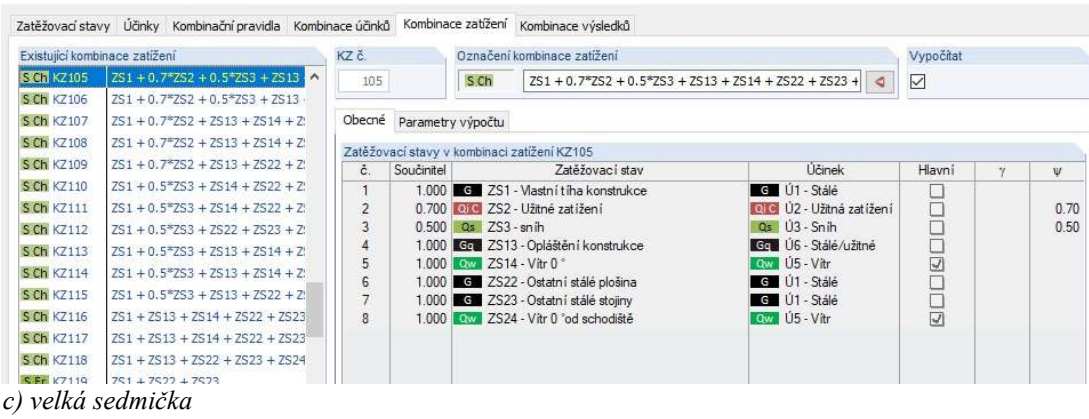

 $\rightarrow$ 

Obrázek 22: Charakteristická kombinace 2 pro a) model sedmiček dohromady b) malou sedmičku s přeneseným zatížením od velké sedmičky

|                                                                                                    | Zatěžovací stavy Účinky Kombinační pravidla Kombinace účinků                    |                                |                          | Kombinace zatížení Kombinace výsledků                                        |                                                         |                          |                     |              |                      |
|----------------------------------------------------------------------------------------------------|---------------------------------------------------------------------------------|--------------------------------|--------------------------|------------------------------------------------------------------------------|---------------------------------------------------------|--------------------------|---------------------|--------------|----------------------|
|                                                                                                    | Existující kombinace zatížení                                                   | KZ č.                          |                          | Označení kombinace zatížení                                                  |                                                         |                          | Vypočítat           |              |                      |
| S Fr KZ124                                                                                                    | $251 + 0.6*252 + 2513 + 2522 + 2$ : ^                                           |                                |                          |                                                                              |                                                         |                          |                     |              |                      |
| <b>SFr</b> KZ125                                                                                                    | $ZS1 + ZS13 + ZS22 + ZS23 + 0.2$ *                                              | 150                            |                          | <b>STR</b>                                                                   | $1.35*251 + 1.05*252 + 1.35*2513 + 1.35*2522 + 1.35*25$ | $\overline{\phantom{a}}$ | $\triangledown$     |              |                      |
| <b>SFr</b> KZ126                                                                                                    | $ZS1 + ZS22 + ZS23 + 0.2*ZS29$                                                  | Obecné                         |                          | Parametry výpočtu                                                            |                                                         |                          |                     |              |                      |
| S Fr KZ127                                                                                                    | $ZS1 + ZS22 + ZS23 + 0.2*ZS29 + 0$                                              |                                |                          |                                                                              |                                                         |                          |                     |              |                      |
| <b>SFr</b> KZ128                                                                                                    | ZS1 + ZS22 + ZS23 + 0.2*ZS37                                                    |                                |                          | Zatěžovací stavy v kombinaci zatížení KZ150                                  |                                                         |                          |                     |              |                      |
| <b>SFr</b> KZ129                                                                                                    | $ZS1 + 0.6*ZS2 + ZS22 + ZS23 + 0$                                               | č.                             | Součinitel               | Zatěžovací stav                                                              | Účinek                                                  | Hlavni                   | ğ                   | γ            | Ψ                    |
| <b>SFr</b> KZ130                                                                                                    | $ZS1 + 0.6*ZS2 + ZS22 + ZS23 + 0$                                               | $\mathbf{1}$<br>$\overline{2}$ |                          | 1.350 G ZS1 - Vlastni tiha konstrukce<br>1.050 010 ZS2 - Užitné zatížení     | G U1 - Stálé<br>OIC Ú2 - Užitná zatížení                |                          |                     | 1.35<br>1.50 | 0.70                 |
| S Fr KZ131                                                                                                    | $ZS1 + 0.6*ZS2 + ZS22 + ZS23 + 0$                                               | $\overline{3}$                 |                          | 1.350 Gg ZS13 - Opláštění konstrukce                                         | Ca U5 - Stálé/užitné                                    | $\Box$<br>□              |                     | 1.35         |                      |
| S Fr KZ132                                                                                                    | $ZS1 + 0.6*ZS2 + ZS13 + ZS22 + Z1$                                              | $\Delta$                       |                          | 1.350 C ZS22 - Ostatní stálé plošina                                         | G U1 - Stálé                                            | □                        |                     | 1.35         |                      |
| <b>S Fr</b> KZ133                                                                                                    | $ZS1 + 0.6*ZS2 + ZS13 + ZS22 + Z$                                               | 5                              |                          | 1.350 G ZS23 - Ostatní stálé stojiny                                         | G U1 - Stálé                                            | $\Box$                   |                     | 1.35         |                      |
| <b>S Fr</b> KZ134                                                                                                    | $ZS1 + 0.6*ZS2 + ZS13 + ZS22 + Z$                                               | $6\phantom{.}6$                |                          | 0.750 Qs ZS24 - snih                                                         | Qs U3 - Snih                                            | ŏ                        |                     | 1.50         | 0.50                 |
|                                                                                                    | $2S1 + 2S13 + 2S22 + 2S23 + 0.2$                                                | 7                              |                          | 0.900 Qw ZS29 - Vitr 0                                                       | Ouv. U4 - Vitr                                          | $\Box$                   |                     | 1.50         | 0.60                 |
| <b>SFr</b> KZ135<br>$C$ Call $V712C$                                                                                                    | $751 + 7513 + 7522 + 7523 + 0$                                                  | 8                              |                          | $0.900$ $\sqrt{cm}$ $ZS37 - 0$                                               | Ow U4 - Vitr                                            | □                        |                     | 1.50         | 0.60                 |
|                                                                                                    | a) model sedmiček dohromady                                                     |                                |                          |                                                                              |                                                         |                          |                     |              |                      |
|                                                                                                    |                                                                                 |                                |                          |                                                                              |                                                         |                          |                     |              |                      |
|                                                                                                    | Upravit zatěžovací stavy a kombinace                                            |                                |                          |                                                                              |                                                         |                          |                     |              |                      |
|                                                                                                    |                                                                                 |                                |                          |                                                                              |                                                         |                          |                     |              |                      |
|                                                                                                    | Zatěžovací stavy Účinky Kombinační pravidla Kombinace účinků                    |                                |                          | Kombinace zatížení Kombinace výsledků                                        |                                                         |                          |                     |              |                      |
|                                                                                                    | Existující kombinace zatížení                                                   | KZ č.                          |                          | Označení kombinace zatížení                                                  |                                                         |                          | Vypočítat           |              |                      |
| S Fr KZ58                                                                                                    | ZS1 + 0.6*ZS2 + ZS22 + 0.2*ZS24 ^                                               | 74                             |                          | <b>STR</b>                                                                   | $1.35*251 + 1.05*252 + 1.35*2513 + 1.35*2522 + 0.75*2$  | ⊲                        | $\overline{\smile}$ |              |                      |
| S Fr KZ59                                                                                                    | $ZS1 + 0.6*ZS2 + ZS13 + ZS22 + 0$                                               |                                |                          |                                                                              |                                                         |                          |                     |              |                      |
| S Fr KZ60                                                                                                    | ZS1 + ZS13 + ZS22 + 0.2*ZS24                                                    | Obecné                         | Parametry výpočtu        |                                                                              |                                                         |                          |                     |              |                      |
| S Fr K761                                                                                                    | $751 + 7522 + 0.2*7528$                                                         |                                |                          | Zatěžovací stavy v kombinaci zatížení KZ74                                   |                                                         |                          |                     |              |                      |
| SFr KZ62                                                                                                    | $ZS1 + 0.6*ZS2 + ZS22 + 0.2*ZS28$                                               | č.                             | Součinitel               | Zatěžovací stav                                                              | Účinek                                                  | Hlavní                   | ξ                   | Ÿ            | v.                   |
| S Fr KZ63                                                                                                    | $ZS1 + 0.6*ZS2 + ZS13 + ZS22 + 0$                                               | 1                              |                          | 1.350 <b>CE</b> ZS1 - Vlastní tíha konstrukce                                | G Ú1 - Stálé                                            | □                        |                     | 1.35         |                      |
|                                                                                                    |                                                                                 |                                |                          | 1.050 010 ZS2 - Užitné zatížení                                              | Q C Ú2 - Užitná zatížení                                | □                        |                     | 1.50         | 0.70                 |
|                                                                                                    | ZS1 + ZS13 + ZS22 + 0.2*ZS28                                                    | $\overline{2}$                 |                          |                                                                              |                                                         |                          |                     | 1.35         |                      |
| S.Fr K764<br><b>S Qp KZ65</b>                                                                                                    | $2S1 + 2S22$                                                                    | 3                              |                          | 1.350 Gr ZS13 - Opláštění konstrukce                                         | Go U5 - Stálé/užitné                                    | П                        |                     |              |                      |
|                                                                                                    | $ZS1 + ZS13 + ZS22$                                                             | 4                              |                          | 1.350 G ZS22 - Ostatní stálé plošina                                         | G Ú1 - Stálé                                            | □                        |                     | 1.35         |                      |
|                                                                                                    | $ZS1 + 0.6*ZS2 + ZS22$                                                          | 5                              |                          | 0.750 Qs ZS24 - snih                                                         | Qs U3 - Snih                                            | □                        |                     | 1.50         |                      |
|                                                                                                    |                                                                                 | $\overline{6}$                 |                          | 0.900 0w ZS28 - Vitr 0                                                       | Low U4 - Vitr                                           | □                        |                     | 1.50         |                      |
|                                                                                                    | $ZS1 + 0.6*ZS2 + ZS13 + ZS22$                                                   |                                |                          |                                                                              |                                                         |                          |                     |              |                      |
|                                                                                                    |                                                                                 |                                |                          |                                                                              |                                                         |                          |                     |              |                      |
|                                                                                                    | b) malá sedmička s přeneseným zatížením od velké sedmičky                       |                                |                          |                                                                              |                                                         |                          |                     |              |                      |
|                                                                                                    | Upravit zatěžovací stavy a kombinace                                            |                                |                          |                                                                              |                                                         |                          |                     |              |                      |
|                                                                                                    |                                                                                 |                                |                          |                                                                              |                                                         |                          |                     |              |                      |
|                                                                                                    | Zatěžovací stavy Účinky Kombinační pravidla Kombinace účinků Kombinace zatížení |                                |                          | Kombinace výsledků                                                           |                                                         |                          |                     |              |                      |
|                                                                                                    | Existující kombinace zatížení                                                   | KZ č.                          |                          | Označení kombinace zatížení                                                  |                                                         |                          | Vypočítat           |              |                      |
|                                                                                                    | $ZS1 + ZS13 + 0.2*ZS14 + ZS22 + i$                                              | 151                            |                          | <b>STR</b>                                                                   | $1.35*251 + 1.05*252 + 0.75*253 + 1.35*2513 + 0.9*251$  | $\triangleleft$          | ☑                   |              |                      |
|                                                                                                    | $251 + 2513 + 0.2*2514 + 2522 +$                                                |                                |                          |                                                                              |                                                         |                          |                     |              |                      |
|                                                                                                    | $251 + 2513 + 2522 + 2523 + 0.2$                                                |                                | Obecné Parametry výpočtu |                                                                              |                                                         |                          |                     |              |                      |
|                                                                                                    | $ZS1 + ZS22 + ZS23$                                                             |                                |                          |                                                                              |                                                         |                          |                     |              |                      |
|                                                                                                    | $ZS1 + ZS13 + ZS22 + ZS23$                                                      |                                |                          | Zatěžovací stavy v kombinaci zatížení KZ151                                  |                                                         |                          |                     |              | 0.50<br>0.60         |
|                                                                                                    | $ZS1 + 0.6*ZS2 + ZS22 + ZS23$                                                   | č.<br>$\mathbf{1}$             | Součinitel               | Zatěžovací stav                                                              | Účinek<br>G Ú1 - Stálé                                  | Hlavní                   | š.                  | Ϋ<br>1.35    | v                    |
|                                                                                                    | $ZS1 + 0.6*ZS2 + ZS13 + ZS22 + Z3$                                              | $\overline{2}$                 |                          | 1.350 G ZS1 - Vlastní tíha konstrukce<br>1.050 010 ZS2 - Užitné zatížení     | <b>OGU2</b> - Užitná zatížení                           | o<br>$\Box$              |                     | 1.50         | 0.70                 |
|                                                                                                    | $1.35*2S1 + 1.35*2S22 + 1.35*2S2$                                               | $\overline{3}$                 |                          | $0.750$ Qs $ZS3$ -snih                                                       | Qs 113 - Snih                                           | П                        |                     | 1.50         |                      |
|                                                                                                    | $1,35*2S1 + 1,35*2S13 + 1,35*2S2$                                               | 4                              |                          | 1.350 Gr ZS13 - Opláštění konstrukce                                         | Ge U6 - Stálé/užitné                                    | o                        |                     | 1.35         |                      |
| <b>S Qp KZ66</b><br>S Qp K267<br><b>S Qp KZ68</b><br>S Fr KZ136<br>S Fr KZ137<br>S Fr KZ138<br>S Qp KZ139<br>S Qp KZ140<br>S Qp KZ 141<br><b>S Qp</b> KZ142<br><b>STR KZ143</b><br><b>STR KZ144</b> |                                                                                 | 5                              |                          | 0.900 Qv. ZS14 - Vitr 0 *                                                    | Ow U5 - Vitr                                            | П                        |                     | 1.50         |                      |
|                                                                                                    | $1.35*251 + 1.05*252 + 1.35*2522$                                               | 6                              |                          | 1.350 G ZS22 - Ostatní stálé plošina                                         | G U1 - Stálé                                            | ⊓                        |                     | 1.35         |                      |
| <b>STR KZ145</b><br><b>STR KZ146</b><br><b>STR KZ147</b>                                                                                                    | $1.35*251 + 1.05*252 + 0.75*253$<br>$1.35*2S1 + 1.05*2S2 + 0.75*2S3$            | $\overline{7}$<br>8            |                          | 1.350 C ZS23 - Ostatní stálé stojiny<br>0.900 Qw ZS24 - Vitr 0 °od schodiště | G U1 - Stálé<br>Low U5 - Vitr                           | $\Box$<br>П              |                     | 1.35<br>1.50 | 0.50<br>0.60<br>0.60 |

Obrázek 23: Kombinace mezního stavu únosnosti pro a) model sedmiček dohromady b) malou sedmičku s přeneseným zatížením od velké sedmičky

Pro další výpočty a porovnání je používána především kombinace mezního stavu únosnosti (STR/GEO). Tato kombinace se nejvíce podobá normové kombinaci a zároveň odpovídá jednomu z nejnáročnějšímu namáhání konstrukce. Tedy by měla vykazovat dostatečnou rezervu při posouzení mezního stavu únosnosti. Okrajově je níže počítáno a posuzováno dle charakteristické kombinace jedna, která by měla sloužit pro posuzování mezního stavu použitelnosti. Ovšem posouzení tohoto stavu není předmětem bakalářské práce.

# 9. STATICKÁ ANALÝZA

# 9.1.RUČNÍ VÝPOČET VYBRANÉ ČÁSTI KONSTRUKCE A POROVNÁNÍ VÝPOČTOVÝCH MODELŮ PŘÍHRADOVINY

Jako hlavní část pro ruční výpočet byla vybrána vrchní příhradová část konstrukce. Pro tuto část jsou ručně zjišťovány vnitřní normálové síly na jednotlivých prutech. Ty jsou porovnány s vytvořeným dvojrozměrným modelem. Tento model je následně srovnán s příhradovou částí vyskytující se přímo v celkovém výpočtovém modelu. Toto porovnání je podrobněji zpracováno v kapitole 9.1.

### 9.1.1. RUČNÍ VÝPOČET PŘÍHRADOVÉ KONSTRUKCE

Pro ruční výpočet je konstrukce zatížena ostatním stálým zatížením od ocelového roštu a zábradlí umístěném na plošině (viz kapitola 4.2.1.). V průběhu výpočtu bylo zjištěno, že vybraná konstrukce ve dvojrozměrném pohledu způsobuje takzvaný mechanismus. Aby se dala konstrukce ručně vyřešit alespoň částečně, byl přidán prut s číslem N15, po tomto kroku je možné konstrukci vypočítat.

Výpočet byl proveden pomocí průsečné metody s oporou styčníkové metody, která nevykazuje pro tento případ dostatečnou přesnost z důvodu zvětšování se chyb v důsledku návaznosti jednotlivých výpočtů. Nepřesnosti v průsečné metodě vznikly zaokrouhlováním a menší přesností zadávání úhlů mezi jednotlivými pruty. Všechny porovnání normálových sil jsou však v přijatelných odchylkách. Pro ověření byl vytvořen zjednodušený model v souřadnicích XZ, který má téměř totožné výsledky normálových sil s ručním výpočtem. Ruční výpočty byly provedeny pomocí literatury [14].

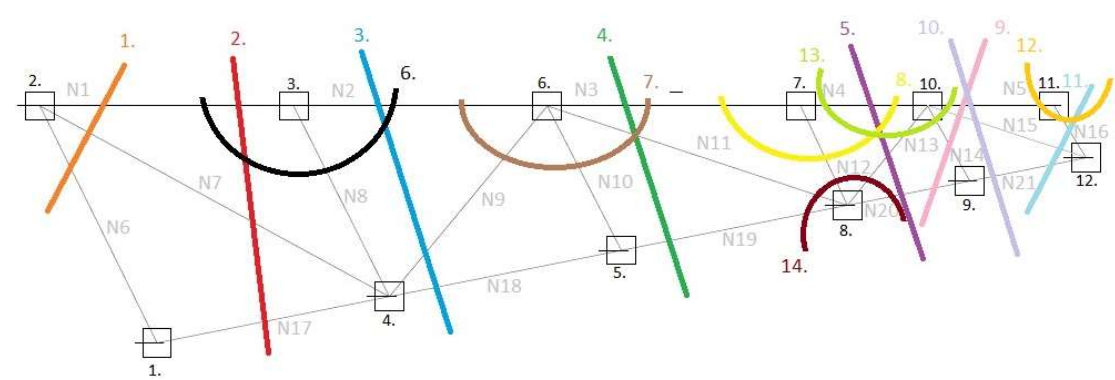

#### Průsečná metoda:

Obrázek 24: Schéma příhradové konstrukce

1.  
\n
$$
\alpha = 23,03^{\circ}
$$
\n
$$
\bigotimes M4. = 0
$$
\n- N1 \* 1,37 + F6 \* 2,443 + 1,37 \* Vb + 2,443 \* N6y - 1,37 \* N6x = 0  
\n- 2,866 \* 1,37 + 0,607 \* 2,443 + 4,984 \* 1,37 = - 2,443 \* 0,92 \* N6 + 1,37 \* 0,39 \* N6  
\nN6 = - 2,559 kN  
\n2.  
\n
$$
\bigotimes M4. = 0
$$
\nVb \* 1,37 - N1 \* 1,37 + F6 \* 2,443 - Vay \* 1,703 + Vax \* 0,330 = 0  
\n4,984 \* 1,37 + 0,607 \* 2,443 - 3,54 \* 1,703 + 4,984 \* 0,33 = 1,37N4  
\nN1 = 2,866 kN  
\n
$$
\bigotimes M1. = 0
$$
\nA = 29,28°  
\nF6 \* 0,741 + Vb \* 1,7 - N1 \* 1,7 - N7x \* 1,7 + N7y \* 0,741 = 0  
\n0,607 \* 0,741 + 4,984 \* 1,7 - 2,866 \* 1,7 - 0,872 \* N7 \* 1,7 + 0,489 \* 0,741 \* N7 = 0  
\nN7 = 3,616 kN  
\n
$$
\bigotimes M2. = 0
$$
\n1,7 \* Vax + 0,741 \* Vay + 1,7 \* N17x + 0,741 \* N17y = 0  
\n1,7 \* 4,984 + 0,741 \* 3,54 + 1,7 \* 0,98 \* N17 + 0,741 \* 0,19 \* N17 = 0  
\nN17 = -6,141 kN  
\n3.  
\n
$$
\bigotimes M4. = 0
$$
\n- 1,37 \* N2 + F5 \* 0,6048 + F6 \* 2,443 + Vb \* 1,37 + Vax \* 0,33 - Vay \* 1,703 = 0  
\n1,074 \* 0,6048 + 0,607 \* 2,

N2

 $N2 = 3,34$  kN

 $\mathcal{M}$ 5. = 0

 $\alpha = 10,99^\circ$ 

F5 \* 1,869 + F6 \*3,675 - Vay \* 2,935 + Vax \* 1,699 - N18 \* 0,19 \* 1,232 + N18 \* 0,98  $* 1,37 = 0$ 

 $1,074 * 1,837 + 0.607 * 3,675 - 3,54 * 2,935 + 4,984 * 1,7 - N18 * 0,19 * 1,232 + N18$  $*$  0,98  $*$  1,37 = 0

 $N18 = -2,062$  kN

 $\mathsf{C}\mathsf{M5} = 0$ 

F5 \* 2,306 + F6 \* 4,144 + Vb \* 1,0392 - N2 \* 1,039 + Vax \* 0,6608 - Vay \* 3,404 - $N9 * 0,7437 * 1,701 + N9 * 0,6685 * 0,3304 = 0$  $1,074 * 2,306 + 0,607 * 4,1436 + 4,984 * 1,039 - 3,34 * 1,039 + 4,984 * 0,6608 - 3,54 *$ 

 $3,404 = 1,0442 * N9$ 

 $N9 = -1.97$  kN

4.

 $M6. = 0$ 

 $1,837 * F5 + 3,675 * F6 + 1,7 * Vax - 2,935 * Vay + N19y * 0,469 + N19x * 1,038 = 0$  $1,074 * 1,837 + 0,607 * 3,675 + 4,984 * 1,7 - 3,54 * 2,935 + N19 * 0,4688 * 0,19 +$  $N19 * 1,0383 * 0,98 = 0$ 

 $N19 = -2,066$  kN

 $\mathcal{M}8. = 0$ 

 $-$  N3  $*$  0,718 + F4  $*$  2,126 + F5  $*$  3,963 + F6  $*$  5,801 + Vb  $*$  0,718 + Vax  $*$  0,982 – Vay  $* 5,061 = 0$  $2,126 * 0,891 + 3,963 * 1,074 + 0,607 * 5,801 + 4,984 * 0,718 + 4,984 * 0,982 - 3,54 *$  $5,061 = 0,718 * N3$  $N3 = 0,318$  kN

5.

 $\alpha = 10,99^\circ$ 

 $M10. = 0$ 

 $+ F3 * 0.919 + F4 * 2.756 + F5 * 4.593 + F6 * 6.431 - Vay * 5.691 + Vax * 1.6998 +$  $N20x * 0.19 * 0.7174 - N20y * 0.98 * 0.630 = 0$ 

 $0,541 * 0.919 + 0.891 * 2,756 + 1,074 * 4,593 + 0,607 * 6,431 - 3,54 * 5,691 + 4,984 *$  $1,7 = N20x * 0.98 * 0.717 + N20y * 0.19 * 0.630 = 0$ 

 $N20 = -0.199$  kN

 $M8. = 0$ 

 $F4 * 2.128 + F5 * 3.963 + F6 * 5.801 - Vav * 5.061 + Vax * 0.9824 + 0.718Vb + F3 *$  $0,288 - N4 * 0,718 = 0$ 

 $0,891 * 2,128 + 1,074 * 3,963 + 0,607 * 5,801 - 3,54 * 5,061 + 4,984 * 0,9824 + 0,718$  $*$  4,984 + 0,541  $*$  0,288 - N4  $*$  0,718 = 0

 $N4 = 0.541$  kN

 $M9. = 0$ 

 $\alpha$  = 50,55 $\circ$ 

 $1,187 * F3 + 3,023 * F4 + 4,860 * F5 + 6,699 * F6 + 1,1567 * Vax - 5,959 * Vay 0,543 * N4 + 0,174 * N13X * 0,635 - N13Y * 0,772 * 0,898 = 0$ 

 $1,187 * 0,541 + 3,023 * 0,891 + 4,860 * 1,074 + 6,699 * 0,607 + 1,1567 * 4,984 - 5,959$  $*$  3,54 - 0,543  $*$  0,541 + 0,543  $*$  4,984 + 0,174  $*$  N13x  $*$  0,635 - N13y  $*$  0,772  $*$  0,898  $= 0$ 

 $N13 = -0,507$  kN

6.

 $\mathcal{M}9. = 0$ 

 $\alpha = 66^{\circ}$ 

 $N8y * 1,837 + F5 * 1,837 = 0$ 

 $N8 * 0.914 * 1.837 + 1.074 * 1.837 = 0$ 

 $N8 = -1.176$  kN

7.  $\alpha = 18,07^{\circ}$   $\alpha = 48,06^{\circ}$   $\alpha = 65,63^{\circ}$  $\binom{M7}{.} = 0$  $F4 + N10y + N11y + N9y = 0$  $0,891 + N10 * 0,91 + 2,187 * 0,31 - 2,089 * 0,744 = 0$  $N10 = 0,016$  kN 8.  $M10. = 0$  $\alpha$  = 64.66<sup>o</sup>  $F3 + N12y = 0$  $N12 * 0,9038 = -0,541$  $N12 = -0.599$  kN 9.  $\alpha$  = 65,29<sup>o</sup>  $M8. = 0$  $+ 0.7174 * NS + N15 * 0.6301 * 0.3198 + N15 * 0.9475 * 0.7174 - F1 + N14 * 0.4182$  $* 0.174 + N14 * 0.908 * 0.898 = 0$  $+ 0.7174*(-0.07) + 0.29*(-0.6301*(-0.3198 + 0.29*(-0.9475)+0.7174-0.126+1.5482)$  $+$  N14  $*$  0,4182  $*$  0,174  $+$  N14  $*$  0,908  $*$  0,898  $=$  0  $N14 = -0,002$ 10.  $M10. = 0$ F3 \* 0,919 + F4 \* 2,756 + F5 \* 4,593 + F6 \* 6,431 + Vax \* 1,7 - Vay \* 5,691 + N21x  $*$  0,5432 + N21y  $*$  0,2675 = 0  $0,541 * 0,919 + 0,891 * 2,756 + 1,074 * 4,593 + 0,607 * 6,431 + 4,984 * 1,7 - 3,54 *$  $5,691 + N21 * 0,98 * 0,5432 + N21 * 0,19 * 0,2675 = 0$ 

 $N21 = -0,199$  kN

11.

 $M10. = 0$ 

1,133 \* N16 \* 0,8824 - 0,3668 \* N16 \* 0,4705 - 1,133 \* N21 \* 0,19 - 0,3668 \* N21 \*  $0,98 = 0$ 1,133 \* N16 \* 0,8824 - 0,3658 \* N16 \* 0,4705 - 1,133 \* (- 0,2) \* 0,19 - 0,3668 \* (- 0,2)  $*$  0,98 = 0  $N16 = 0,139$  kN

13.

 $M12. = 0$ 

 $N5 * 0,367 + F1 * 0,215 = 0$ 

 $N5 * 0,367 = -0,126 * 0,215$ 

 $N5 = -0.074$  kN

13.

 $\mathcal{M}$ 7. = 0

 $- 0.32 * N15 - 0.911 * N14 - 0.772 * N13 - F2 = 0$ 

 $0,32 * N15 = -0.911 * 0 - 0.772 * (-0.51) - 0.301 = 0$ 

 $N15 = 0,29$ 

 $\mathcal{M}9. = 0$ 

 $- N11 * 0,4945 - N12 * 0,9818 - N13 * 0,6118 = 0$ 

 $- (-0.6) * 0.9818 - (-0.51) * 0.6118 = N11 * 0.4945$ 

 $N11 = 1,822$ 

Pro styčníkovou metodu bylo využito programu excel. Pro ukázku byly vybrány dvě místa pro zobrazení výpočtu touto metodou.

### Styčníková metoda:

Posudek v uzlu číslo 4.

q = 48,05°  
\n
$$
62 = 29,28°
$$
\n
$$
62 = 29,28°
$$
\n
$$
62 = 29,28°
$$
\n
$$
62 = 29,28°
$$
\n
$$
62 = 29,28°
$$
\n
$$
62 = 29,28°
$$
\n
$$
62 = 29,28°
$$
\n
$$
62 = 29,28°
$$
\n
$$
62 = 29,28°
$$
\n
$$
62 = 29,28°
$$
\n
$$
62 = 29,28°
$$
\n
$$
62 = 29,28°
$$
\n
$$
62 = 29,28°
$$
\n
$$
62 = 29,28°
$$
\n
$$
62 = 29,28°
$$
\n
$$
62 = 29,28°
$$
\n
$$
62 = 29,28°
$$
\n
$$
62 = 29,28°
$$
\n
$$
62 = 29,28°
$$
\n
$$
62 = 29,28°
$$
\n
$$
62 = 29,28°
$$
\n
$$
62 = 29,28°
$$
\n
$$
62 = 29,28°
$$
\n
$$
62 = 29,28°
$$
\n
$$
62 = 29,28°
$$
\n
$$
62 = 29,28°
$$
\n
$$
62 = 29,28°
$$
\n
$$
62 = 29,28°
$$
\n
$$
62 = 29,28°
$$
\n
$$
62 = 29,28°
$$
\n
$$
62 = 29,28°
$$
\n
$$
62 = 29,28°
$$
\n
$$
62 = 29,28°
$$
\n
$$
62 = 29,28°
$$
\n
$$
62 = 29,28°
$$
\n
$$
62 = 29,28°
$$
\n
$$
62 = 29,28°
$$
\n
$$
62 = 29
$$

 $- N9 * 0,744 = 1,474$ 

N9 = - 1,981 kN

Posudek v uzlu číslo 7.

 $γ7 = 64,66$ 

$$
\sum Fx = 0
$$
  
- N3 + N4 + N12 \* cos (β5 + γ6) = 0  
- 0,21 + N4 + (-0,60) \* cos (65, 63) = 0N4 = 0,458 kN  

$$
\sum Fy = 0
$$
  
+ F3 + N12 \* sin (64,66) = 0  
N12 \* sin (64,66) = - 0,541  
N12 = - 0,599

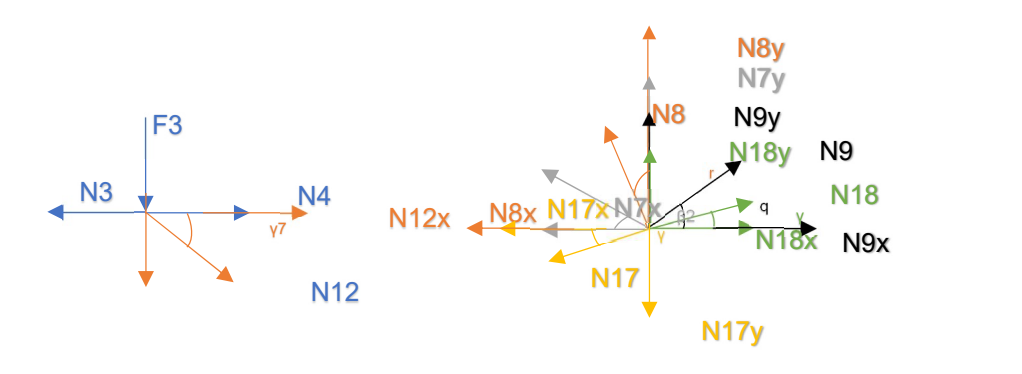

Uzel 7. Uzel 4.

Obrázek 25: Pomocné schéma pro výpočet styčníkovou metodou

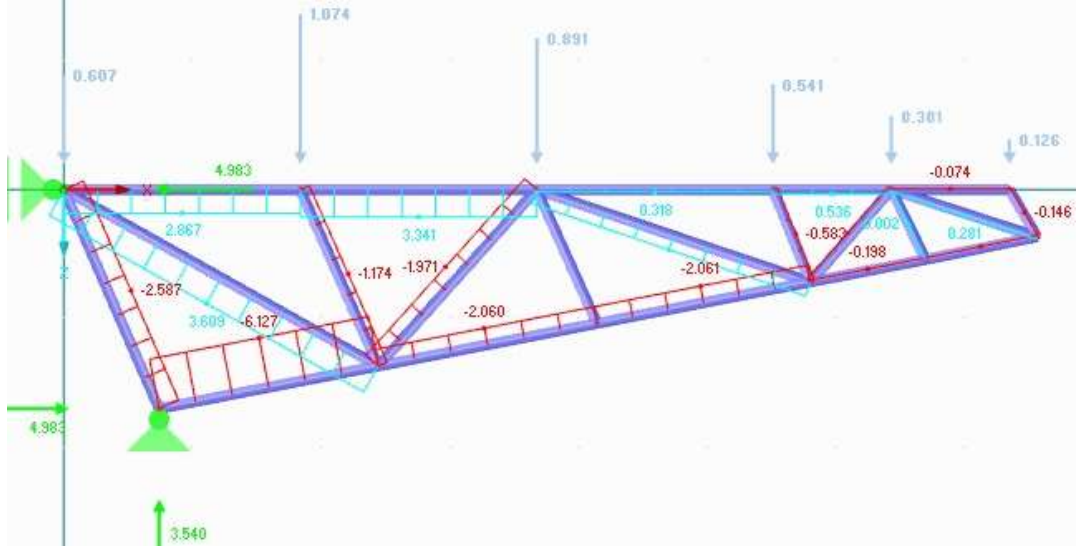

Obrázek 26: Model příhradové konstrukce se zobrazením vnitřních sil

| Označení<br>prutu | Metoda<br>styčníková | Metoda<br>průsečná | Pomocí<br><b>RREMu-</b><br>2D | Odchylka<br>průs.<br>metody a RFEMu |
|-------------------|----------------------|--------------------|-------------------------------|-------------------------------------|
| N1                | 2,84                 | 2,87               | 2,87                          | $\boldsymbol{0}$                    |
| N2                | 3,31                 | 3,34               | 3,34                          | $\boldsymbol{0}$                    |
| N3                | 0,21                 | 0,32               | 0,32                          | $\boldsymbol{0}$                    |
| N <sub>4</sub>    | 0,46                 | 0,54               | 0,54                          | $\boldsymbol{0}$                    |
| N <sub>5</sub>    | $-0,16$              | $-0,07$            | $-0,07$                       | $\boldsymbol{0}$                    |
| N6                | $-2,58$              | $-2,58$            | $-2,59$                       | 0,01                                |
| N7                | 3,62                 | 3,62               | 3,61                          | 0,01                                |
| N8                | $-1,17$              | $-1,18$            | $-1,17$                       | 0,01                                |
| N9                | $-1,98$              | $-1,97$            | $-1,97$                       | $\boldsymbol{0}$                    |
| N10               | $\boldsymbol{0}$     | 0,02               | $\boldsymbol{0}$              | 0,02                                |
| N11               | 1,87                 | 1,82               | 1,80                          | 0,02                                |
| N12               | $-0,60$              | $-0,60$            | $-0,58$                       | 0,02                                |
| N13               | $-0,52$              | $-0,51$            | $-0,52$                       | 0,01                                |
| N14               | $\boldsymbol{0}$     | $\boldsymbol{0}$   | $\boldsymbol{0}$              | $\boldsymbol{0}$                    |
| N15               | 0,31                 | 0,29               | 0,28                          | 0,01                                |
| N16               | $-0,14$              | $-0,14$            | $-0,15$                       | 0,01                                |
| N17               | $-6,11$              | $-6,14$            | $-6,13$                       | 0,01                                |
| N18               | $-2,03$              | $-2,06$            | $-2,06$                       | $\boldsymbol{0}$                    |
| N <sub>19</sub>   | $-2,03$              | $-2,07$            | $-2,06$                       | 0,01                                |
| N20               | $-0,14$              | $-0,2$             | $-0,2$                        | $\boldsymbol{0}$                    |
| N21               | $-0,23$              | $-0,2$             | $-0,2$                        | $\boldsymbol{0}$                    |

Tabulka 11: Porovnání metod výpočtu příhradové konstrukce

# 9.1.POROVNÁNÍ VÝPOČTOVÝCH MODELŮ PŘÍHRADOVINY

Pro porovnání vnitřních sil v příhradové konstrukci byl vybrán zatěžovací stav číslo 2, což je užitné zatížení. V tomto stavu se srovnávají vnitřní normálové síly na zjednodušené konstrukci, která je dvojrozměrná, a je zde přidán prut z důvodu uskutečnění výpočtu. Druhou konstrukcí k porovnání je příhradovina z výpočtového modelu. Následuje porovnání jednotlivých prutů. Horní pás vykazuje dostatečnou podobnost výsledků. Dolní pás příhradoviny lze také považovat za srovnatelný. Porovnávat se bohužel nedají pruty na volném konci, kde došlo k přidání prutu. Nejvíce odlišné se jeví vnitřní síly na diagonálách. Lze se domnívat, že k těmto odlišnostem dochází z důvodu zanedbání sklonu u dvojrozměrné konstrukce. Také zde dochází k největšímu projevu účinku svislých sil, které se částečně v trojrozměrném modelu přenáší do prutu spojujících konstrukci v prostoru. Výsledné porovnání se tedy jeví v hlavních prutech jako srovnatelné a v diagonálách porovnatelné z hlediska tahů a tlaků.

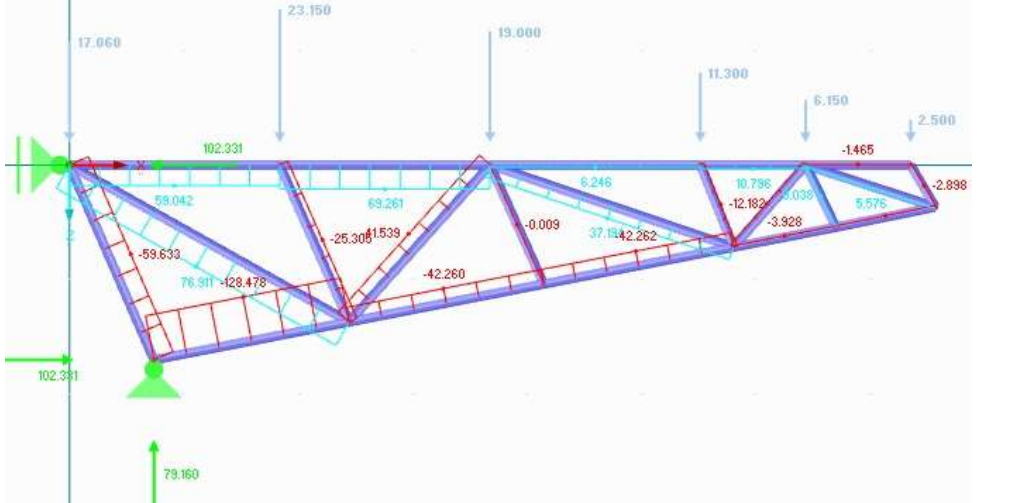

Obrázek 27: Zjednodušený dvojrozměrný model příhradoviny – vnitřní síly

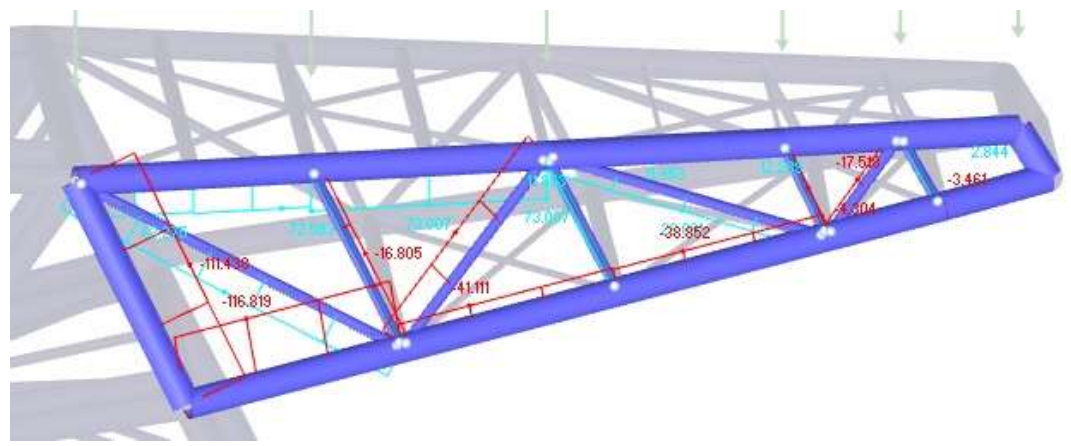

Obrázek 28: Příhradová konstrukce v celkovém modelu – vnitřní síly

# 9.2.POROVNÁNÍ VÝSLEDKŮ Z MODELŮ M1, M2 A M3

K porovnání byly vytvořeny tři modely v programu RFEM. Jedním z nich je konstrukce obou sedmiček (ozn. M1) připojených vzájemně osmi ocelovými profily, které mohou simulovat pevné spojení. Spojení je realizováno ve čtyřech místech konstrukce. Tímto spojením se horní zatížení z velké sedmičky přenáší na sedmičku menší. Zatížení vychází z předchozích výpočtů a je zadáno na každou dílčí sedmičku. Druhou konstrukci k porovnání tvoří konstrukce malé sedmičky (onz. M2), na kterou je zadáno zatížení ze samostatné velké sedmičky. Toto zatížení je zadáno bodovými silami v místě přenosu zatížení. Posledním modelem pro porovnání je model samostatné velké sedmičky (ozn. M3). Pro modely byly vybrány kombinace vhodné k porovnání účinků v konstrukci.

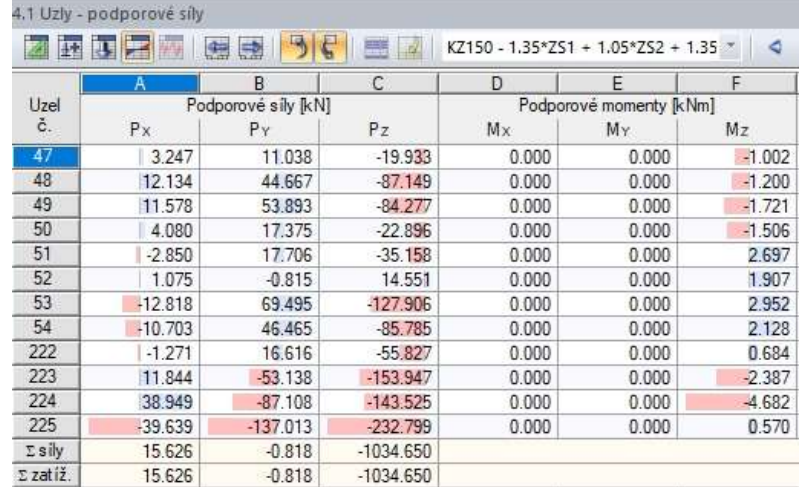

#### Porovnání výsledných podporových sil

a) model sedmiček dohromady

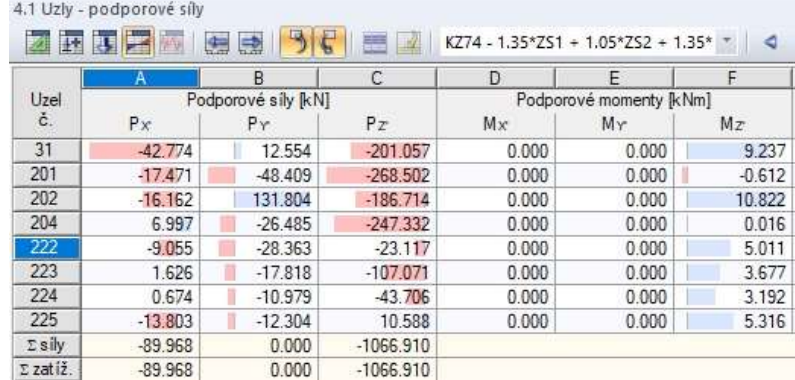

b) malá sedmička s přeneseným zatížením od velké sedmičky

Obrázek 29: Podporové síly porovnatelné kombinace (mezního stavu únosnosti) pro a) model sedmiček dohromady b) malou sedmičku s přeneseným zatížením od velké sedmičky

|         | Α         | B                   | C          | D                       | E     | F        |  |
|---------|-----------|---------------------|------------|-------------------------|-------|----------|--|
| Uzel    |           | Podporové síly [kN] |            | Podporové momenty [kNm] |       |          |  |
| č.      | Px        | PY                  | Pz         | Mx                      | MY    | Mz       |  |
| 47      | 2.583     | 8.992               | $-16.797$  | 0.000                   | 0.000 | $-0.892$ |  |
| 48      | 10.154    | 37.725              | $-74.674$  | 0.000                   | 0.000 | $-1.068$ |  |
| 49      | 9.548     | 45.213              | $-68.965$  | 0.000                   | 0.000 | $-1.521$ |  |
| 50      | 3.184     | 14,066              | $-16.230$  | 0.000                   | 0.000 | $-1.333$ |  |
| 51      | $-2.554$  | 14.834              | $-26.394$  | 0.000                   | 0.000 | 2.114    |  |
| 52      | 0.212     | 1.274               | 6.134      | 0.000                   | 0.000 | 1.483    |  |
| 53      | $-10.340$ | 55.338              | $-98.201$  | 0.000                   | 0.000 | 2.328    |  |
| 54      | $-9.034$  | 38,168              | $-71.698$  | 0.000                   | 0.000 | 1.674    |  |
| 222     | $-1.390$  | 13,483              | $-42.977$  | 0.000                   | 0.000 | 0.728    |  |
| 223     | 9.990     | $-43.267$           | $-127.673$ | 0.000                   | 0.000 | $-1.806$ |  |
| 224     | 31.586    | $-71.937$           | $-120.887$ | 0.000                   | 0.000 | $-3.482$ |  |
| 225     | $-33.520$ | $-114.435$          | $-192.596$ | 0.000                   | 0.000 | 0.785    |  |
| Σ sily  | 10.418    | $-0.545$            | $-850.960$ |                         |       |          |  |
| Σzatíž. | 10.418    | $-0.545$            | $-850.960$ |                         |       |          |  |

a) model sedmiček dohromady

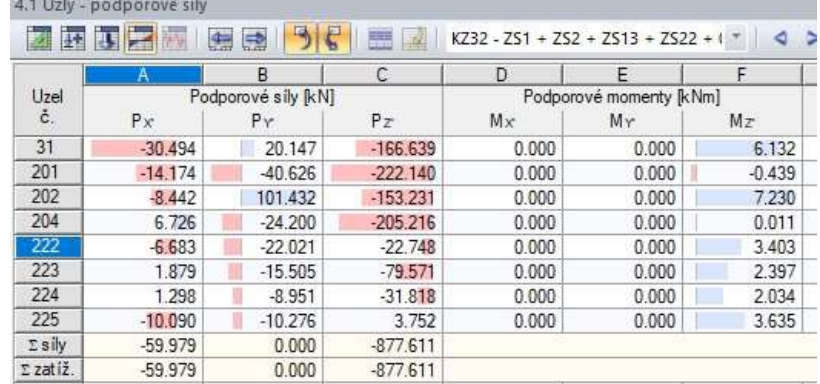

b) malá sedmička s přeneseným zatížením od velké sedmičky

Obrázek 30: Podporové síly porovnatelné kombinace (charakteristické) pro a) model sedmiček dohromady b) malou sedmičku s přeneseným zatížením od velké sedmičky

Toto porovnání lze provést mezi modelem sedmiček dohromady (M1) a modelem malé sedmičky s přeneseným zatížením (M2). Vyskytují se zde téměř adekvátní zatížení. Porovnání je provedeno, jak v mezním stavu použitelnosti jako charakteristické kombinaci, tak i v mezním stavu únosnosti jako trvalé kombinaci. Nejlépe lze porovnat svislou sílu, označenou jako Pz, v této reakci se srovná konstrukce M1 a M2. V charakteristické se vyskytuje rozdíl 26,651 kN a v trvalé je rozdíl 32,26 kN, což jsou přípustné rozdíly vzhledem k tomu, že je výsledek ve stovkách a tisících. Srovnávat lze taky podporovou sílu Py, která vykazuje rozdíl 0,545 kN v charakteristické a 0,818 v trvalé kombinaci. Vodorovné síly jsou odlišné především z důvodu větší stability při spolupůsobení sedmiček navzájem, tedy toto působení nelze dostatečně porovnat. K velkému rozdílu ve směru X také přispívá zjednodušené zadávání větru z velké sedmičky na malou v modelu M2.

#### Porovnání výsledných normálových sil

Toto srovnání může proběhnout mezi konstrukcí samostatné velké sedmičky (M3) a vybrané části sedmiček dohromady (M1) a taktéž u malé sedmičky(ozn. M4) a vybrané části sedmiček dohromady (M1). Normálové síly se v některých místech značně liší a v některých místech lze naopak nalézt dobrou shodu. Ukázka a zdůvodnění tohoto jevu bude probrána na příkladech v následujících obrázcích. K tomuto porovnání byly modely zatíženy kombinací mezního stavu únosnosti.

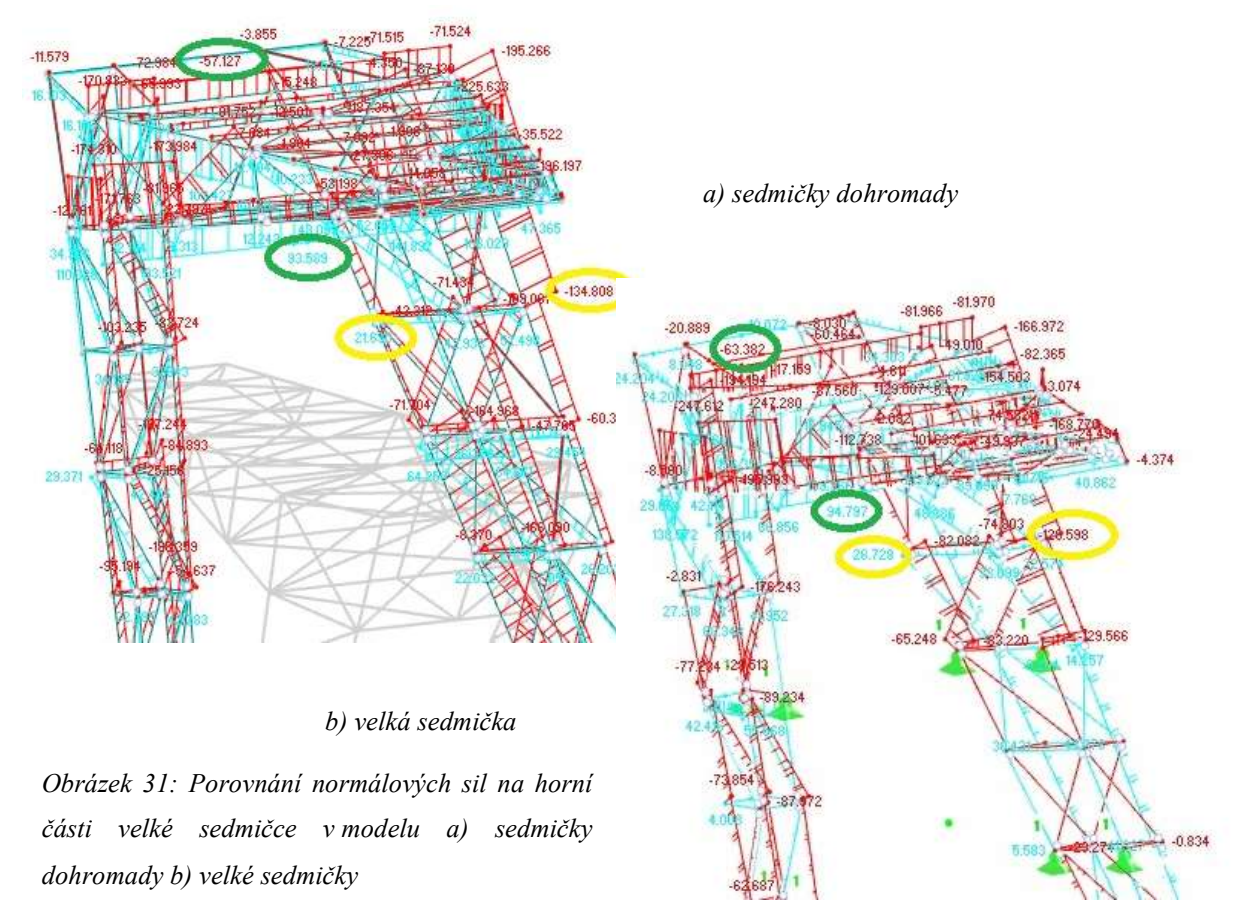

Horní část velké sedmičky lze ve většině případů dobře porovnat a odlišnosti jsou v přípustné mezi. Horní částí je zde myšlena jako část od vzájemného propojení sedmiček směrem nahoru. Na nohách sedmičky jsou normálové síly k porovnání vyznačeny žlutě. Rozdíly činní v jednom případě 5,098 a ve druhém 6,210 což jsou zanedbatelné hodnoty. Pro další srovnání sloužily normálové síly na plošině označeny zeleně. V jednom případě se vyskytuje rozdíl pouze 1,208 a ve druhém o něco větší 6,255 avšak stále považován za srovnatelný. Výsledkem posouzení je, že tuto horní část se dá považovat v rámci velikosti výsledných hodnot za porovnatelnou.

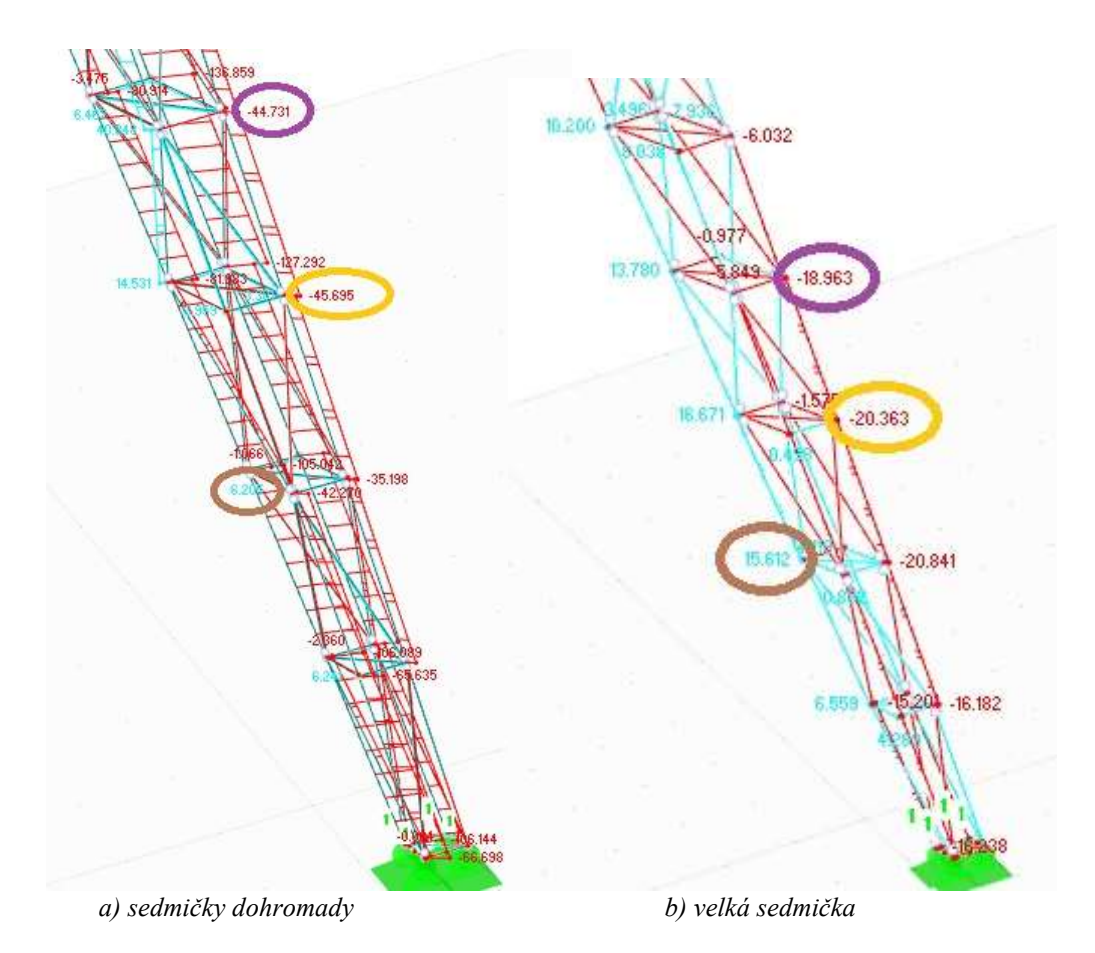

Obrázek 32: Porovnání normálových sil na dolní části velké sedmičce v modelu a) sedmičky dohromady b) velké sedmičky

Na rozdíl od předchozího vyobrazení srovnávání modelů je toto porovnání ukázkou toho, že normálové síly v modelech se v dolní části ve většině prutů liší. Fialově označené srovnání vykazuje rozdíl 25,768, žluté 25,432 a hnědé 9,407. Síly se tedy liší až dvojnásobně tedy jsou považovány za nesrovnatelné.

 Tato odlišnost se zde vyskytuje z důvodu jiného přenesení sil při vzájemném spojení sedmiček prutem a při nahrazení spoje sedmiček podporou. K přiblížení se podobných výsledků by jistě bylo více možností. Jedním z řešením by mohlo být využití pružných podpor, což ovšem není součástí této bakalářské práce.

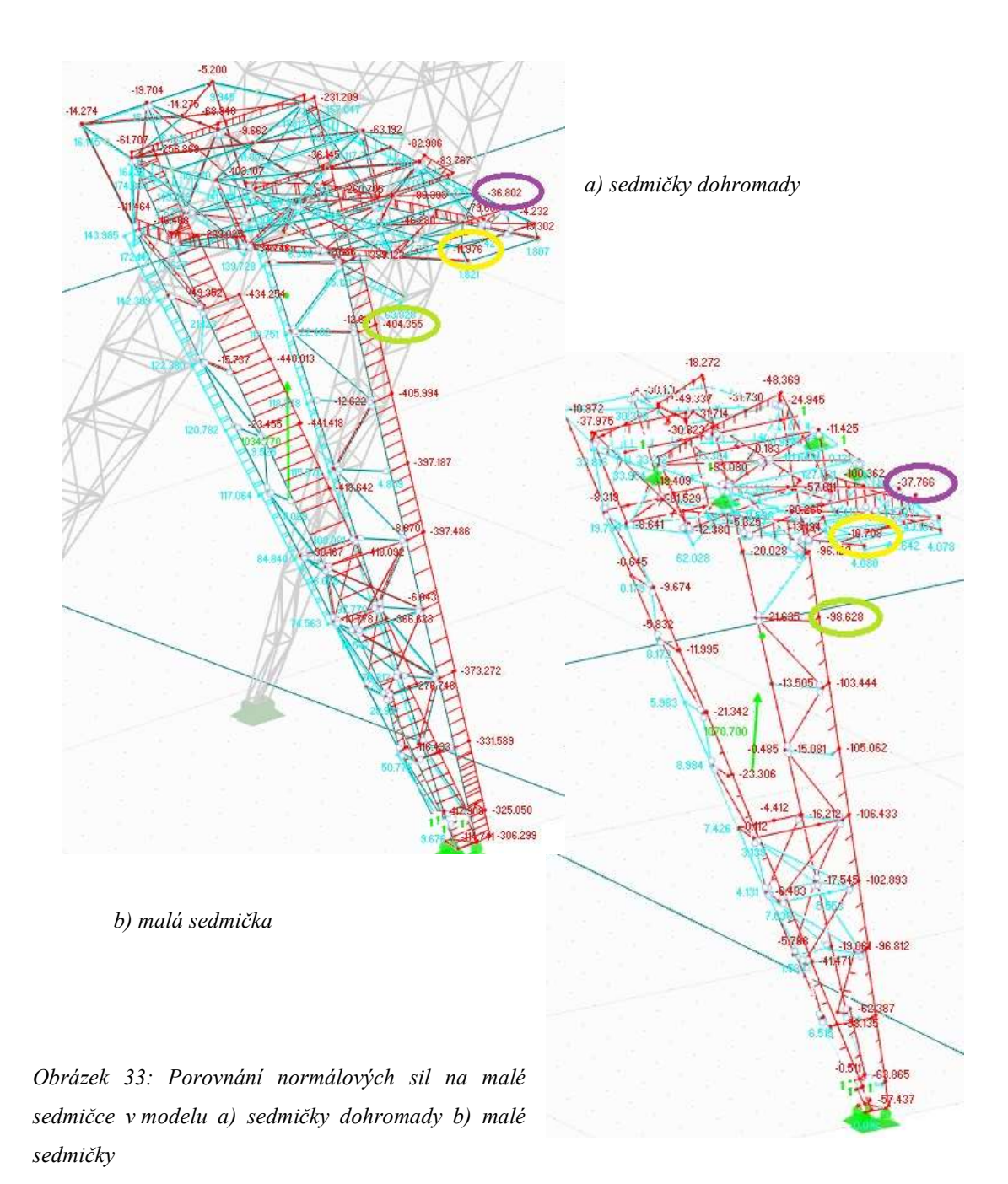

V porovnání malé sedmičky lze porovnat taktéž pouze část před spojením sedmiček dohromady. V těchto místech se nachází zanedbatelné rozdíly. Pro porovnání slouží fialové zvýraznění, kde je rozdíl 0,964 a také žluté s rozdílem 0,268. Část pod připojením sedmiček nelze srovnávat, protože jsou zde velké rozdíly. Například na zeleném zvýrazněním je rozdíl 305,727, což je trojnásobek hodnoty. K těmto odlišnost dochází ze stejného důvodu jako u velké sedmičky, tedy jde o jiný druh podepření malé sedmičky velkou sedmičkou.

# 9.3.POROVNÁNÍ CELKOVÉHO PŮSOBENÍ VĚTRU VYPOČTENÉHO RUČNĚ A GENEROVANÉHO POMOCNÝM PROGRAMEM RWIND SIMULATION

Jedním z nejdůležitějších porovnání této práce je analýza působení větru na konstrukci. Tato kapitola se věnuje porovnání celkového působení větru na celou konstrukci, ovšem bez zavedení vlivu větru na schodiště. Ten je pro všechny druhy výpočtů stejný a pouze by zvyšoval všechny účinky o stejnou hodnotu. K vzájemnému srovnání slouží tři druhy výpočtu. Jako první součet ručního výpočtu malé a velké sedmičky (viz kapitola 7.3.), který vychází z platné normy [9]. Druhý je generován z programu RWIND, a to zvlášť na konstrukci malé sedmičky a velké sedmičky. Posledním je celkové působení na spojenou konstrukci, která navzájem spolupůsobí (obě sedmičky tvoří jeden výpočtový model).

|                        | Ruční výpočet:       | Simulation<br><b>RWIND</b><br>zvlášť sedmičky | Simulation<br><b>RWIND</b><br>na<br>konstrukci dohromady |
|------------------------|----------------------|-----------------------------------------------|----------------------------------------------------------|
|                        |                      |                                               |                                                          |
| Vítr zprava a<br>zleva | $\Sigma$ = 70,778 Kn | $0^{\circ} = 61,738$ kN                       | $0^{\circ} = 55,171$ kN                                  |
| Vítr z horní           | $\Sigma = 63,179$ kN | $90^\circ = 61,786$ kN                        | $90^\circ = 62,343$ kN                                   |
| Vítr z dolní           | $\Sigma$ = 62,988 kN | $270^{\circ} = 59,945$ kN                     | $270^{\circ} = 59,239$ kN                                |

Tabulka 12: Součet výpočtů větru malé a velké sedmičky ve čtyřech směrech

Odchylky mezi ručním výpočtem a výpočtem sedmiček zvlášť jsou způsobeny větší přesností výpočtu programu se zavedením veškerých úhlů a koeficientů. Největší rozdíl mezi druhým a třetím výpočtem v tabulce nalezneme u směru zprava a zleva, tedy v RFEMu označeno jako 0°. Tento rozdíl je možné vysvětlit tím, že se část sedmiček vzájemně překrývá, tedy vítr působí ve výsledku na menší plochu. K překrytí dochází ve dvou místech u velké sedmičky, obě místa se nachází v noze sedmičky. U malé sedmičky je první překrytí v noze, druhé v boku horní plošiny.

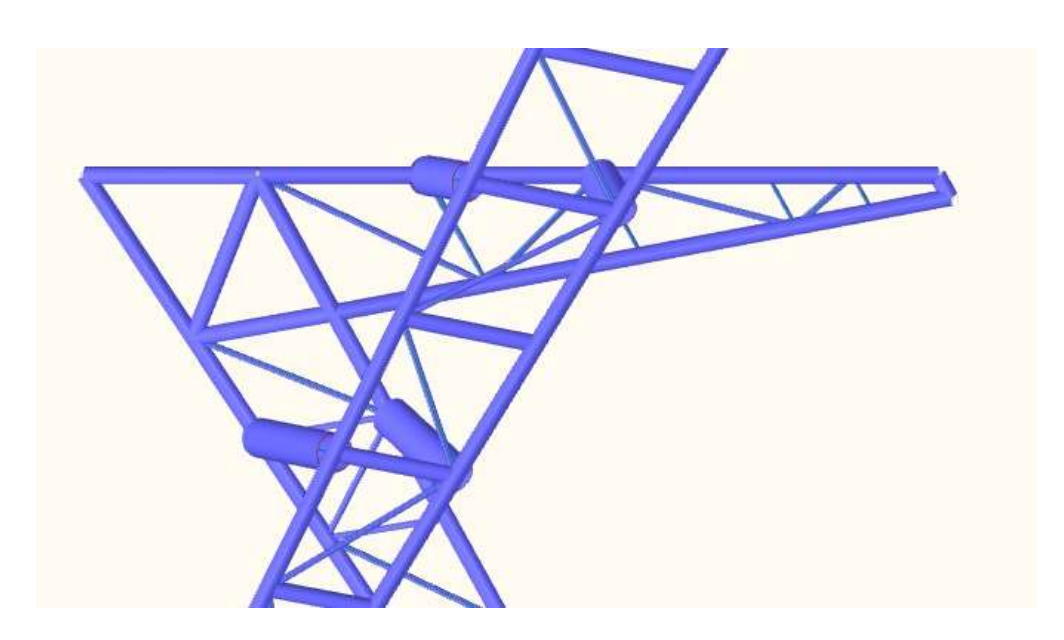

Obrázek 34: Model sedmiček dohromady zobrazující vzájemné překrytí

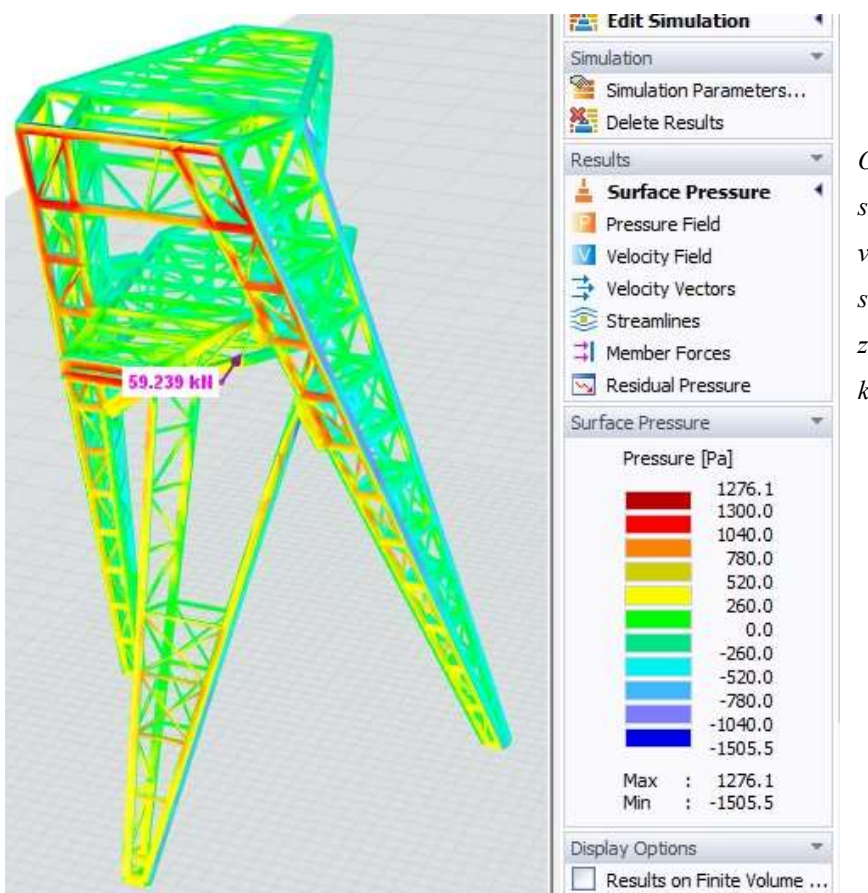

Obrázek 35: Model sedmiček dohromady v programu RWIND se směrem větru 270° se zobrazením tlaků na konstrukci

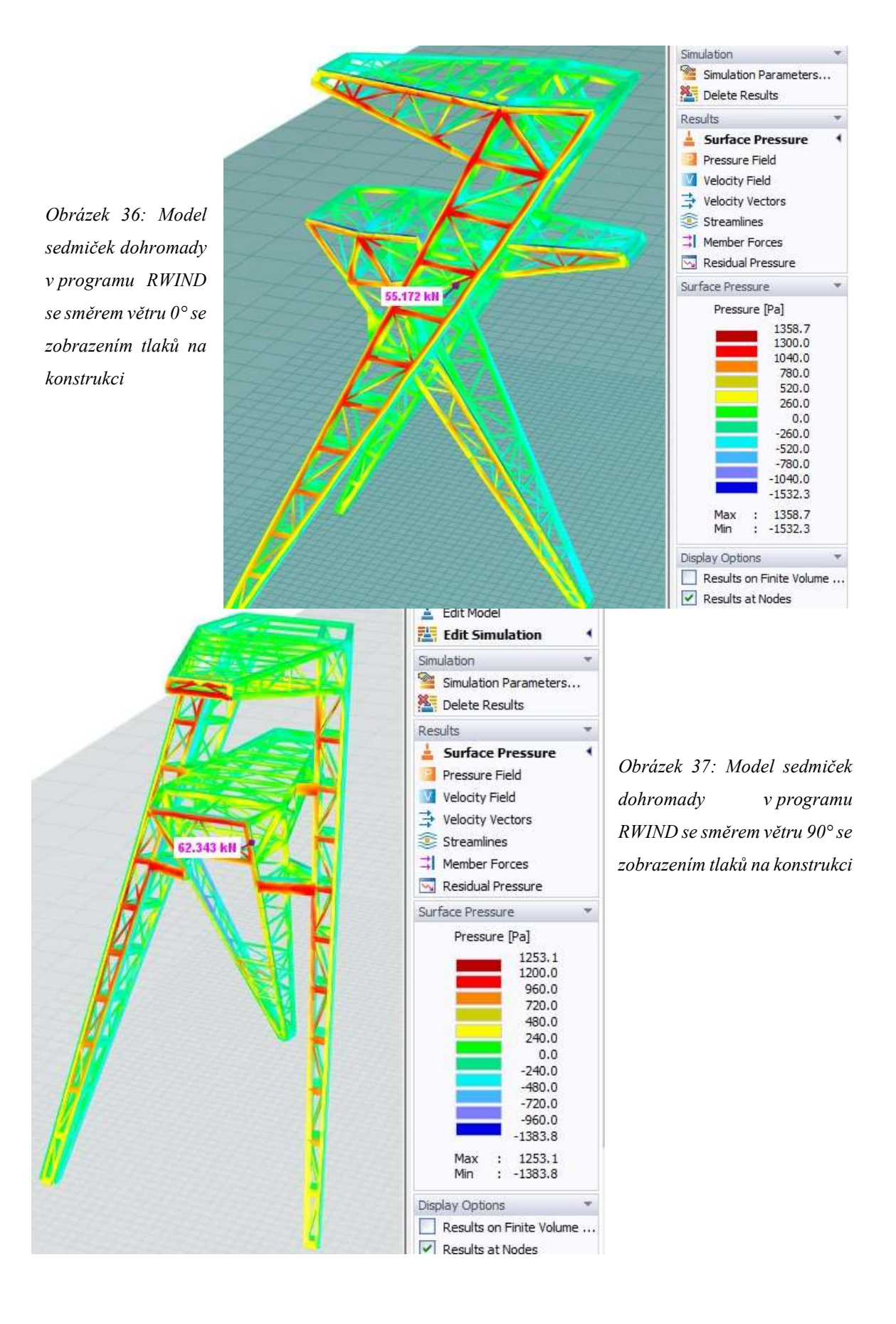

# 10. POSOUZENÍ MEZNÍHO STAVU ÚNOSNOSTI

V této práci byly vybrány pouze některé z průřezu pro posouzení mezního stavu únosnosti, a to především z důvodu zjednodušení práce. Jelikož se jedná o příhradovou konstrukci, hlavní nosné prvky jsou namáhány převážně tahem a tlakem. Pro počítané průřezy je zvolena kombinace označená jako KZ150 na modelu konstrukce dohromady (M1). Zbytek průřezu je posouzeno v programu Rfem a v práci se podrobněji neřeší. Veškeré výpočty byly provedeny dle platných norem ČSN EN 1993-1-8, Eurokód 1 [10].

# 10.1. VE VELKÉ SEDMIČCE

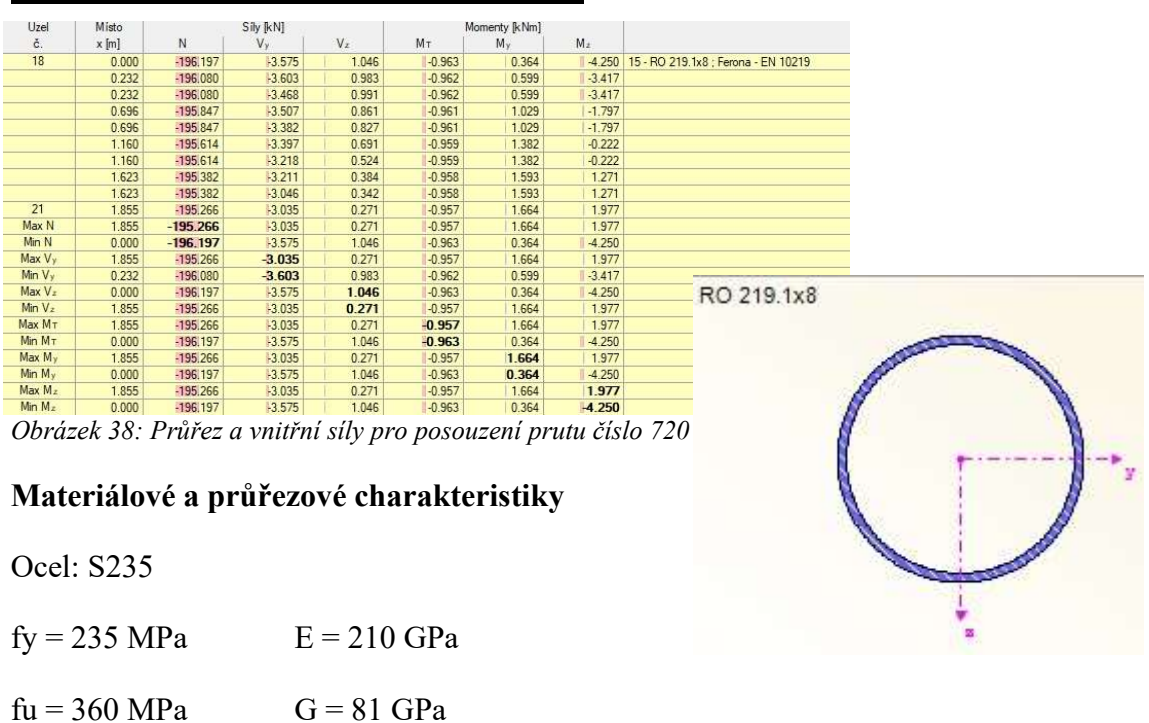

### Prut číslo 720, průřez 219. 1x 8 - v 0,000m

$$
A = \pi * t * (d - t) = \pi * 8 * (219.1 - 8) = 5305.5 \, mm^2 = 0.53 * 10^{-2} \, m^2
$$

$$
Iy = Iz = \frac{\pi}{64} * (d^4 - (d - 2t)^4) = \frac{\pi}{64} * (219,1^4 - (219,1 - 2 \cdot 8)^4
$$
  
= 29596328 mm<sup>4</sup> = 0,29596328 \* 10<sup>-4</sup> m<sup>4</sup>  
Wpl, y =  $\frac{1}{6} * (d^3 - (d - 2t)^3) = \frac{1}{6} * (219,1^3 - (219,1 - 2 \cdot 8)^3) = 356676 mm3$   
= 0,356676 \* 10<sup>-3</sup> m<sup>3</sup>

Klasifikace průřezu

$$
\varepsilon = \sqrt{\frac{235}{fy}} = \sqrt{\frac{235}{235}} = 1,0
$$
  
\n
$$
\frac{c}{t} = \frac{219.1}{8} = 27,388 \le 50 * \varepsilon^2 = 50 * 1^2 = 50
$$
 *prüřez* třídy 1

### Vnitřní síly

Kombinace

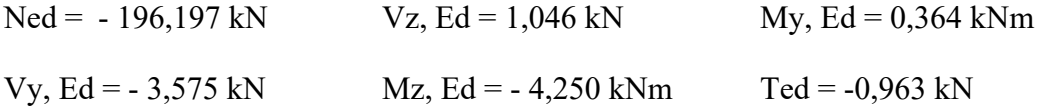

### Posudek na tlak

 , ≤ 1,00 , = ∗ <sup>=</sup> 5,3055 ∗ 10ିଷ ∗ 235 ∗ 10<sup>ଷ</sup> 1 = 1246,793 , <sup>=</sup> 1246,793 = 0,157 ≤ 1,00 » − 196,197

### Posudek ohybového momentu

$$
\frac{MEd}{MC, Rd} \le 1,00
$$
\n
$$
Mc, Rd = Mpl, Rd = \frac{Wpl * fy}{\lambda Mo} = \frac{0.356676 * 10 * 235 * 10^3}{1,0} = 83,819 \, kNm
$$
\n
$$
\frac{MyEd}{MC, Rd} = \frac{0.364}{83,819} = 0,004 \le 1,00 \text{s } VYHOVUJE
$$
\n
$$
\frac{MzEd}{MC, Rd} = \frac{-4,250}{83,819} = -0,051 \le 1,00 \text{s } VYHOVUJE
$$

# Posudek rovinného vzpěru

$$
\frac{NEd}{Nb, Rd} \le 1,00
$$

Vzpěrná délka:

$$
Lcr, y = Lcr, z = 1.855 m
$$

Kritická síla:

$$
Ncr, z = \frac{\pi^2 * E * Iz}{Lcr, z^2} = \frac{\pi^2 * 210 * 10^6 * 0,29596328 * 10^{-4}}{1,855^2} = 17826,6215 kN
$$

Poměrná štíhlost:

$$
\lambda z = \sqrt{\frac{A * fy}{Ncr, z}} = \sqrt{\frac{5,305 * 10^{-3} * 235 * 10^{3}}{17826,6215}} = 0,264
$$

Součinitel vzpěrnosti:

$$
\chi z = \frac{1}{\Phi z + \sqrt{\Phi z^2 - \lambda z^2}} = \frac{1}{0,5505 + \sqrt{0,5505^2 - 0,264^2}} = 0,9675 \le 1,0
$$
  
\n
$$
\Phi z = 0.5 * [1 + \alpha * (\lambda z - 0.2) + \lambda z^2]
$$
  
\n
$$
= 0.5 * [1 + 0.49 * (0.264 - 0.2) + 0.264^2] = 0,5505
$$
  
\n
$$
Nb, Rd = \frac{\chi z * Ax * fy}{\gamma Mo} = \frac{0,9675 * 5,305 * 10^{-3} * 235 * 10^3}{1,0} = 1206,158 kN
$$
  
\n
$$
\frac{NEd}{Nb, Rd} = \frac{-196,197}{1206,158} = -0,1627 \le 1,00
$$

# Prut číslo 225, průřez 219x 16 - v 0,000m

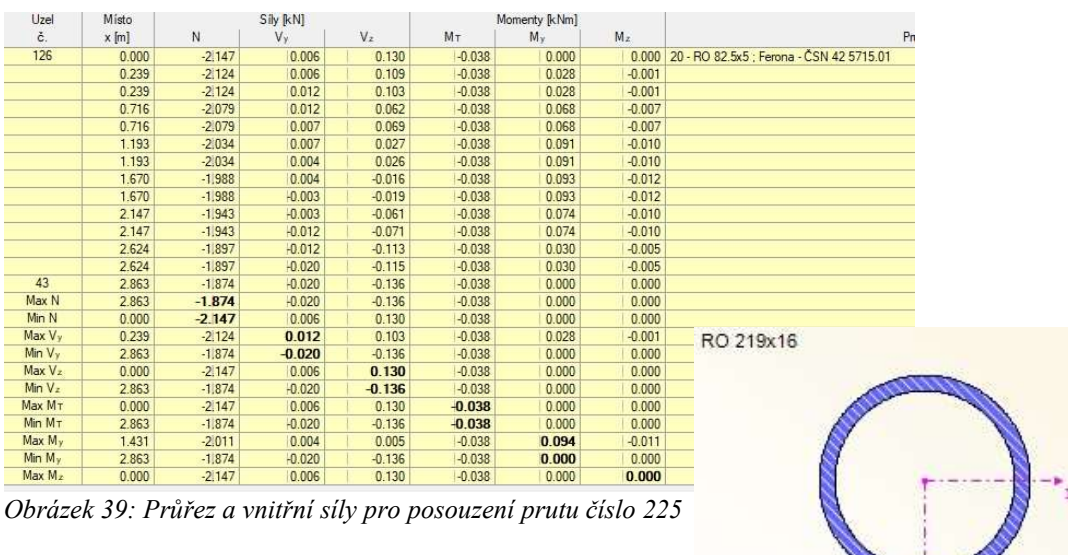

# Materiálové a průřezové charakteristiky
Ocel: S235

$$
fy = 235 MPa \t E = 210 GPa
$$
  
\n
$$
fu = 360 MPa \t G = 81 GPa
$$
  
\n
$$
A = \pi * t * (d - t) = \pi * 16 * (219 - 16) = 10203,893 mm2 = 0,0102 m2
$$
  
\n
$$
Iy = Iz = \frac{\pi}{64} * (d4 - (d - 2t)4) = \frac{\pi}{64} * (2194 - (219 - 2 * 16)4
$$
  
\n
$$
= 52888052,59 mm4 = 0,52888052 * 10-4 m4
$$
  
\n
$$
Wpl, y = \frac{1}{6} * (d3 - (d - 2t)3) = \frac{1}{6} * (2193 - (219 - 2 * 16)3) = 660709,33 mm3
$$
  
\n
$$
= 0,660709 * 10-3 m3
$$

Klasifikace průřezu

$$
\varepsilon = \sqrt{\frac{235}{fy}} = \sqrt{\frac{235}{235}} = 1,0
$$
  

$$
\frac{c}{t} = \frac{219}{16} = 13,6875 \le 50 * \varepsilon^2 = 50 * 1^2 = 50
$$
 *průřez* třídy 1

### Vnitřní síly

Kombinace

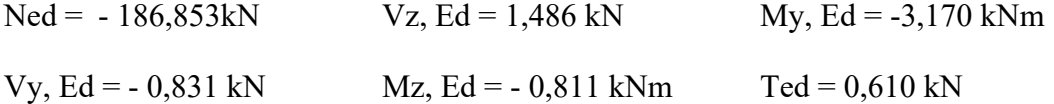

### Posudek na tlak

$$
\frac{NEd}{NC, Rd} \le 1,00
$$

$$
Nc, Rd = \frac{Ax * fy}{\gamma Mo} = \frac{0.0102 * 235 * 10^3}{1} = 2397 kN
$$

 , <sup>=</sup> − 186,853 <sup>2397</sup> = 0,0779 ≤ 1,00 »

# Posudek ohybového momentu

$$
\frac{MEd}{MC, Rd} \le 1,00
$$

$$
Mc, Rd = Mpl, Rd = \frac{Wpl * fy}{\lambda Mo} = \frac{0.660709 * 10^{-3} * 235 * 10^{3}}{1,0} = 155,266kNm
$$
  

$$
\frac{MyEd}{Mc, Rd} = \frac{-3,170}{155,266} = 0,020 \le 1,00 \text{wV} Y HOV UJE
$$
  

$$
\frac{MzEd}{MC, Rd} = \frac{-0.811}{155,266} = -0,0052 \le 1,00 \text{wV} Y HOV UJE
$$

# Posudek rovinného vzpěru

$$
\frac{NEd}{Nb, Rd} \le 1,00
$$

Vzpěrná délka:

$$
Lcr, y = Lcr, z = 2,385 m
$$

Kritická síla:

$$
Ncr, z = \frac{\pi^2 * E * Iz}{Lcr, z^2} = \frac{\pi^2 * 210 * 10^6 * 0.52888052 * 10^{-4}}{2.385^2} = 19270.804 kN
$$

Poměrná štíhlost:

$$
\lambda z = \sqrt{\frac{A * fy}{Ncr, z}} = \sqrt{\frac{0.0102 * 235 * 10^3}{19270.804}} = 0.35268
$$

$$
\chi z = \frac{1}{\Phi z + \sqrt{\Phi z^2 - \lambda z^2}} = \frac{1}{0.5996 + \sqrt{0.5996^2 - 0.35268^2}} = 0.9221 \le 1.0
$$
  
\n
$$
\Phi z = 0.5 * [1 + \alpha * (\lambda z - 0.2) + \lambda z^2]
$$
  
\n
$$
= 0.5 * [1 + 0.49 * (0.35268 - 0.2) + 0.35268^2] = 0.5996
$$
  
\n
$$
Nb, Rd = \frac{\chi z * Ax * fy}{\gamma Mo} = \frac{0.9221 * 0.0102 * 235 * 10^3}{1.0} = 2210.2737 kN
$$
  
\n
$$
\frac{NEd}{Nb, Rd} = \frac{-186.853}{2210.2737} = -0.08454 \le 1.00
$$

# Prut číslo 234, průřez 219x 10 - v 0,000m

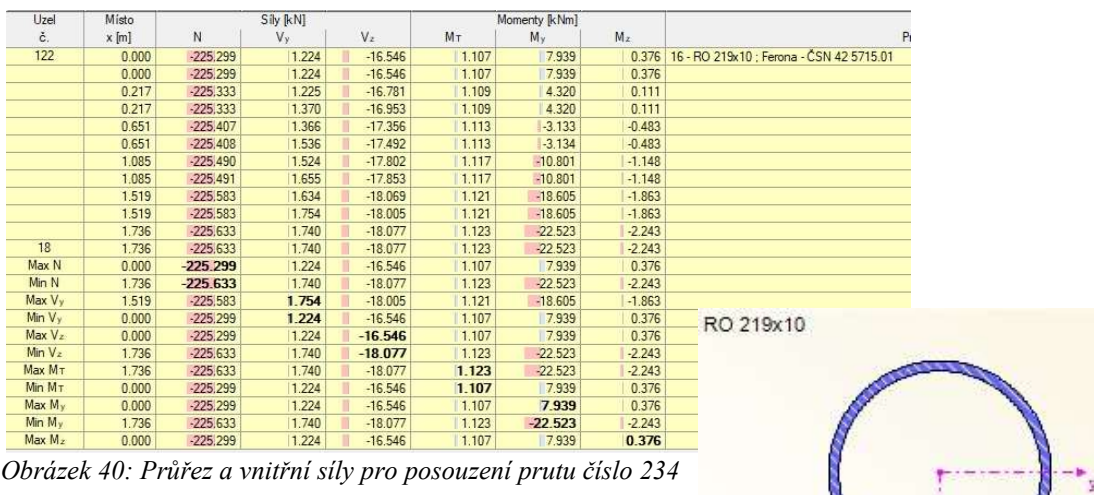

### Materiálové a průřezové charakteristiky

Ocel: S235

fy = 235 MPa  $E = 210$  GPa

 $fu = 360 MPa$   $G = 81 GPa$ 

 $A = \pi * t * (d - t) = \pi * 10 * (219 - 10) = 6565,92865 \text{ mm}^2 = 0,00657 \text{ m}^2$ 

$$
Iy = Iz = \frac{\pi}{64} * (d^4 - (d - 2t)^4) = \frac{\pi}{64} * (219^4 - (219 - 2 \times 10)^4)
$$
  
= 35932865,26 mm<sup>4</sup> = 0,35932865 \* 10<sup>-4</sup> m<sup>4</sup>

$$
Wpl, y = \frac{1}{6} * (d^3 - (d - 2t)^3) = \frac{1}{6} * (219^3 - (219 - 2 \times 10)^3) = 437143,33 \text{ mm}^3
$$

$$
= 0.437143 \times 10^{-3} \text{ m}^3
$$

Klasifikace průřezu

$$
\varepsilon = \sqrt{\frac{235}{fy}} = \sqrt{\frac{235}{235}} = 1,0
$$
  

$$
\frac{c}{t} = \frac{219}{10} = 21,9 \le 50 * \varepsilon^2 = 50 * 1^2 = 50
$$
 *prüřez* třídy 1

#### Vnitřní síly

Kombinace

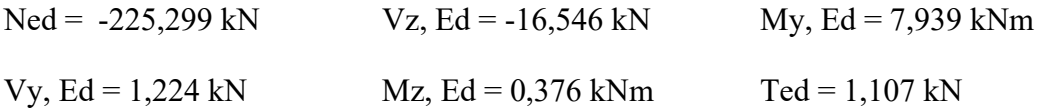

Posudek na tlak

 , ≤ 1,00 , = ∗ <sup>=</sup> 0,00657 ∗ 235 ∗ 10<sup>ଷ</sup> 1 = 1543,95 , <sup>=</sup> −225,299 1543,95 = 0,14592 ≤ 1,00 »

# Posudek ohybového momentu

$$
\frac{MEd}{MC, Rd} \le 1,00
$$
\n
$$
Mc, Rd = Mpl, Rd = \frac{Wpl * fy}{\lambda Mo} = \frac{0.437143 * 10^{-3} * 235 * 10^{3}}{1,0} = 102,7286 \text{ kNm}
$$
\n
$$
\frac{MyEd}{Mc, Rd} = \frac{7,939}{102,7286} = 0,0773 \le 1,00 \text{ wVHOVUJE}
$$
\n
$$
\frac{MzEd}{MC, Rd} = \frac{0,376}{102,7286} = 0,0037 \le 1,00 \text{ wVHOVUJE}
$$

# Posudek rovinného vzpěru

$$
\frac{NEd}{Nb, Rd} \le 1,00
$$

Vzpěrná délka:

$$
Lcr, y = Lcr, z = 1,736 m
$$

Kritická síla:

$$
Ncr, z = \frac{\pi^2 * E * Iz}{Lcr, z^2} = \frac{\pi^2 * 210 * 10^6 * 0,35932865 * 10^{-4}}{1,736^2} = 24712,2019 kN
$$

Poměrná štíhlost:

$$
\lambda z = \sqrt{\frac{A * fy}{Ncr, z}} = \sqrt{\frac{0.00657 * 235 * 10^3}{24712,2019}} = 0.24995
$$

$$
\chi z = \frac{1}{\Phi z + \sqrt{\Phi z^2 - \lambda z^2}} = \frac{1}{0.54348 + \sqrt{0.54348^2 - 0.24995^2}} = 0.9746 \le 1.0
$$
  
\n
$$
\Phi z = 0.5 * [1 + \alpha * (\lambda z - 0.2) + \lambda z^2]
$$
  
\n
$$
= 0.5 * [1 + 0.49 * (0.24995 - 0.2) + 0.24995^2] = 0.54348
$$
  
\n
$$
Nb, Rd = \frac{\chi z * Ax * fy}{\gamma Mo} = \frac{0.9746 * 0.00657 * 235 * 10^3}{1.0} = 1504.7337 kN
$$
  
\n
$$
\frac{NEd}{Nb, Rd} = \frac{-225.299}{1504.7337} = -0.14973 \le 1.00
$$

#### Prut číslo 247, průřez 82,5 x 6,3 - v 0,000m

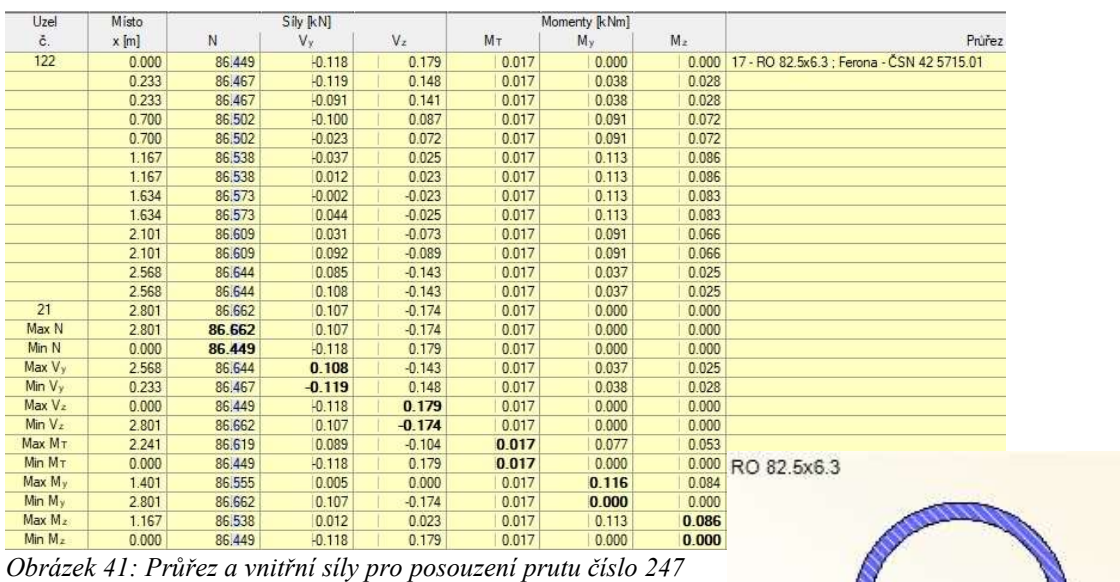

### Materiálové a průřezové charakteristiky

Ocel: S235

fy = 235 MPa  $E = 210$  GPa

 $fu = 360 MPa$   $G = 81 GPa$ 

 $A = \pi * t * (d - t) = \pi * 6,3 * (82.5 - 6,3) = 1508,15297 \, mm^2 = 0,001508 \, m^2$ 

$$
Iy = Iz = \frac{\pi}{64} * (d^4 - (d - 2t)^4) = \frac{\pi}{64} * (82.5^4 - (82.5 - 2 * 6.3)^4)
$$
  
= 1102107.29 mm<sup>4</sup> = 0.01102107 \* 10<sup>-4</sup> m<sup>4</sup>

$$
Wpl, y = \frac{1}{6} * (d^3 - (d - 2t)^3) = \frac{1}{6} * (82.5^3 - (82.5 - 2 * 6.3)^3)
$$
  
= 36663.921 mm<sup>3</sup> = 0.36663 \* 10<sup>-3</sup> m<sup>3</sup>

Klasifikace průřezu

$$
\varepsilon = \sqrt{\frac{235}{fy}} = \sqrt{\frac{235}{235}} = 1,0
$$
  

$$
\frac{c}{t} = \frac{82.5}{6.3} = 13,0952 \le 50 * \varepsilon^2 = 50 * 1^2 = 50
$$
 *průřez* třídy 1

### Vnitřní síly

Kombinace

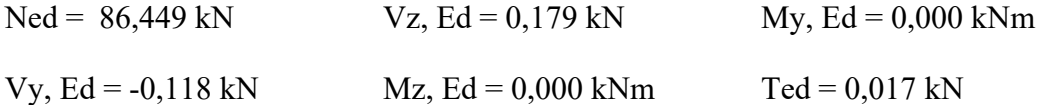

#### Posudek na tlak

 , ≤ 1,00 , = ∗ <sup>=</sup> 0,001508 ∗ 235 ∗ 10<sup>ଷ</sup> 1 = 354,38 , <sup>=</sup> 86,449 354,38 = 0,24394 ≤ 1,00 »

# Posudek ohybového momentu

$$
\frac{MEd}{MC, Rd} \le 1,00
$$
\n
$$
Mc, Rd = Mpl, Rd = \frac{Wpl * fy}{\lambda Mo} = \frac{0.36663 * 10^{-3} * 235 * 10^{3}}{1,0} = 86,1581 \, kNm
$$
\n
$$
\frac{MyEd}{Mc, Rd} = \frac{0,000}{86,1581} = 0,000 \le 1,00 \text{s } VYHOVUJE
$$
\n
$$
\frac{MzEd}{MC, Rd} = \frac{0,000}{86,1581} = 0,000 \le 1,00 \text{s } VYHOVUJE
$$

Posudek rovinného vzpěru

 $\frac{NEd}{Nb, Rd} \leq 1,00$ 

Vzpěrná délka:

 $Lcr, y = Lcr, z = 2,801 m$ 

Kritická síla:

$$
Ncr, z = \frac{\pi^2 * E * Iz}{Lcr, z^2} = \frac{\pi^2 * 210 * 10^6 * 0.01102107 * 10^{-4}}{2.801^2} = 291,1499 kN
$$

Poměrná štíhlost:

$$
\lambda z = \sqrt{\frac{A * fy}{Ncr, z}} = \sqrt{\frac{0,001508 * 235 * 10^3}{291,1499}} = 1,103256
$$

Součinitel vzpěrnosti:

$$
\chi z = \frac{1}{\Phi z + \sqrt{\Phi z^2 - \lambda z^2}} = \frac{1}{1,329885 + \sqrt{1,329885^2 - 1,103256^2}} = 0,482518
$$
  
  $\leq 1,0$ 

$$
\Phi z = 0.5 * [1 + \alpha * (\lambda z - 0.2) + \lambda z^2]
$$
  
= 0.5 \* [1 + 0.49 \* (1.103256 - 0.2) + 1.103256<sup>2</sup>] = 1.329885  

$$
Nb, Rd = \frac{\chi z * Ax * fy}{\gamma Mo} = \frac{0.482518 * 0.001508 * 235 * 10^3}{1.0} = 170.99473 kN
$$

$$
\frac{NEd}{Nb, Rd} = \frac{86,449}{170,99473} = 0,50557 \le 1,00
$$

Obrázek 42: Zobrazení posuzovaných prutů ve velké sedmičce

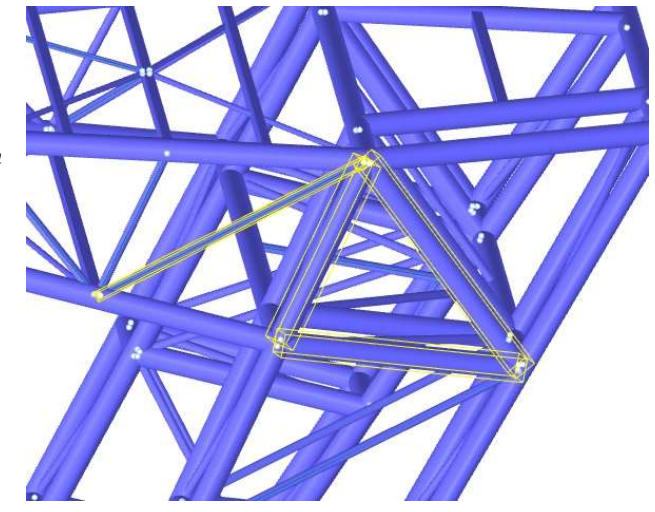

# 10.2. V MALÉ SEDMIČCE

### Prut číslo 97, průřez 219 x 16 - v 0,000m

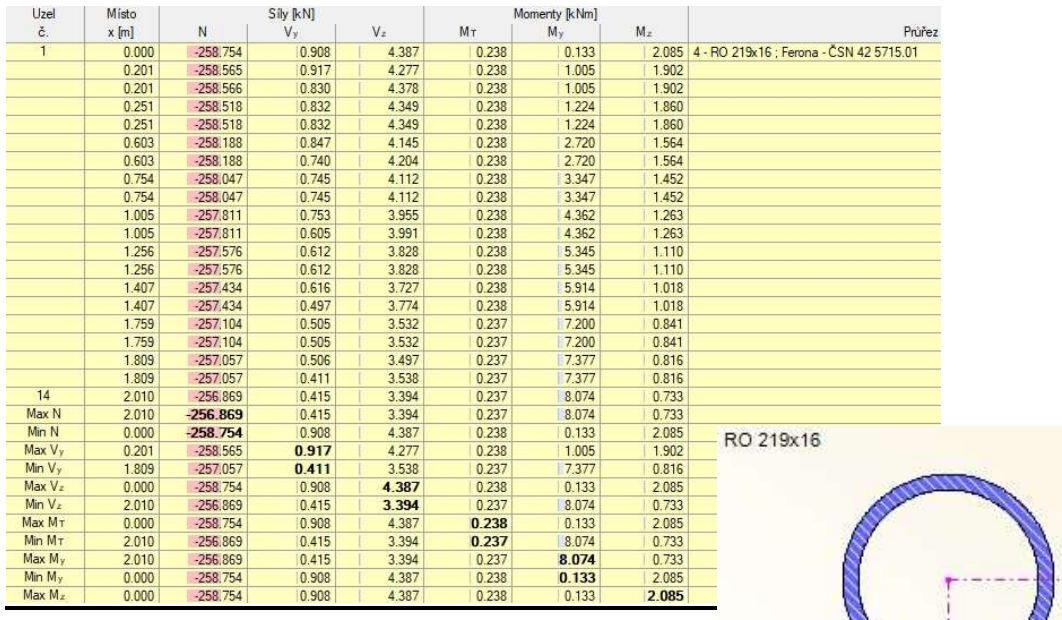

Obrázek 43: Průřez a vnitřní síly pro posouzení prutu číslo 97

#### Materiálové a průřezové charakteristiky

Ocel: S235

$$
fy = 235 MPa \qquad E = 210 GPa
$$

 $fu = 360 MPa$   $G = 81 GPa$ 

$$
A = \pi * t * (d - t) = \pi * 16 * (219 - 16) = 10203,893 \, \text{mm}^2 = 0,0102 \, \text{m}^2
$$

$$
Iy = Iz = \frac{\pi}{64} * (d^4 - (d - 2t)^4) = \frac{\pi}{64} * (219^4 - (219 - 2 \times 16)^4)
$$
  
= 52888052,59 mm<sup>4</sup> = 0,52888052 \* 10<sup>-4</sup> m<sup>4</sup>

$$
Wpl, y = \frac{1}{6} * (d^3 - (d - 2t)^3) = \frac{1}{6} * (219^3 - (219 - 2 \times 16)^3) = 660709,33 \text{ mm}^3
$$

$$
= 0,660709 * 10^{-3} \text{ m}^3
$$

Klasifikace průřezu

$$
\varepsilon = \sqrt{\frac{235}{fy}} = \sqrt{\frac{235}{235}} = 1,0
$$
  

$$
\frac{c}{t} = \frac{219}{16} = 13,6875 \le 50 * \varepsilon^2 = 50 * 1^2 = 50
$$
 *prüřez* třídy 1

# Vnitřní síly

Kombinace

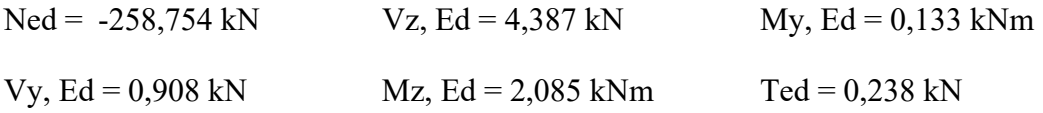

#### Posudek na tlak

 , ≤ 1,00 , = ∗ <sup>=</sup> 0,0102 ∗ 235 ∗ 10<sup>ଷ</sup> 1 = 2397 , <sup>=</sup> −258,754 <sup>2397</sup> = 0,10795 ≤ 1,00 »

# Posudek ohybového momentu

$$
\frac{MEd}{MC, Rd} \le 1,00
$$
\n
$$
Mc, Rd = Mpl, Rd = \frac{Wpl * fy}{\lambda Mo} = \frac{0,660709 * 10^{-3} * 235 * 10^{3}}{1,0} = 155,2666 kNm
$$
\n
$$
\frac{MyEd}{Mc, Rd} = \frac{0,133}{155,2666} = 0,0009 \le 1,00 \text{s } VYHOVUJE
$$
\n
$$
\frac{MzEd}{MC, Rd} = \frac{2,085}{155,2666} = 0,01343 \le 1,00 \text{s } VYHOVUJE
$$

# Posudek rovinného vzpěru

$$
\frac{NEd}{Nb, Rd} \le 1,00
$$

Vzpěrná délka:

$$
Lcr, y = Lcr, z = 2,010 m
$$

Kritická síla:

$$
Ncr, z = \frac{\pi^2 * E * Iz}{Lcr, z^2} = \frac{\pi^2 * 210 * 10^6 * 0.52888052 * 10^{-4}}{2.010^2} = 27132.1679kN
$$

Poměrná štíhlost:

$$
\lambda z = \sqrt{\frac{A * fy}{Ncr, z}} = \sqrt{\frac{0,0102 * 235 * 10^3}{27132,1679}} = 0,29723
$$

Součinitel vzpěrnosti:

$$
\chi z = \frac{1}{\Phi z + \sqrt{\Phi z^2 - \lambda z^2}} = \frac{1}{0,56799 + \sqrt{0,56799^2 - 0,29723^2}} = 0,95057 \le 1,0
$$
  
\n
$$
\Phi z = 0.5 * [1 + \alpha * (\lambda z - 0.2) + \lambda z^2]
$$
  
\n
$$
= 0.5 * [1 + 0.49 * (0.29723 - 0.2) + 0.29723^2] = 0,56799
$$
  
\n
$$
Nb, Rd = \frac{\chi z * Ax * fy}{\gamma Mo} = \frac{0,95057 * 0,0102 * 235 * 10^3}{1,0} = 2278,5163 kN
$$
  
\n
$$
NEd = -258,754
$$

$$
\frac{NEA}{Nb, Rd} = \frac{-258,754}{2278,5163} = 0,11356 \le 1,00
$$

# Prut číslo 92, průřez 219 x 10 - v 0,000m

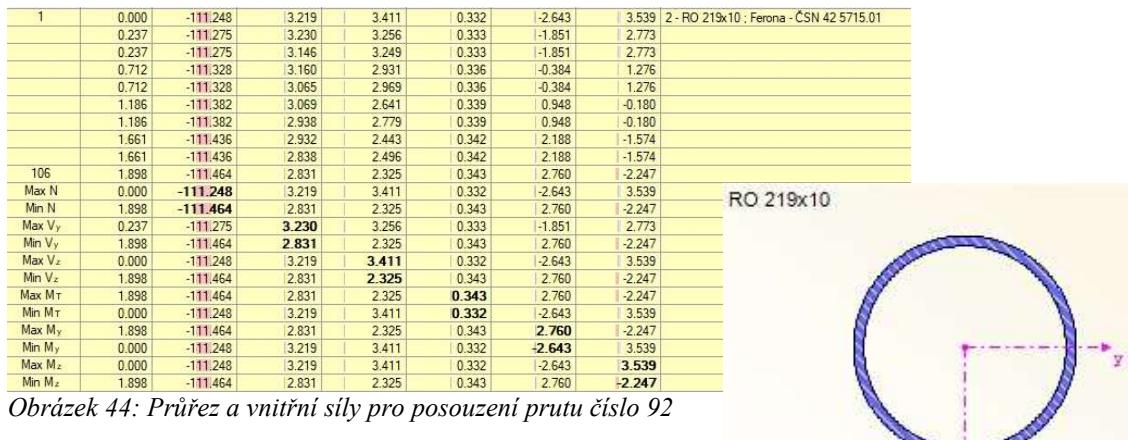

### Materiálové a průřezové charakteristiky

Ocel: S235

$$
fy = 235 MPa
$$
  $E = 210 GPa$ 

 $fu = 360 MPa$   $G = 81 GPa$ 

$$
A = \pi * t * (d - t) = \pi * 10 * (219 - 10) = 6565,92865 \, \text{mm}^2 = 0,00657 \, \text{m}^2
$$

$$
Iy = Iz = \frac{\pi}{64} * (d^4 - (d - 2t)^4) = \frac{\pi}{64} * (219^4 - (219 - 2 \times 10)^4)
$$
  
= 35932865,26 mm<sup>4</sup> = 0,35932865 \* 10<sup>-4</sup> m<sup>4</sup>

$$
Wpl, y = \frac{1}{6} * (d^3 - (d - 2t)^3) = \frac{1}{6} * (219^3 - (219 - 2 \times 10)^3) = 437143,33 \text{ mm}^3
$$

$$
= 0.437143 \times 10^{-3} \text{ m}^3
$$

Klasifikace průřezu

$$
\varepsilon = \sqrt{\frac{235}{fy}} = \sqrt{\frac{235}{235}} = 1,0
$$
  

$$
\frac{c}{t} = \frac{219}{10} = 21,9 \le 50 * \varepsilon^2 = 50 * 1^2 = 50
$$
 *prüřez* třídy 1

# Vnitřní síly

Kombinace

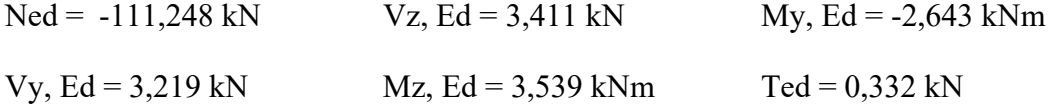

### Posudek na tlak

$$
\frac{NEd}{NC, Rd} \le 1,00
$$
  
 
$$
NC, Rd = \frac{Ax * fy}{\gamma Mo} = \frac{0,00657 * 235 * 10^3}{1} = 1543,95 kN
$$

 , <sup>=</sup> 111,248 1543,95 = 0,07205 ≤ 1,00 »

# Posudek ohybového momentu

$$
\frac{MEd}{MC, Rd} \le 1,00
$$
\n
$$
Mc, Rd = Mpl, Rd = \frac{Wpl * fy}{\lambda Mo} = \frac{0.437143 * 10^{-3} * 235 * 10^{3}}{1,0} = 102,7286 \text{ kNm}
$$
\n
$$
\frac{MyEd}{Mc, Rd} = \frac{-2,643}{102,7286} = 0,02573 \le 1,00 \text{ wVHOVUJE}
$$
\n
$$
\frac{MzEd}{MC, Rd} = \frac{3,539}{102,7286} = 0,03445 \le 1,00 \text{ wVHOVUJE}
$$
\n
$$
\text{Posudek rovinného vzpěru}
$$

 $\frac{NEd}{Nb, Rd} \leq 1,00$ 

Vzpěrná délka:

 $Lcr, y = Lcr, z = 1,898 m$ 

Kritická síla:

$$
Ncr, z = \frac{\pi^2 * E * Iz}{Lcr, z^2} = \frac{\pi^2 * 210 * 10^6 * 0,35932865 * 10^{-4}}{1,898^2} = 20673,7124 kN
$$

Poměrná štíhlost:

$$
\lambda z = \sqrt{\frac{A * fy}{Ncr, z}} = \sqrt{\frac{0,00657 * 235 * 10^3}{20673,7124}} = 0,27328
$$

$$
\chi_{Z} = \frac{1}{\Phi_{Z} + \sqrt{\Phi_{Z}^{2} - \lambda_{Z}^{2}}} = \frac{1}{0.555295 + \sqrt{0.555295^{2} - 0.27328^{2}}} = 0.9628 \le 1.0
$$
  
\n
$$
\Phi_{Z} = 0.5 * [1 + \alpha * (\lambda z - 0.2) + \lambda z^{2}]
$$
  
\n
$$
= 0.5 * [1 + 0.49 * (0.27328 - 0.2) + 0.27328^{2}] = 0.555295
$$
  
\n
$$
Nb, Rd = \frac{\chi_{Z} * A x * f y}{\gamma Mo} = \frac{0.9628 * 0.00657 * 235 * 10^{3}}{1.0} = 1486.5151 kN
$$
  
\n
$$
\frac{NEd}{Nb, Rd} = \frac{-111.248}{1486.5151} = 0.07484 \le 1.00
$$
  
\nPrut číslo 19, průřez 82.5 x 6.3 - v 0.000m  
\nvarí  
\nvarí  
\nvar  
\nvar  
\nvar  
\nvar  
\nvar  
\nvar  
\nvar  
\nvar  
\nvar  
\nvar  
\nvar  
\nvar  
\nvar  
\nvar  
\nvar  
\nvar  
\nvar  
\nvar  
\nvar  
\nvar  
\nvar  
\nvar  
\nvar  
\nvar  
\nvar  
\nvar  
\nvar  
\nvar  
\nvar  
\nvar  
\nvar  
\nvar  
\nvar  
\nvar  
\nvar  
\nvar  
\nvar  
\nvar  
\nvar  
\n

#### Materiálové a průřezové charakteristiky

Ocel: S235  $fy = 235 \text{ MPa}$   $E = 210 \text{ GPa}$  $fu = 360 MPa$   $G = 81 GPa$  $A = \pi * t * (d - t) = \pi * 6.3 * (82.5 - 6.3) = 1508.15297 \text{ mm}^2 = 0.001508 \text{ m}^2$  $Iy = Iz =$  $\frac{\pi}{64}$  \*  $(d^4 - (d - 2t)^4) = \frac{\pi}{64}$  \*  $(82.5^4 - (82.5 - 2 \cdot 6.3)^4)$  $= 1102107,29$   $mm^4 = 0,01102107 * 10^{-4}$   $m^4$  $Wpl, y =$ 1 6 \*  $(d^3 - (d - 2t)^3) = \frac{1}{6}$  $\frac{1}{6}$  \* (82,5<sup>3</sup> – (82,5 – 2 \* 6,3)<sup>3</sup>)  $= 36663,921 \, mm^3 = 0,36663 * 10^{-3} \, m^3$ 

Klasifikace průřezu

$$
\varepsilon = \sqrt{\frac{235}{fy}} = \sqrt{\frac{235}{235}} = 1,0
$$
  

$$
\frac{c}{t} = \frac{82.5}{6.3} = 13,0952 \le 50 * \varepsilon^2 = 50 * 1^2 = 50
$$
 *prüřez* třídy 1

Klasifikace průřezu

$$
\varepsilon = \sqrt{\frac{235}{fy}} = \sqrt{\frac{235}{235}} = 1,0
$$
  

$$
\frac{c}{t} = \frac{82.5}{6.3} = 13,095 \le 50 * \varepsilon^2 = 50 * 1^2 = 50
$$
 *průřez* třídy 1

#### Vnitřní síly

Kombinace

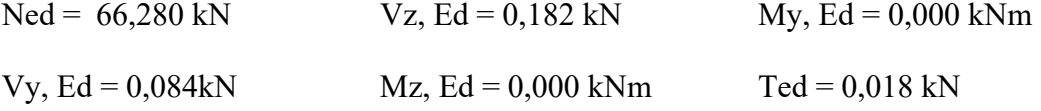

#### Posudek na tlak

$$
\frac{NEd}{NC, Rd} \le 1,00
$$
  
 
$$
Nc, Rd = \frac{Ax * fy}{\gamma Mo} = \frac{0,001508 * 235 * 10^3}{1} = 354,38 kN
$$

 $NEd$  $\frac{1}{Nc, Rd}$  =  $\frac{66,280}{354,38} = 0,18703 kN \le 1,00 \sqrt{YHOVUJE}$ 

### Posudek ohybového momentu

$$
\frac{MEd}{MC, Rd} \le 1,00
$$
\n
$$
Mc, Rd = Mpl, Rd = \frac{Wpl * fy}{\lambda Mo} = \frac{0,36663 * 10^{-3} * 235 * 10^{3}}{1,0} = 86,15805 \, kNm
$$
\n
$$
\frac{MyEd}{Mc, Rd} = \frac{0,000}{86,15805} = 0,000 \le 1,00 \text{s } VYHOVUJE
$$
\n
$$
\frac{MzEd}{MC, Rd} = \frac{0,000}{86,15805} = 0,000 \le 1,00 \text{s } VYHOVUJE
$$

### Posudek rovinného vzpěru

$$
\frac{NEd}{Nb, Rd} \le 1,00
$$

Vzpěrná délka:

 $Lcr, y = Lcr, z = 3,273 m$ 

Kritická síla:

$$
Ncr, z = \frac{\pi^2 * E * Iz}{Lcr, z^2} = \frac{\pi^2 * 210 * 10^6 * 0.01102107 * 10^{-4}}{3.273^2} = 213.23122 kN
$$

Poměrná štíhlost:

$$
\lambda z = \sqrt{\frac{A * fy}{Ncr, z}} = \sqrt{\frac{0,001508 * 235 * 10^3}{213,23122}} = 1,2892
$$

$$
\chi z = \frac{1}{\Phi z + \sqrt{\Phi z^2 - \lambda z^2}} = \frac{1}{0,5555295 + \sqrt{0,555295^2 - 1,2892^2}} = 0,9628 \le 1,0
$$
  
\n
$$
\Phi z = 0,5 * [1 + \alpha * (\lambda z - 0,2) + \lambda z^2]
$$
  
\n
$$
= 0,5 * [1 + 0,49 * (1,2892 - 0,2) + 1,2892^2] = 1,59787
$$
  
\n
$$
Nb, Rd = \frac{\chi z * Ax * fy}{\gamma Mo} = \frac{0,9628 * 0,001508 * 235 * 10^3}{1,0} = 341,19706 kN
$$

 $NEd$  $\frac{1}{Nb, Rd}$  =  $\frac{66,280}{341,19706} = 0,19426 \le 1,00$ 

#### Prut číslo 168, průřez 82,5 x 5 - v 0,000m

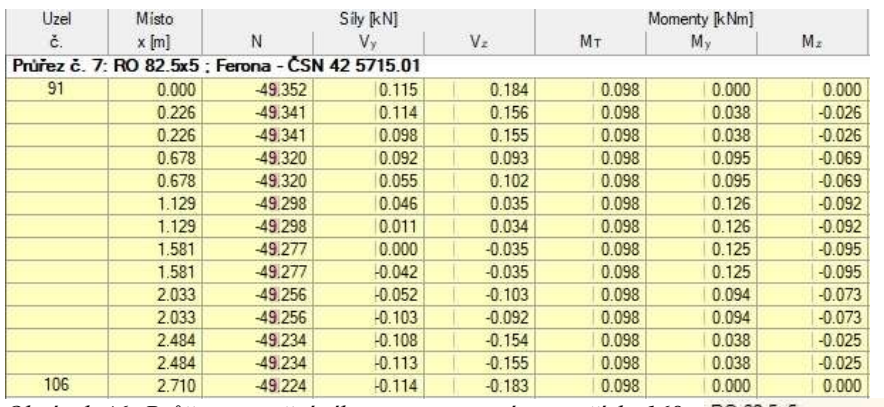

Obrázek 46: Průřez a vnitřní síly pro posouzení prutu číslo 168

#### Materiálové a průřezové charakteristiky

Ocel: S235

 $fy = 235 \text{ MPa}$   $E = 210 \text{ GPa}$ 

 $fu = 360 MPa$   $G = 81 GPa$ 

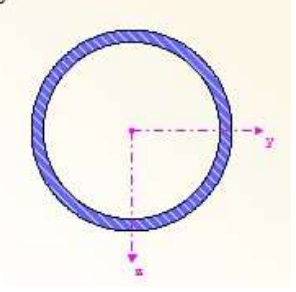

 $A = \pi * t * (d - t) = \pi * 5 * (82.5 - 5) = 1217,36715 \text{ mm}^2 = 0.0012174 \text{ m}^2$ 

$$
Iy = Iz = \frac{\pi}{64} * (d^4 - (d - 2t)^4) = \frac{\pi}{64} * (82.5^4 - (82.5 - 2 \times 5)^4)
$$
  
= 917780.7054 mm<sup>4</sup> = 0.00917780 \* 10<sup>-4</sup> m<sup>4</sup>

 $Wpl, y =$ 1 6 \*  $(d^3 - (d - 2t)^3) = \frac{1}{6}$  $\frac{1}{6}$  \* (82,5<sup>3</sup> – (82,5 – 2 \* 5)<sup>3</sup>) = 30072,9167 mm<sup>3</sup>  $= 0.030072 * 10^{-3} m^3$ 

Klasifikace průřezu

$$
\varepsilon = \sqrt{\frac{235}{fy}} = \sqrt{\frac{235}{235}} = 1,0
$$
  

$$
\frac{c}{t} = \frac{82.5}{5} = 16,5 \le 50 * \varepsilon^2 = 50 * 1^2 = 50
$$
 *průřez* třídy 1

Klasifikace průřezu

#### Vnitřní síly

Kombinace

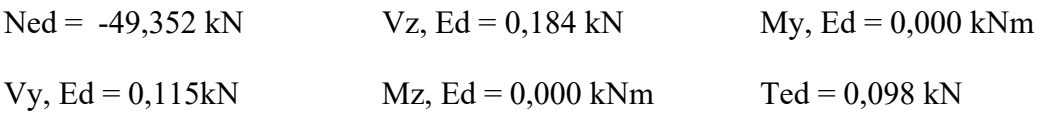

#### Posudek na tlak

 , ≤ 1,00 , = ∗ <sup>=</sup> 0,0012174 ∗ 235 ∗ 10<sup>ଷ</sup> 1 = 286,089 , <sup>=</sup> 49,352 286,089 = 0,172506 ≤ 1,00 »

# Posudek ohybového momentu

$$
\frac{MEd}{MC, Rd} \le 1,00
$$

$$
Mc, Rd = Mpl, Rd = \frac{Wpl * fy}{\lambda Mo} = \frac{0.030072 * 10^{-3} * 235 * 10^{3}}{1.0} = 7.06692 kNm
$$
  

$$
MyEd \qquad 0.000 \qquad 0.000 \qquad
$$

$$
\frac{m_{y}g u}{Mc, Rd} = \frac{0,000}{7,06692} = 0,000 \le 1,00 \text{W}YHOVUJE
$$

$$
\frac{MzEd}{MC, Rd} = \frac{0,000}{7,06692} = 0,000 \le 1,00 \text{WYHOVUJE}
$$

# Posudek rovinného vzpěru

$$
\frac{NEd}{Nb, Rd} \le 1,00
$$

Vzpěrná délka:

$$
Lcr, y = Lcr, z = 2,710 m
$$

Kritická síla:

$$
Ncr, z = \frac{\pi^2 * E * Iz}{Lcr, z^2} = \frac{\pi^2 * 210 * 10^6 * 0,00917780 * 10^{-4}}{2,710^2} = 259,0115 \text{ kN}
$$

Poměrná štíhlost:

$$
\lambda z = \sqrt{\frac{A * fy}{Ncr, z}} = \sqrt{\frac{0,0012174 * 235 * 10^3}{259,0115}} = 1,05097
$$

$$
\chi z = \frac{1}{\Phi z + \sqrt{\Phi z^2 - \lambda z^2}} = \frac{1}{1,26076 + \sqrt{1,26076^2 - 1,05097^2}} = 0,510944 \le 1,0
$$
  
\n
$$
\Phi z = 0,5 * [1 + \alpha * (\lambda z - 0,2) + \lambda z^2]
$$
  
\n
$$
= 0,5 * [1 + 0,49 * (1,05097 - 0,2) + 1,05097^2] = 1,26076
$$
  
\n
$$
Nb, Rd = \frac{\chi z * Ax * fy}{\gamma Mo} = \frac{0,510944 * 0,0012174 * 235 * 10^3}{1,0} = 146,1755 kN
$$
  
\n
$$
\frac{NEd}{Nb, Rd} = \frac{-49,352}{146,1755} = 0,33762 \le 1,00
$$

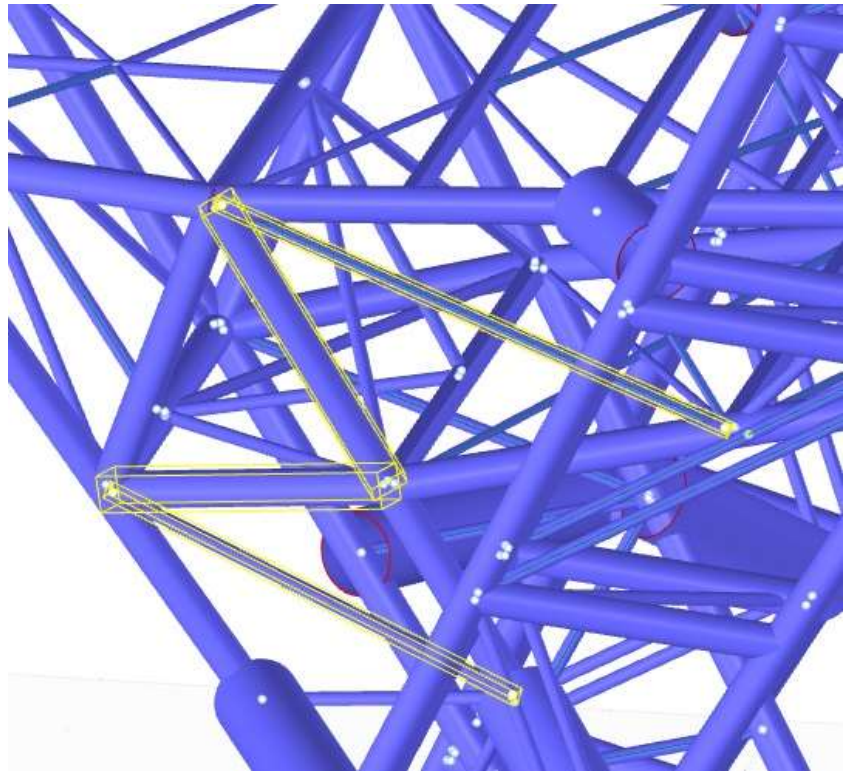

Obrázek 47: Zobrazení posuzovaných prutů v malé sedmičce

# 11. ZÁVĚR

Cílem bakalářské práce bylo posouzení rozhledny ve tvaru dvou sedmiček statickou analýzou. Jako podklad především pro určení geometrie modelu, druhu a velikosti průřezu sloužila výkresová dokumentace této rozhledny nacházející se v obci Salaš.

Pro tvorbu výpočtového modelu byl použit program Dlubal RFEM 5.22, který pracuje pomocí metody konečných prvků. V tomto programu bylo vytvořeno v trojrozměrném prostoru několik modelů jako například model malé sedmičky, model velké sedmičky, model sedmiček dohromady. Také byl vytvořen model ve 2D pro ověření vnitřních sil příhradové konstrukce.

Výpočtové modely ve 3D byly zatíženy adekvátním zatížením vycházející především z normy ČSN EN 1991-1-1 [7]. Tato zatížení byla ověřena ručními výpočty, a to z důvodu dostatečné kontroly zadávaných zatížení a přesnosti počítání programu. Jako nejnáročnější stav zatížení se jevil vítr, který byl posuzován dle norem ČSN EN 1991-1-4 [9]. Byly vytvořeny dva způsoby namáhání větrem. Prvním z nich byl ruční výpočet, který počítal pomocí normových součinitelů. V druhém způsobu byl model vložen do programu simulujícího namáhání větru. Výsledkem bylo, že se výpočet programem jeví jako přesný, výpočtově nenáročný a časově jednoduchý.

Po zavedení jednotlivých zatěžovacích stavů do modelů byly nalezeny vhodné kombinace, které by mohly sloužit k porovnání malé sedmičky s přeneseným zatížením (M2) a sedmiček spolupůsobících (M1). V těchto modelech byly porovnány výsledné podporové síly. Srovnatelné jsou ve směru Z a Y ovšem směr X vykazuje značné odlišnosti. Pro statickou analýzu bylo také vybráno porovnání normálových sil mezi modely M1 a M2, M3. Podrobnější srovnání se vyskytuje v odpovídající kapitole.

Hlavním ručním výpočtem je příhradová konstrukce horní boční části velké sedmičky. Tato část je řešena více metodami a následně posuzována s výpočtovými modely jak ve 2D, tak i reálným modelem ve 3D. Z důvodu vzniku mechanismu ve 2D konstrukci lze porovnávat jednotlivé modely s uspokojujícími odchylkami jen v hlavních prutech. Ovšem i toho porovnání slouží k částečnému ověření návrhu příhradoviny.

Mezní stav únosnosti byl ověřen pouze na vybraných průřezech. Vyhotoveny byly jednoduché posudky na tlak, ohyb a vzpěr. Všechny ověřované průřezy vyhoví na veškeré uvedené posudky, a tedy mohou být použity pro konstrukci rozhledny. Zbytek neposuzovaných průřezů lze považovat za vyhovující, a to především z důvodu, že konstrukce již funguje.

Důležitým poznatkem na závěr je důraz na spolupůsobnost konstrukcí sedmiček navzájem. Z modelu je zřejmé, že při samostatném působení jednotlivých sedmiček, aniž by nebylo modelováno vzájemné podepření, budou jednotlivé konstrukce nestabilní. Malá sedmička například stoji pouze na jednom místě, takže se jedná téměř o mechanismus. Tedy nejvýhodnějším modelem se jeví model sedmiček dohromady (M1). Lze se domnívat, že právě tento model se nejvíce přibližuje skutečnému provedení a působení konstrukce.

# 12. SEZNAM POUŽITÝCH ZDROJŮ

[1] Rozhledna Salaš. [online]. Salaš: [cit. 2020-05-02] Dostupné z: https://www.rozhlednasalas.cz/

[2] CAD Projekt plus s.r.o. Rozhledna v obci Salaš: Dokumentace pro společné ÚŘ a SP.

[3] RWIND Simulation. Dlubal [online]. Brno: [cit. 2020-05-02] Dostupné z: https://www.dlubal.com/cs/produkty/samostatne-programy/rwind-simulation

[4] RFEM podpora. Dlubal [online]. Brno: [cit. 2020-05-02] Dostupné na: https://www.dlubal.com/cs/podpora-a-skoleni/podpora/faq

[5] RFEM manuály k programům. Dlubal [online]. Brno: [cit. 2020-05-02] Dostupné na: https://www.dlubal.com/cs/stahovani-a-informace/dokumenty/manualy

[6] ČSN EN 1990 ED.2, Eurokód: Zásady navrhování konstrukcí. Praha: Český normalizační institut, 2015

[7] ČSN EN 1991-1-1, Eurokód 1: Zatížení konstrukcí – Část 1-1: Obecná zatížení – Objemové tíhy, vlastní tíha a užitná zatížení pozemních staveb. Praha: Český normalizační institut, 2004

[8] ČSN EN 1991-1-3, Eurokód 1: Zatížení konstrukcí – Část 1-3: Obecná zatížení – Zatížení sněhem. Praha: Český normalizační institut, 2013

[9] ČSN EN 1991-1-4 ED.2, Eurokód 1: Zatížení konstrukcí – Část 1-4: Obecná zatížení – Zatížení větrem. Praha: Český normalizační institut, 2013

[10] ČSN EN 1993-1-8, Eurokód 1: Navrhování ocelových konstrukcí-Část 1-8: Navrhování styčníků. Praha: Český normalizační institut, 2013

[11] Oblasti-zatizeni-snehem-vetrem-a-zemetresenim. Dlubal [online]. Brno: [cit. 2020- 05-02] Dostupné na: https://www.dlubal.com/cs/reseni/online-sluzby/oblasti-zatizenisnehem-vetrem-a-zemetresenim

[12] Galerie. Rozhledna Salaš. [online]. Salaš: [cit. 2020-05-02] Dostupné z: https://www.rozhlednasalas.cz/galerie

[13] Bc. Jan Uherek Statická a dynamická analýza ocelové konstrukce. Brno, 2019. 122 s., 40 s. příl. Diplomová práce. Vysoké učení technické v Brně, Fakulta stavební, Ústav stavební mechaniky. Vedoucí práce Ing. Zbyněk Vlk, Ph.D.

[14] Ing. Jiří Kytýr, CSc. ,Ing. Zbyněk Kerner, CSc. ,Ing. Rostislav Zídek ,Ing. Zbyněk Vlk, Základy stavební mechaniky, modul BD01-MO4, Staticky určité prutové konstrukce- část 2 vyd. Brno 2004: VUT fakulta stavební

# 13. SEZNAM OBRÁZKŮ

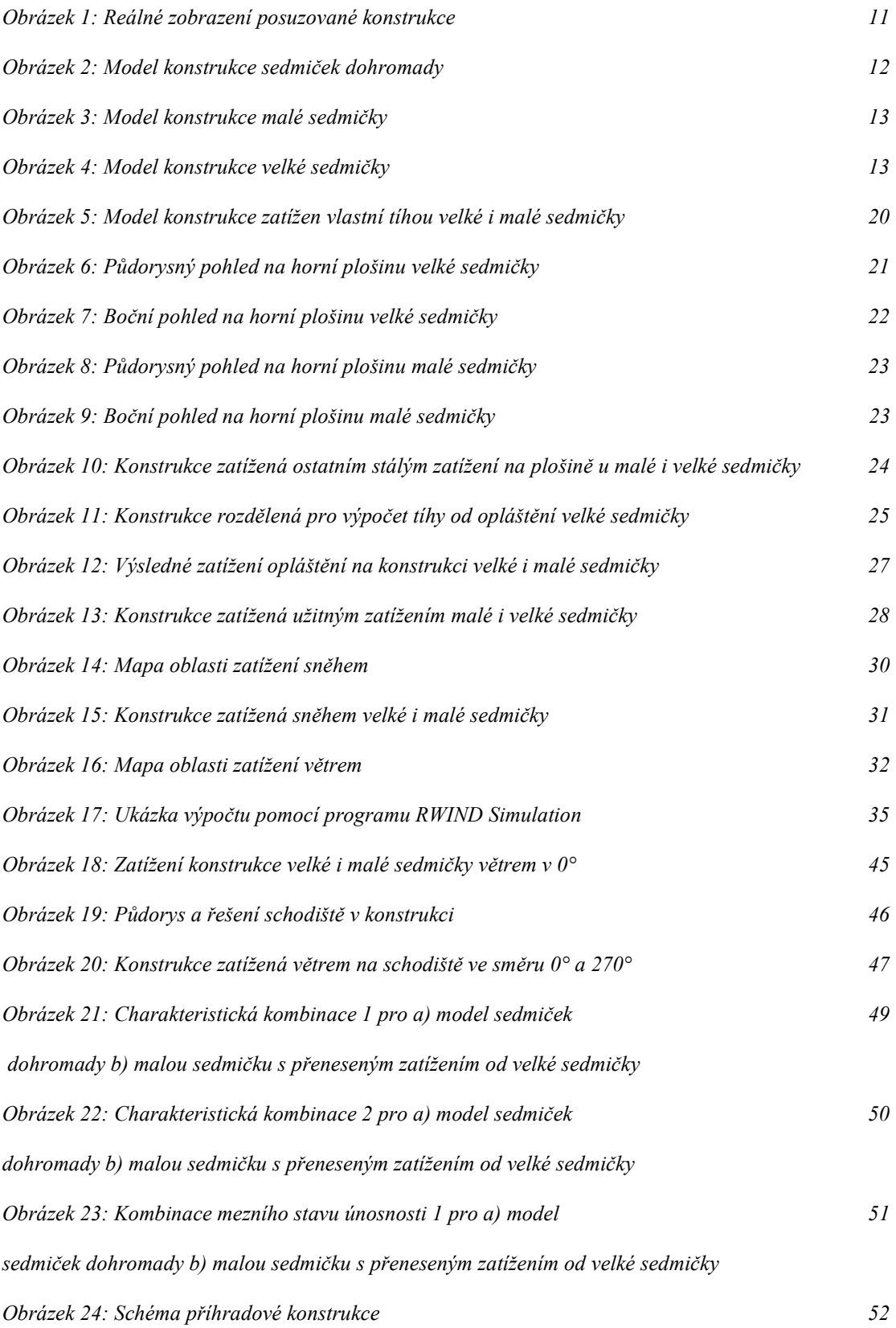

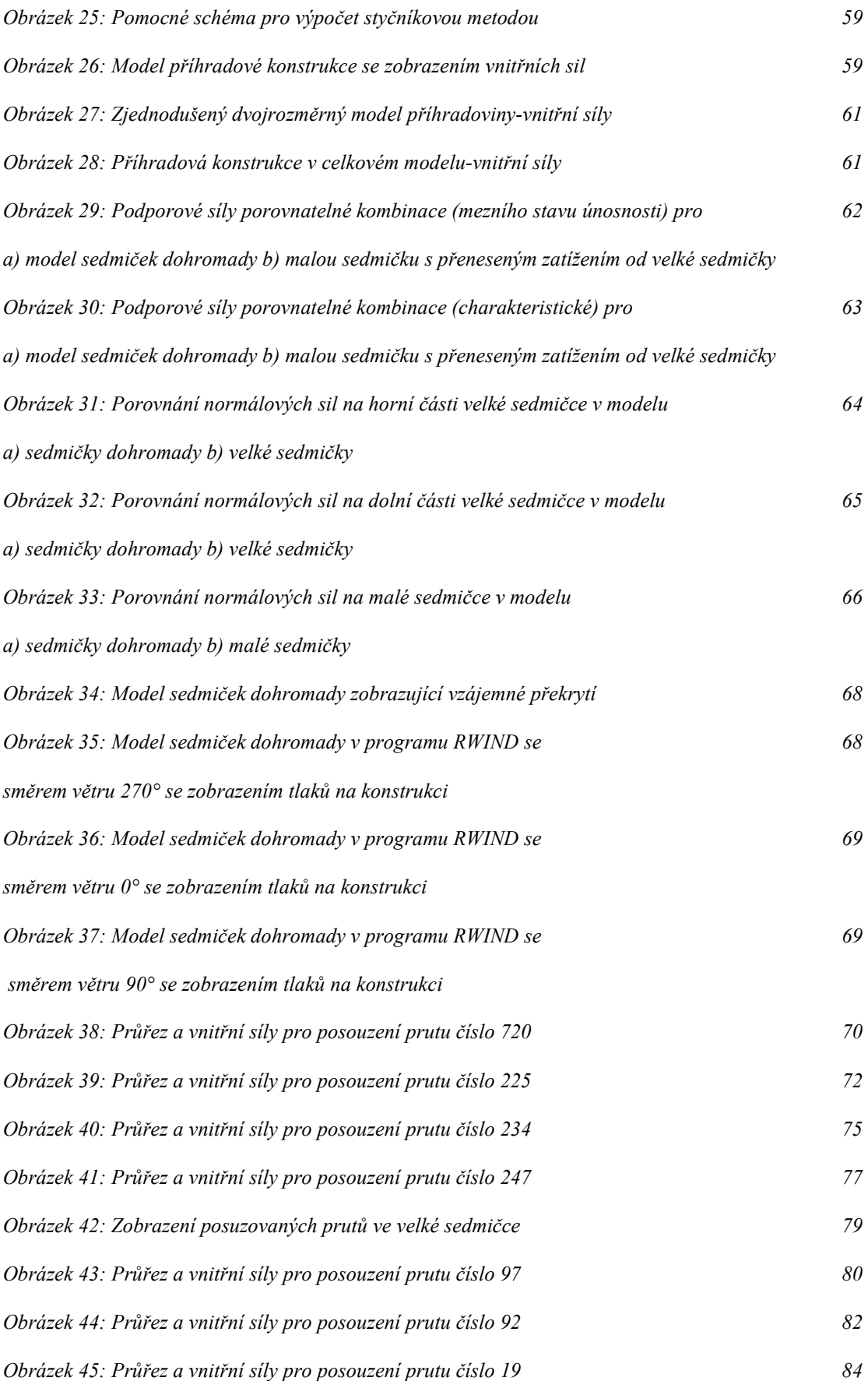

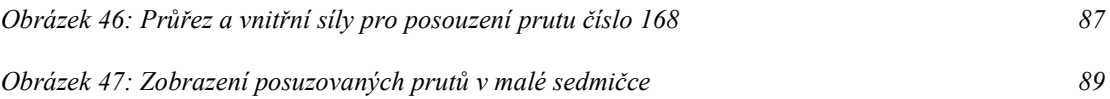

# 14. SEZNAM TABULEK

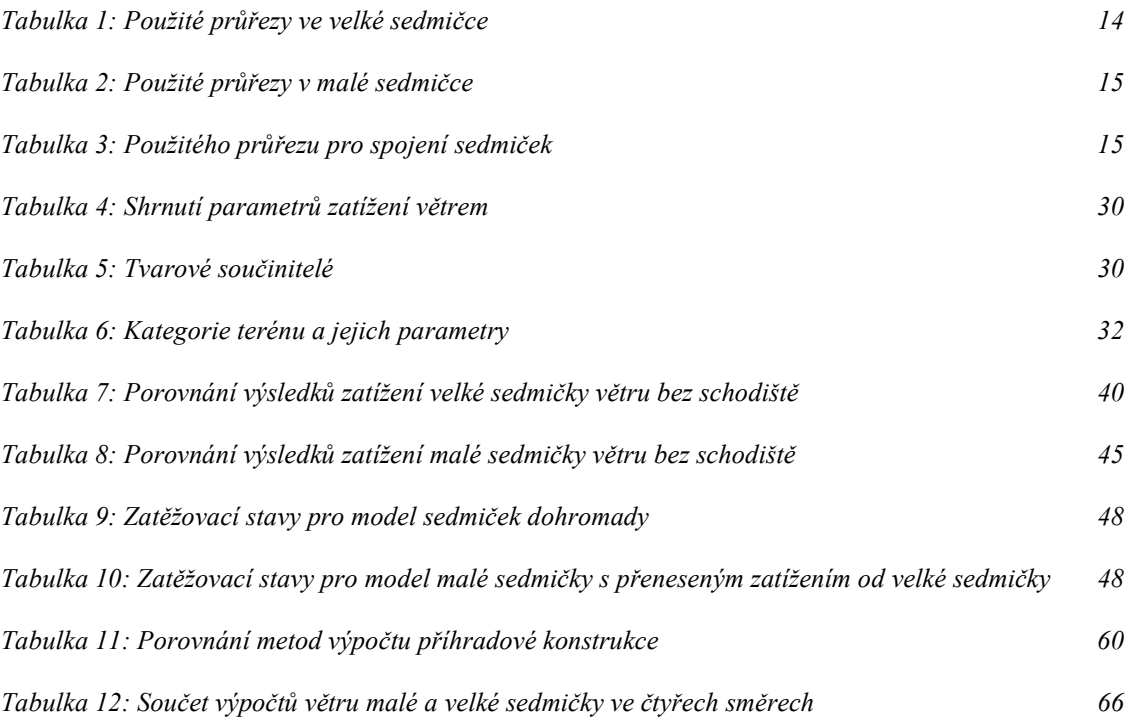